#### UNIVERSITE DE STRASBOURG

#### FACULTE DE MEDECINE, MAÏEUTIQUE ET SCIENCES DE LA SANTE

ANNEE :  $2021$  N° 23

#### **THESE**

#### **PRESENTEE POUR LE DIPLOME DE**

#### **DOCTEUR EN MEDECINE**

Diplôme d'État

Mention Médecine Générale

#### PAR

Maevane FLECKSTEIN

née le 07/12/1990 à Strasbourg (Bas-Rhin)

# **MEDICOMPARE, UN SITE COMPARATIF DES SOLUTIONS DE TELECONSULTATION ET DE TELEEXPERTISE A DESTINATION DES MEDECINS**

Président de thèse : Thomas VOGEL, Professeur Directeur de thèse : Claude BRONNER, Docteur

#### 1 **FACULTÉ DE MÉDECINE** (U.F.R. des Sciences Médicales)

# Université de Strasbourg

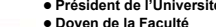

l **Président de l'Université** M. DENEKEN Michel l **Doyen de la Faculté** M. SIBILIA Jean **Assesseur du Doyen (13.01.10 et 08.02.11)** M. GOICHOT Bernard

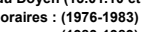

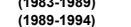

- 
- 
- l **Chargé de mission auprès du Doyen** M. VICENTE Gilbert l **Responsable Administratif** M. BITSCH Samuel
- **Doyens honoraires : (1976-1983)** M. DORNER Marc **(1983-1989)** M. MANTZ Jean-Marie **(1989-1994)** M. VINCENDON Guy **(1994-2001)** M. GERLINGER Pierre **(2001-2011)** M. LUDES Bertrand
	-
- 

#### **A1 - PROFESSEUR TITULAIRE DU COLLEGE DE FRANCE** Chaire "Génétique humaine" (à compter du 01.11.2003)

**A2 - MEMBRE SENIOR A L'INSTITUT UNIVERSITAIRE DE FRANCE (I.U.F.)**<br>BAHRAM Séiamak<br>DOLLFUS Hélène (31.10.2014 au 31.09.2019)<br>Génétique clinique (01.10.2014 au 31.09.2019) BAHRAM Séiamak Immunologie biologique (01.10.2013 au 31.09.2018) DOLLFUS Hélène Génétique clinique (01.10.2014 au 31.09.2019)

#### **A3 - PROFESSEUR(E)S DES UNIVERSITÉS - PRATICIENS HOSPITALIERS (PU-PH)**

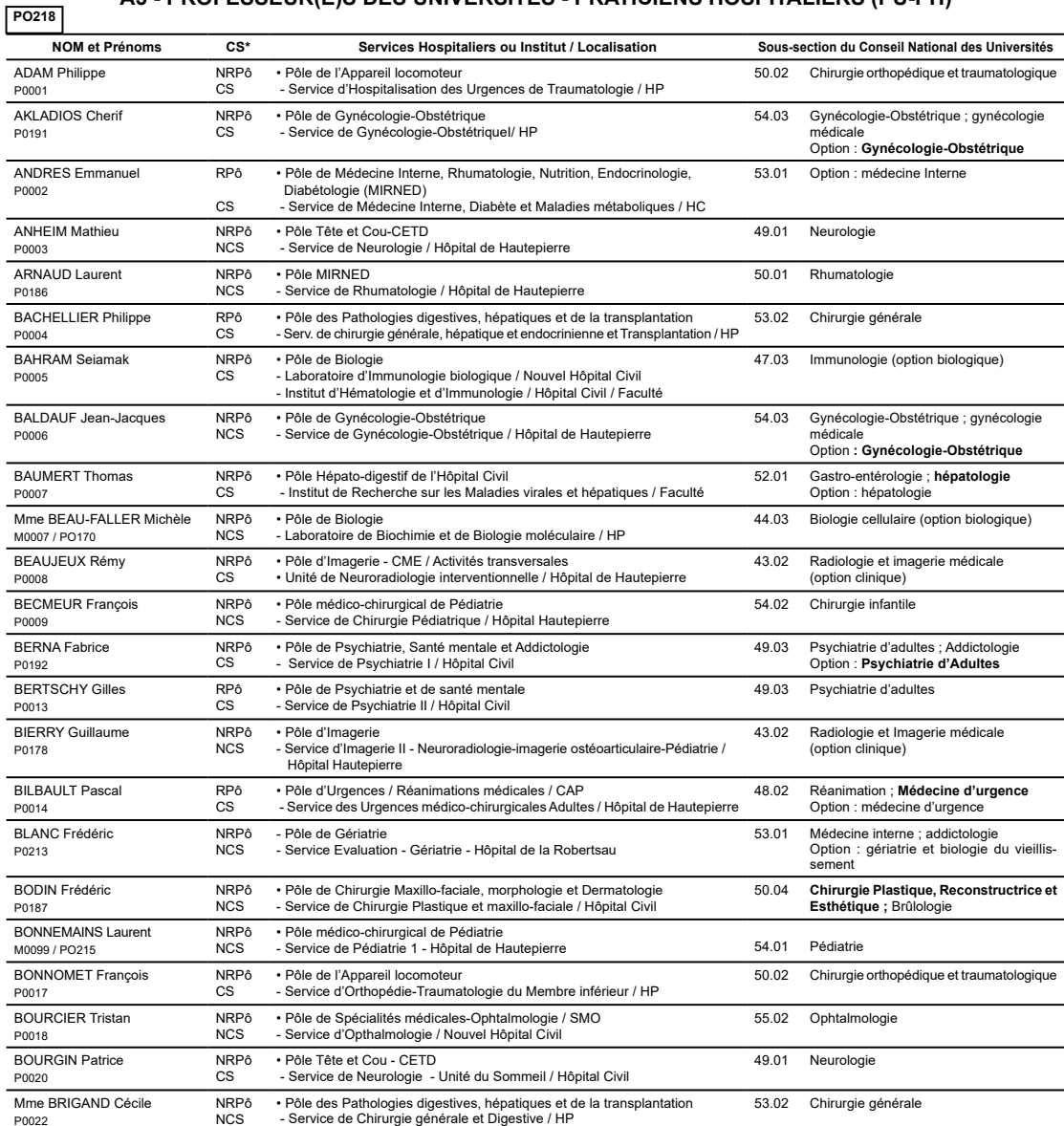

NHC = Nouvel Hôpital Civil HC = Hôpital Civil HP = Hôpital de Hautepierre PTM = Plateau technique de microbiologie

#### Edition OCTOBRE 2020 Année universitaire 2020-2021

HOPITAUX UNIVERSITAIRES DE STRASBOURG (HUS) **Directeur général :**

M. GALY Michaël

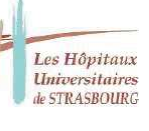

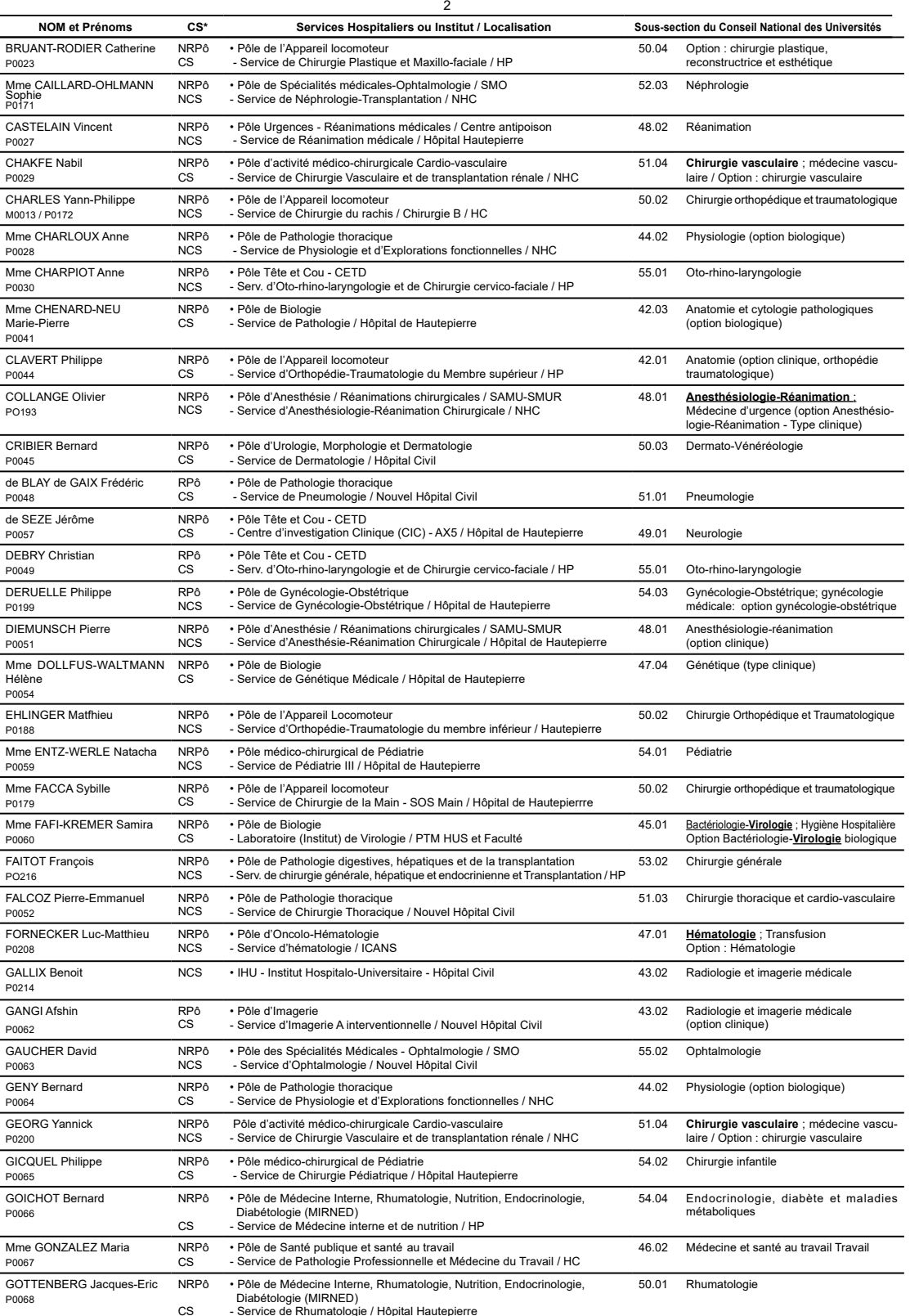

 $\overline{3}$ 

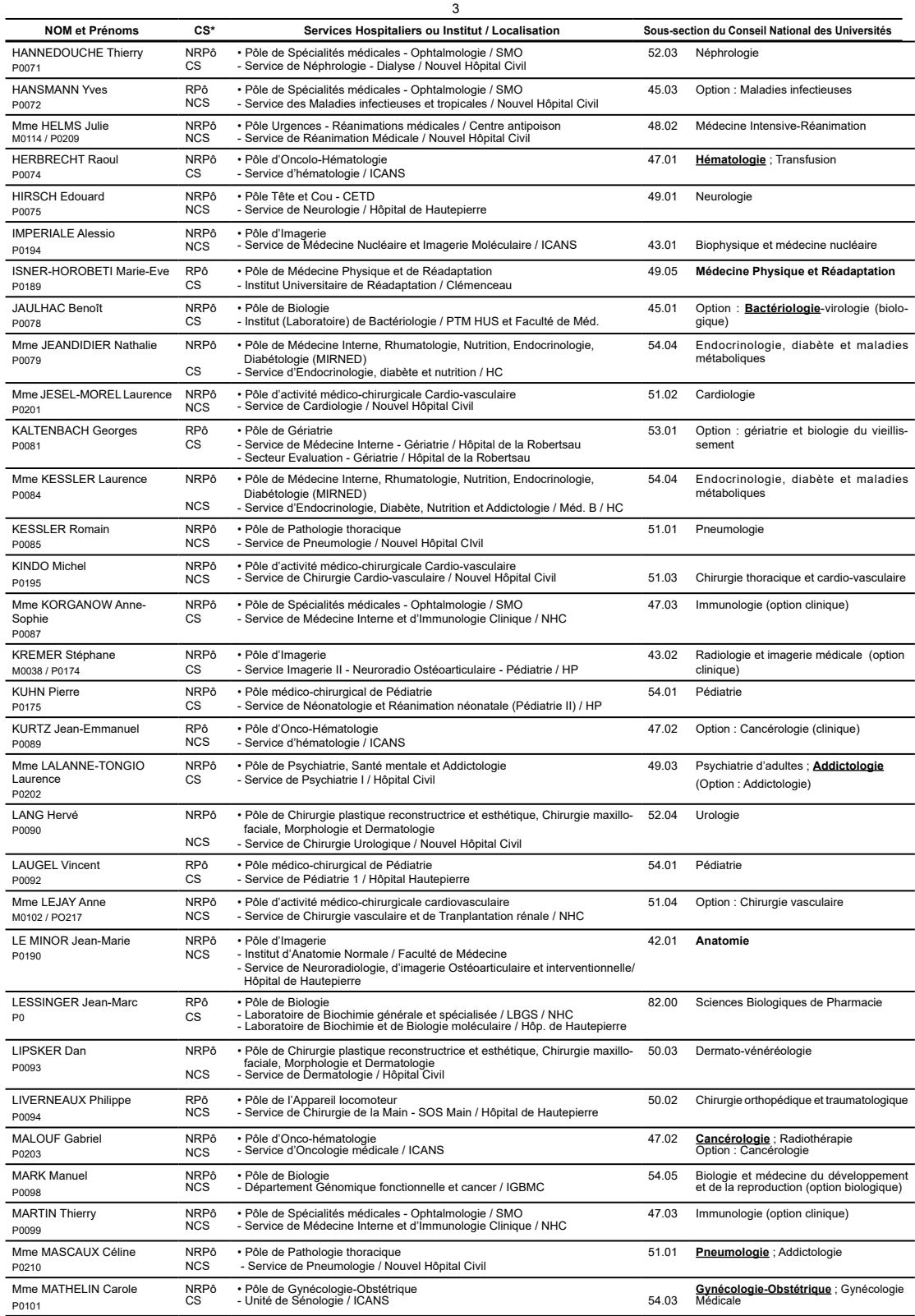

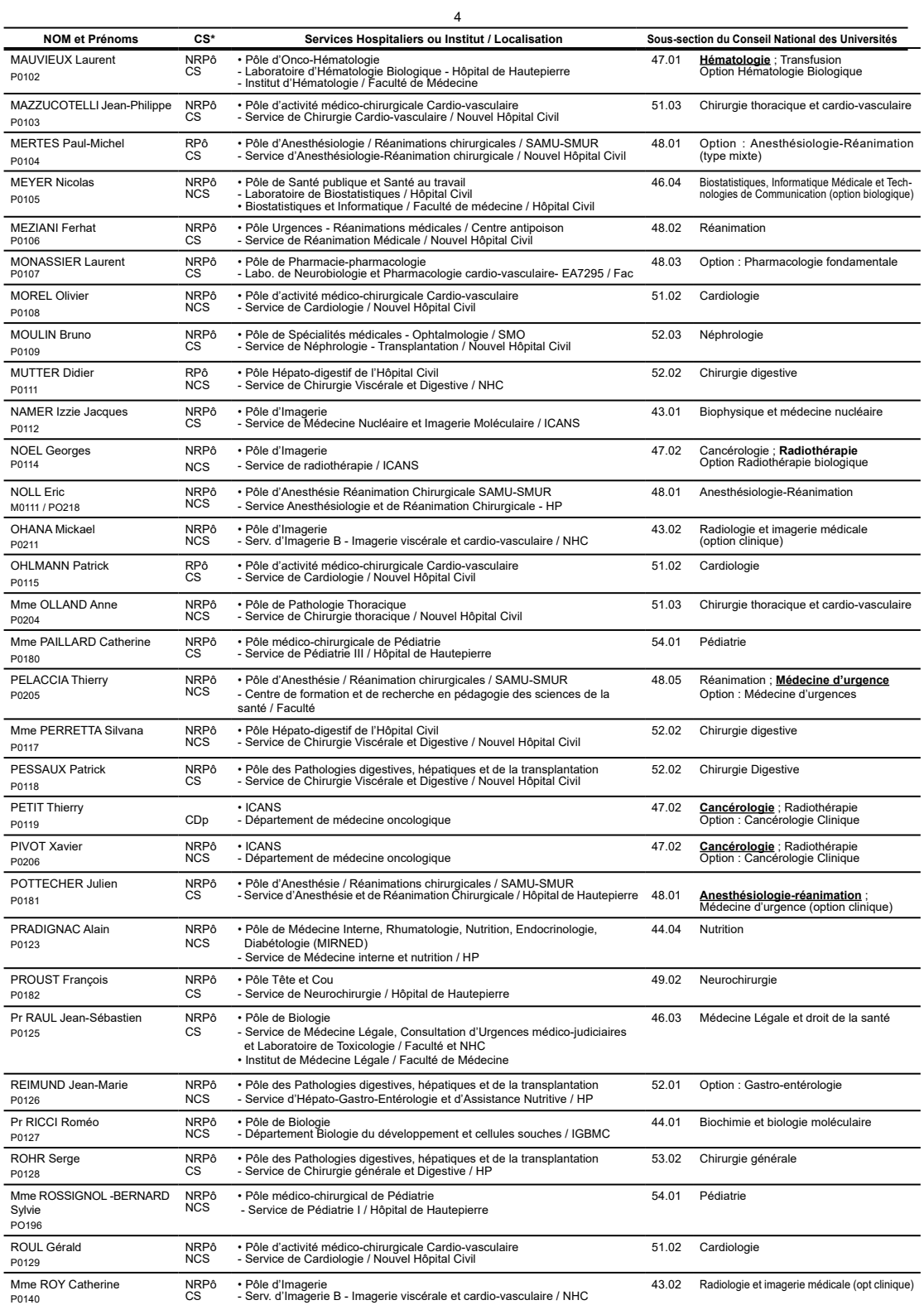

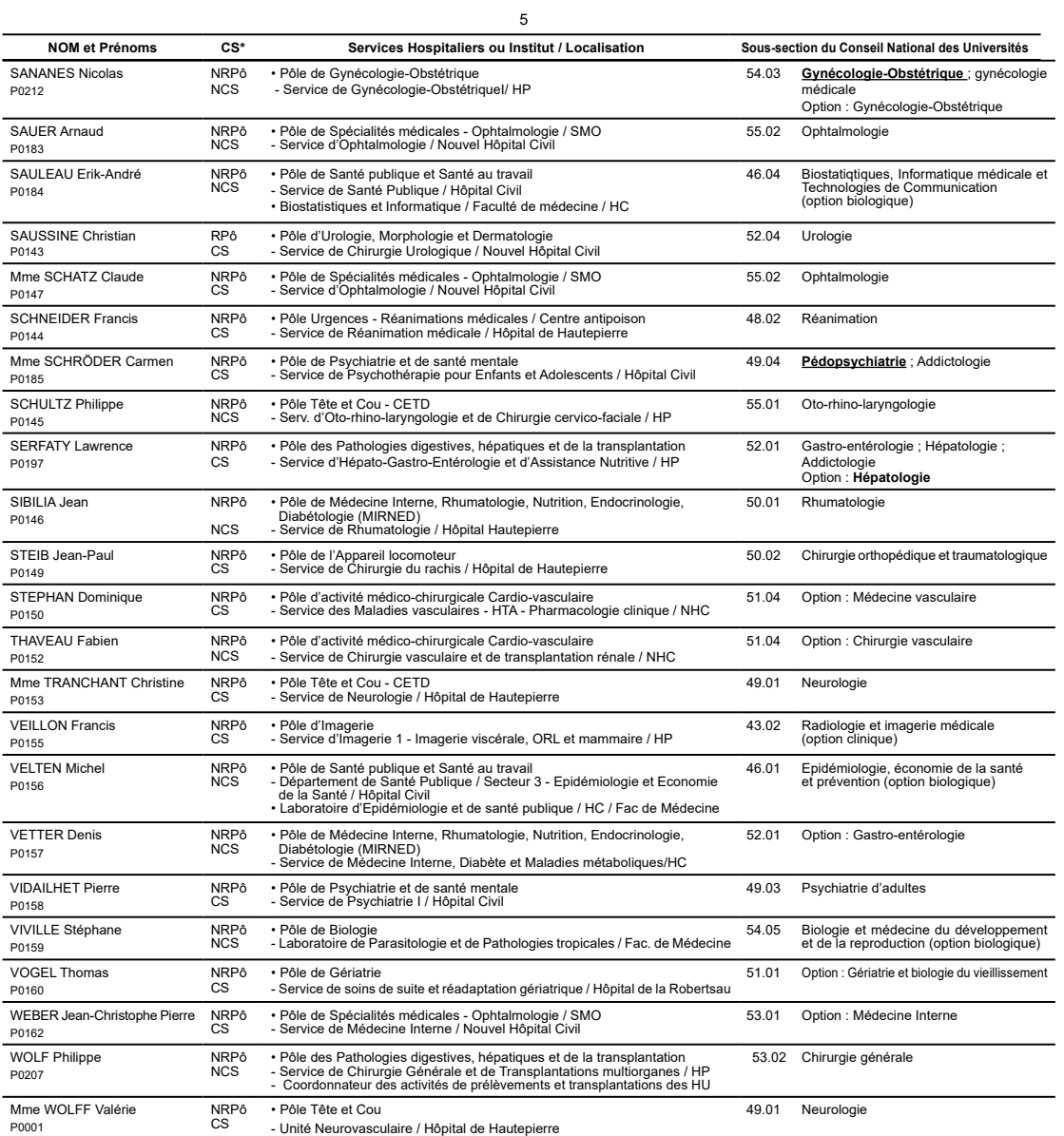

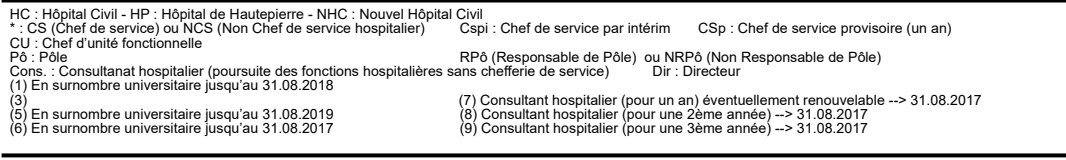

 $\mathbf 6$ 

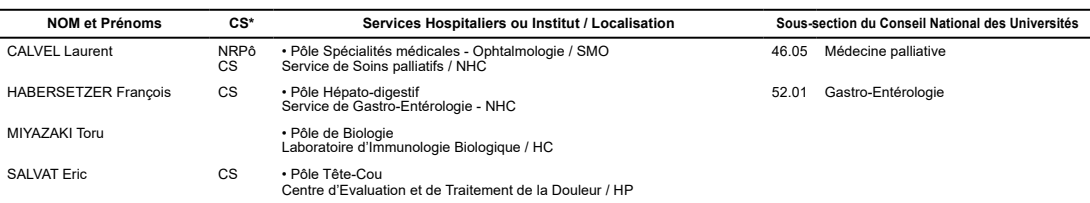

# $\frac{7}{100135}$  B1 - MAITRES DE CONFERENCES DES UNIVERSITES - PRATICIENS HOSPITALIERS (MCU-PH)

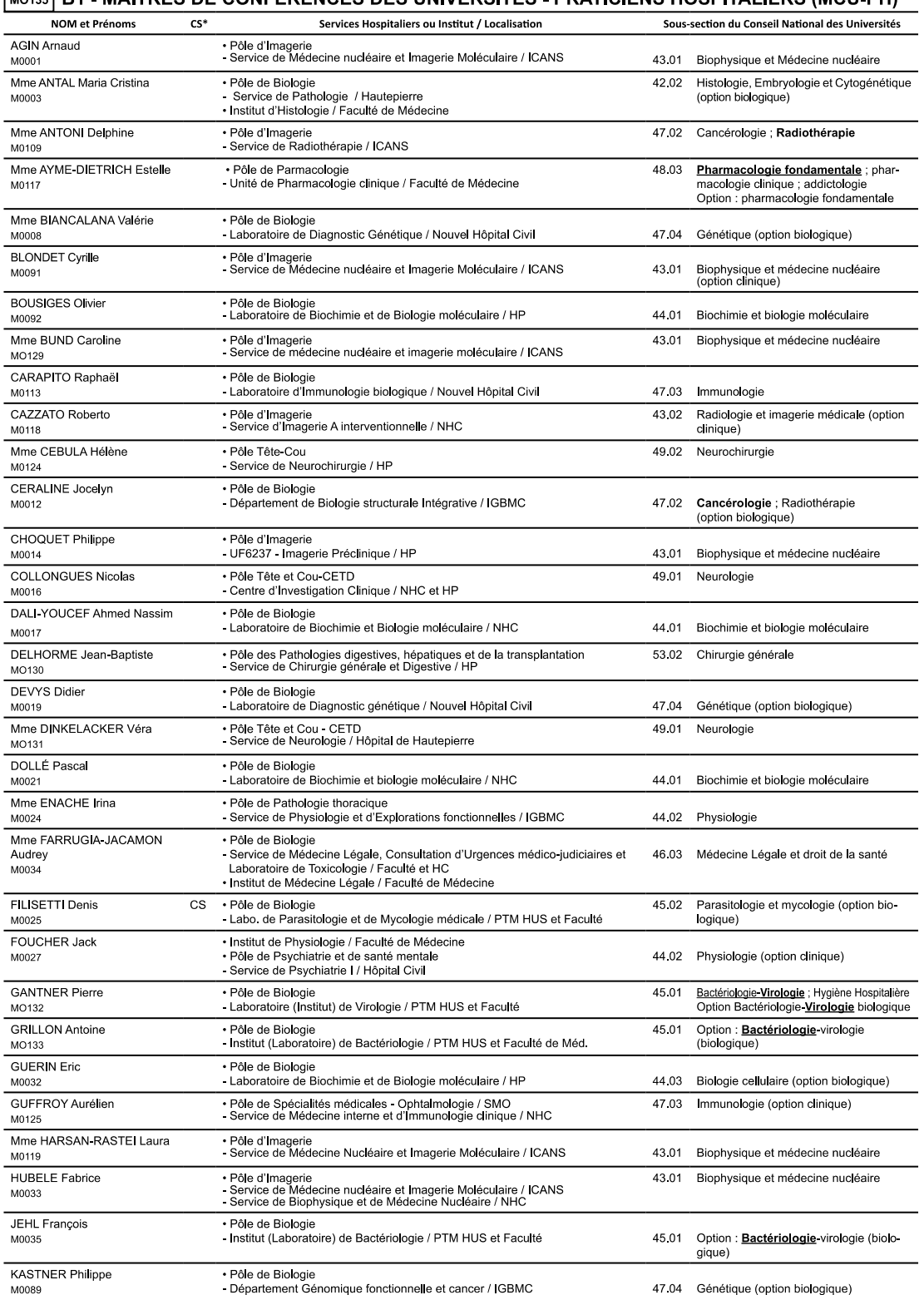

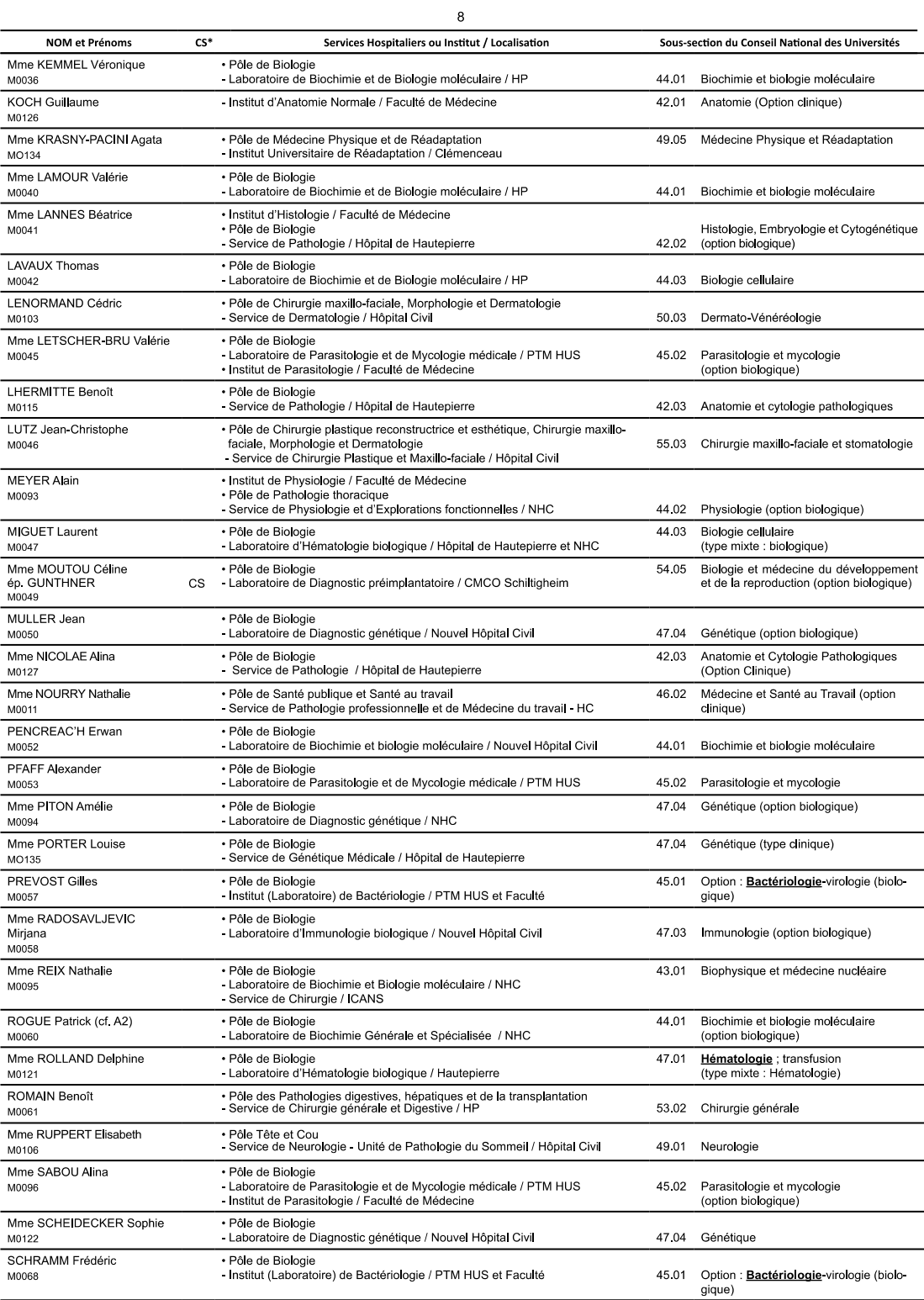

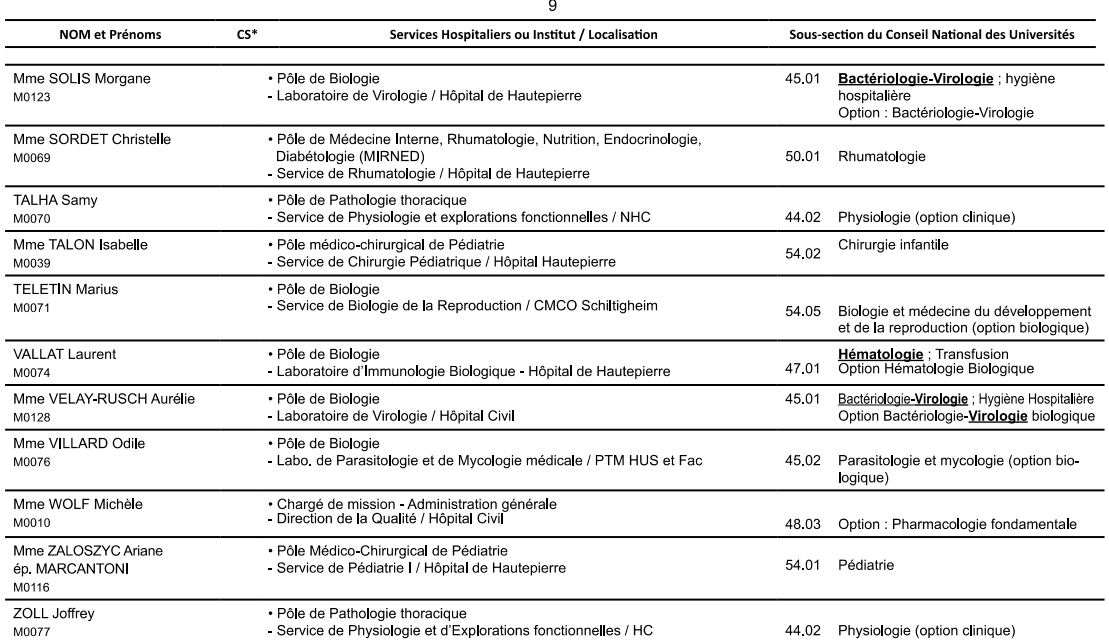

#### **B2 - PROFESSEURS DES UNIVERSITES (monoappartenant)**

Pr BONAH Christian

P0166

Département d'Histoire de la Médecine / Faculté de Médecine

72. Epistémologie - Histoire des sciences et des<br>techniques

### **B3 - MAITRES DE CONFERENCES DES UNIVERSITES (monoappartenant)**

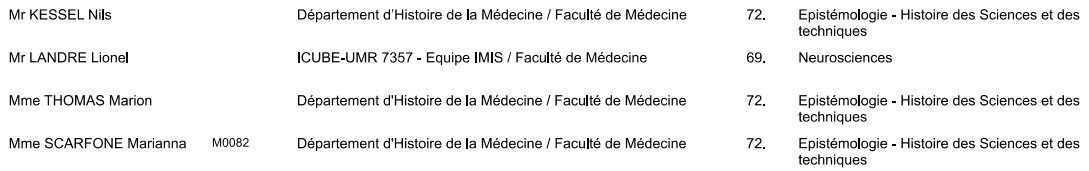

10

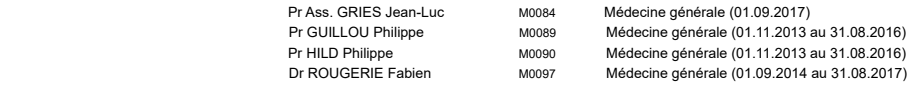

#### **C2 - MAITRE DE CONFERENCES DES UNIVERSITES DE MEDECINE GENERALE - TITULAIRE**

Dr LORENZO Mathieu

Dre CHAMBE Juliette M0108 53.03 Médecine générale (01.09.2015)

#### **C3 - MAITRES DE CONFERENCES ASSOCIES DES UNIVERSITES DE M. G. (mi-temps)**

Dre SANSELME Anne-Elisabeth Dr SCHMITT Yannick Médecine générale

Dre BREITWILLER-DUMAS Claire Médecine générale (01.09.2016 au 31.08.2019)<br>Dre GROS-BERTHOU Anne M0109 Médecine générale (01.09.2015 au 31.08.2018) Médecine générale (01.09.2015 au 31.08.2018)<br>Médecine générale

#### **D - ENSEIGNANTS DE LANGUES ETRANGERES D1 - PROFESSEUR AGREGE, PRAG et PRCE DE LANGUES**

Mme ACKER-KESSLER Pia M0085 Professeure certifiée d'Anglais (depuis 01.09.03)<br>Mme CANDAS Peggy M0086 Professeure agrégée d'Anglais (depuis le 01.09.9 Mme CANDAS Peggy M0086 Professeure agrégée d'Anglais (depuis le 01.09.99)<br>Mme SIEBENBOUR Marie-Noëlle M0087 Professeure certifiée d'Allemand (depuis 01.09.11) Professeure certifiée d'Allemand (depuis 01.09.11) Mme JUNGER Nicole M0088 Professeure certifiée d'Anglais (depuis 01.09.09)<br>Mme MARTEN Susanne M0098 Professeure certifiée d'Allemand (depuis 01.09.14 Montesseure certifiée d'Allemand (depuis 01.09.14)

#### **E - PRATICIENS HOSPITALIERS - CHEFS DE SERVICE NON UNIVERSITAIRES**

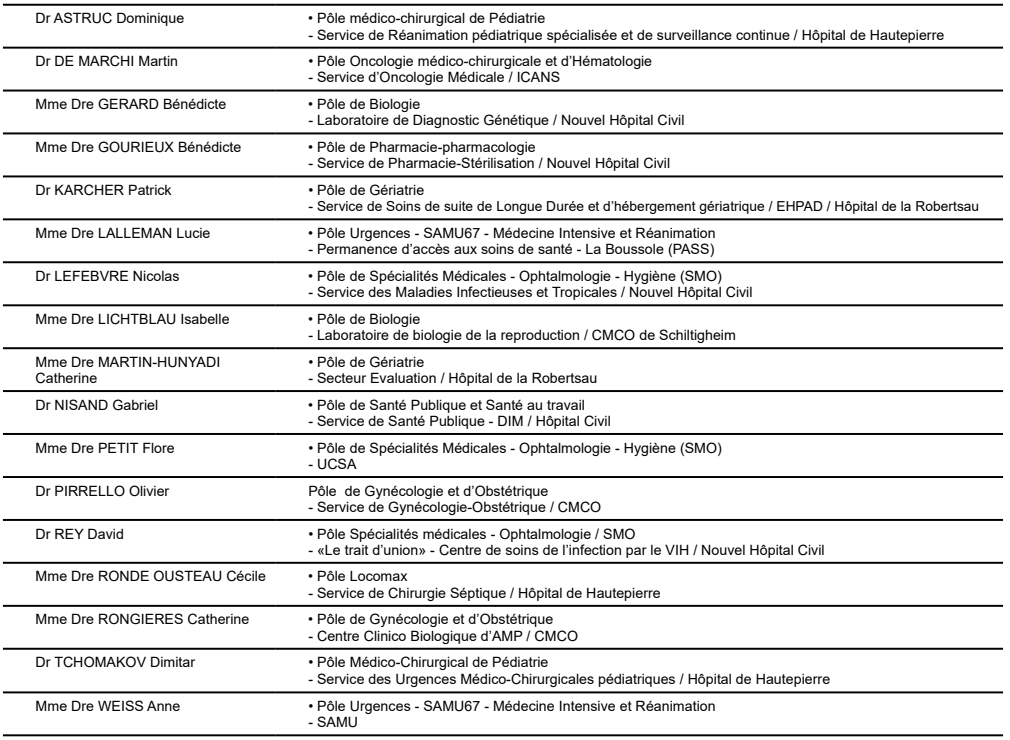

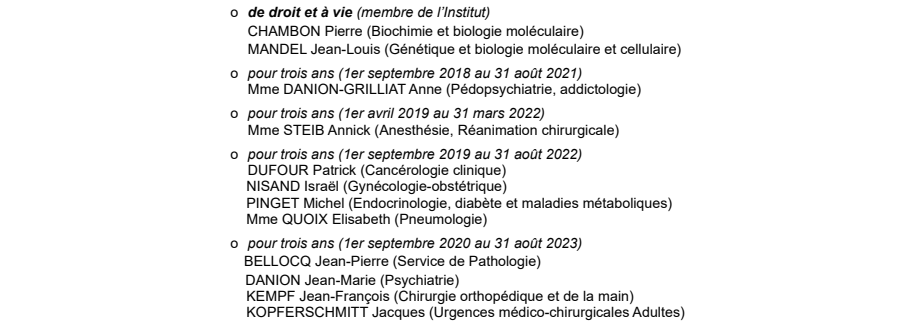

#### **F2 - PROFESSEUR des UNIVERSITES ASSOCIE (mi-temps)**

M. SOLER Luc CNU-31 IRCAD (01.09.2009 - 30.09.2012 / renouvelé 01.10.2012-30.09.2015-30.09.2021)

Pr KINTZ Pascal Pr MAHE Antoine (2019-2020)<br>Pr MASTELLI Antoine (2019-2020)<br>Pr MASTELLI Antoine (2019-2020) Pr MASTELLI Antoine (2019-2020)<br>Pr REIS Jacques (2019-2020) Pr REIS Jacques (2019-2020) Pre RONGIERES Catherine (2019-2020)

(\* 4 années au maximum)

12

#### **F1 - PROFESSEURS ÉMÉRITES**

11

**F3 - PROFESSEURS CONVENTIONNÉS\* DE L'UNIVERSITE** Pr CHARRON Dominique (2019-2020) Pr LAND Walter G. (2019-2020)

#### 12 **G1 - PROFESSEURS HONORAIRES**

 ADLOFF Michel (Chirurgie digestive) / 01.09.94 BABIN Serge (Orthopédie et Traumatologie) / 01.09.01 BAREISS Pierre (Cardiologie) / 01.09.12 BATZENSCHLAGER André (Anatomie Pathologique) / 01.10.95 BAUMANN René (Hépato-gastro-entérologie) / 01.09.10 BERGERAT Jean-Pierre (Cancérologie) / 01.01.16 BERTHEL Marc (Gériatrie) / 01.09.18 BIENTZ Michel (Hygiène Hospitalière) / 01.09.04 BLICKLE Jean-Frédéric (Médecine Interne) / 15.10.17 BLOCH Pierre (Radiologie) / 01.10.95 BOEHM-BURGER Nelly (Histologie) / 01.09.20 BOURJAT Pierre (Radiologie) / 01.09.03 BOUSQUET Pascal (Pharmacologie) / 01.09.19 BRECHENMACHER Claude (Cardiologie) / 01.07.99 BRETTES Jean-Philippe (Gynécologie-Obstétrique) / 01.09.10 BURGHARD Guy (Pneumologie) / 01.10.86 BURSZTEJN Claude (Pédopsychiatrie) / 01.09.18 CANTINEAU Alain (Medecine et Santé au travail) / 01.09.15 CAZENAVE Jean-Pierre (Hématologie) / 01.09.15 CHAMPY Maxime (Stomatologie) / 01.10.95 CHAUVIN Michel (Cardiologue) / 01.09.18 CHELLY Jameleddine (Diagnostic génétique) / 01.09.20 CINQUALBRE Jacques (Chirurgie générale) / 01.10.12 CLAVERT Jean-Michel (Chirurgie infantile) / 31.10.16 COLLARD Maurice (Neurologie) / 01.09.00 CONRAUX Claude (Oto-Rhino-Laryngologie) / 01.09.98 CONSTANTINESCO André (Biophysique et médecine nucléaire) /01.09.11 DIETEMANN Jean-Louis (Radiologie) / 01.09.17 DOFFOEL Michel (Gastroentérologie) / 01.09.17 DUCLOS Bernard (Hépato-Gastro-Hépatologie) / 01.09.19 DUPEYRON Jean-Pierre (Anesthésiologie-Réa.Chir.) / 01.09.13 EISENMANN Bernard (Chirurgie cardio-vasculaire) / 01.04.10 FABRE Michel (Cytologie et histologie) / 01.09.02 FISCHBACH Michel (Pédiatrie / 01.10.16) FLAMENT Jacques (Ophtalmologie) / 01.09.09 GAY Gérard (Hépato-gastro-entérologie) / 01.09.13 GERLINGER Pierre (Biol. de la Reproduction) / 01.09.04 GRENIER Jacques (Chirurgie digestive) / 01.09.97 GROSSHANS Edouard (Dermatologie) / 01.09.03 GRUCKER Daniel (Biophysique) / 01.09.18 GUT Jean-Pierre (Virologie) / 01.09.14 HASSELMANN Michel (Réanimation médicale) / 01.09.18 HAUPTMANN Georges (Hématologie biologique) / 01.09.06 HEID Ernest (Dermatologie) / 01.09.04 IMBS Jean-Louis (Pharmacologie) / 01.09.09 IMLER Marc (Médecine interne) / 01.09.98 JACQMIN Didier (Urologie) / 09.08.17 JAECK Daniel (Chirurgie générale) / 01.09.11 JAEGER Jean-Henri (Chirurgie orthopédique) /01.09.11 JESEL Michel (Médecine physique et réadaptation) / 01.09.04 KAHN Jean-Luc (Anatomie) / 01.09.18 KEHR Pierre (Chirurgie orthopédique) / 01.09.06 KEMPF Jules (Biologie cellulaire) / 01.10.95 KREMER Michel / 01.05.98 KRETZ Jean-Georges (Chirurgie vasculaire) / 01.09.18 KRIEGER Jean (Neurologie) / 01.01.07 KUNTZ Jean-Louis (Rhumatologie) / 01.09.08 KUNTZMANN Francis (Gériatrie) / 01.09.07

KURTZ Daniel (Neurologie) / 01.09.98 LANG Gabriel (Orthopédie et traumatologie) / 01.10.98 LANG Jean-Marie (Hématologie clinique) / 01.09.11 LANGER Bruno (Gynécologie) / 01.11.19 LEVY Jean-Marc (Pédiatrie) / 01.10.95 LONSDORFER Jean (Physiologie) / 01.09.10 LUTZ Patrick (Pédiatrie) / 01.09.16 MAILLOT Claude (Anatomie normale) / 01.09.03 MAITRE Michel (Biochimie et biol. moléculaire) / 01.09.13 MANDEL Jean-Louis (Génétique) / 01.09.16 MANGIN Patrice (Médecine Légale) / 01.12.14 MANTZ Jean-Marie (Réanimation médicale) / 01.10.94 MARESCAUX Christian (Neurologie) / 01.09.19 MARESCAUX Jacques (Chirurgie digestive) / 01.09.16 MARK Jean-Joseph (Biochimie et biologie cellulaire) / 01.09.99 MESSER Jean (Pédiatrie) / 01.09.07 MEYER Christian (Chirurgie générale) / 01.09.13 MEYER Pierre (Biostatistiques, informatique méd.) / 01.09.10 MINCK Raymond (Bactériologie) / 01.10.93 MONTEIL Henri (Bactériologie) / 01.09.11 MORAND Georges (Chirurgie thoracique) / 01.09.09 MOSSARD Jean-Marie (Cardiologie) / 01.09.09 OUDET Pierre (Biologie cellulaire) / 01.09.13 PASQUALI Jean-Louis (Immunologie clinique) / 01.09.15 PATRIS Michel (Psychiatrie) / 01.09.15 Mme PAULI Gabrielle (Pneumologie) / 01.09.11 PINGET Michel (Endocrinologie) / 01.09.19<br>POTTECHER Thierry (Anesthésie-Réanimation) / 01.09.18<br>REYS Philippe (Chirurgie générale) / 01.09.98 RITTER Jean (Gynécologie-Obstétrique) / 01.09.02 RUMPLER Yves (Biol. développement) / 01.09.10 SANDNER Guy (Physiologie) / 01.09.14 SAUDER Philippe (Réanimation médicale) / 01.09.20 SAUVAGE Paul (Chirurgie infantile) / 01.09.04 SCHAFF Georges (Physiologie) / 01.10.95 SCHLAEDER Guy (Gynécologie-Obstétrique) / 01.09.01 SCHLIENGER Jean-Louis (Médecine Interne) / 01.08.11 SCHRAUB Simon (Radiothérapie) / 01.09.12 SCHWARTZ Jean (Pharmacologie) / 01.10.87 SICK Henri (Anatomie Normale) / 01.09.06 STIERLE Jean-Luc (ORL) / 01.09.10 STOLL Claude (Génétique) / 01.09.09 STOLL-KELLER Françoise (Virologie) / 01.09.15 STORCK Daniel (Médecine interne) / 01.09.03 TEMPE Jean-Daniel (Réanimation médicale) / 01.09.06 TONGIO Jean (Radiologie) / 01.09.02 TREISSER Alain (Gynécologie-Obstétrique / 24.03.08 VAUTRAVERS Philippe (Médecine physique et réadaptation) / 01.09.16 VETTER Jean-Marie (Anatomie pathologique) / 01.09.13 VINCENDON Guy (Biochimie) / 01.09.08 WALTER Paul (Anatomie Pathologique) / 01.09.09 WEITZENBLUM Emmanuel (Pneumologie) /01.09.11 WIHLM Jean-Marie (Chirurgie thoracique) / 01.09.13 WILK Astrid (Chirurgie maxillo-faciale) / 01.09.15 WILLARD Daniel (Pédiatrie) / 01.09.96 WOLFRAM-GABEL Renée (Anatomie) / 01.09.96

**Légende des adresses :**

**FAC** : Faculté de Médecine : 4, rue Kirschleger - F - 67085 Strasbourg Cedex - Tél. : 03.68.85.35.20 - Fax : 03.68.85.35.18 ou 03.68.85.34.67

- 
- HOPITAUX UNIVERSITAIRES DE STRASBOURG (HUS) :<br>- NHC : *Nouvel Hôpital Civil :* 1, place de l'Hôpital BP 426 F 67091 Strasbourg Cedex Tél. : 03 69 55 07 08<br>- HC : *Hôpital Civil : 1*, Place de l'Hôpital B.P. 426 -
	- *Hôpital de La Robertsau :* 83, rue Himmerich F 67015 Strasbourg Cedex Tél. : 03.88.11.55.11
	- *Hôpital de l'Elsau :* 15, rue Cranach 67200 Strasbourg Tél. : 03.88.11.67.68

**CMCO** - Centre Médico-Chirurgical et Obstétrical : 19, rue Louis Pasteur - BP 120 - Schiltigheim - F - 67303 Strasbourg Cedex - Tél. : 03.88.62.83.00

C.C.O.M. - Centre de Chirurgie Orthopédique et de la Main : 10, avenue Baumann - B.P. 96 - F - 67403 Illkirch Graffenstaden Cedex - Tél. : 03.88.55.20.00<br>E.F.S. : Etablissement Français du Sang - Alsace : 10, rue Spielman 45 boulevard Clemenceau - 67082 Strasbourg Cedex

#### **RESPONSABLE DE LA BIBLIOTHÈQUE DE MÉDECINE ET ODONTOLOGIE ET DU <sup>D</sup>ÉPARTEMENT SCIENCES, TECHNIQUES ET SANTÉ DU SERVICE COMMUN DE DOCUMENTATION DE L'UNIVERSITÉ DE STRASBOURG**

Monsieur Olivier DIVE, Conservateur

**LA FACULTÉ A ARRETÉ QUE LES OPINIONS ÉMISES DANS LES DISSERTATIONS QUI LUI SONT PRÉSENTÉES DOIVENT ETRE CONSIDERÉES COMME PROPRES A LEURS AUTEURS ET QU'ELLE N'ENTEND NI LES APPROUVER, NI LES IMPROUVER**

#### SERMENT D'HIPPOCRATE

*En présence des maîtres de cette école, de mes chers condisciples, je promets et je jure au nom de l'Être suprême d'être fidèle aux lois de l'honneur et de la probité dans l'exercice de la médecine.* 

*Je donnerai mes soins gratuits à l'indigent et n'exigerai jamais un salaire au-dessus de mon travail.* 

*Admise à l'intérieur des maisons, mes yeux ne verront pas ce qui s'y passe.* 

*Ma langue taira les secrets qui me seront confiés et mon état ne servira pas à corrompre les mœurs ni à favoriser les crimes.* 

*Respectueuse et reconnaissante envers mes maîtres je rendrai à leurs enfants l'instruction que j'ai reçue de leurs pères.* 

*Que les hommes m'accordent leur estime si je suis restée fidèle à mes promesses.* 

*Que je sois couverte d'opprobre et méprisée de mes confrères si j'y manque.* 

#### REMERCIEMENTS

#### **Au Président de Jury,**

#### **Monsieur le Professeur Thomas VOGEL**,

Professeur universitaire – Praticien Hospitalier. Chef du Service de Gériatrie - Médecine Interne. Hôpitaux Universitaires de Strasbourg.

*Vous me faites l'honneur de présider ce jury et d'apporter votre expérience à la critique de ce travail. Merci pour le temps que vous passez au service des étudiants, pour la qualité de votre enseignement de la gériatrie. Je vous en suis sincèrement reconnaissante.* 

#### **A mon directeur de thèse,**

#### **Monsieur le Docteur Claude BRONNER**, Médecin Généraliste à Strasbourg.

Vice-Président d'Union Généraliste FMF.

*A l'initiative de ce projet, vous avez su diriger mon travail avec bienveillance. Merci pour la découverte de ce nouvel univers de la médecine, merci pour votre écoute, votre disponibilité et surtout votre patience, vous avez été d'une aide précieuse.*

#### **Aux membres du jury :**

#### **Monsieur le Professeur Fabrice BERNA**,

Professeur universitaire – Praticien Hospitalier. Chef du Service de Psychiatrie 1. Hôpitaux Universitaires de Strasbourg.

*Vous avez accepté d'estimer mon travail, je vous en suis très reconnaissante.*

#### **Madame la Professeure Carmen SCHRÖDER,**

Professeure universitaire – Praticien Hospitalier. Cheffe du Service de Psychiatrie de l'enfant et de l'adolescent. Hôpitaux Universitaires de Strasbourg.

*Mes sincères remerciements pour avoir accepté de juger mon travail.* 

**A mes maîtres de stages,** qui m'ont accompagnée tout au long de l'internat, qui m'ont transmis leur expérience et conseillée au fil des mois. Merci au Docteur Neidhardt et au Docteur Oster de Colmar, au Docteur Allibe à Mulhouse, au Docteur Stephan et au Docteur Fanatan à Saverne, merci au Docteur Morelli di Popolo et au Docteur Pernot.

**A toutes les personnes ayant contribué à ce projet,** merci à Monsieur Bruno Boutteau, Monsieur Meher Trabelsi, Monsieur Frédéric Limacher, Madame Fleur Attuil, Docteur Raymond Attuil, Docteur Clarisse Audouin, Monsieur Valentin Koelsch.

**A mes parents,** pour m'avoir toujours soutenue pendant toutes ces années d'études. Des multiples trajets (très) matinaux en P1 pour avoir une bonne place dans l'amphithéâtre, aux week-ends et nuits tardives à m'encourager, jusqu'à la lecture de cette thèse. Merci pour vos sacrifices, votre temps et vos conseils. Merci pour votre confiance et pour tout ce que vous m'apportez.

**A mon frère,** pour ces années passées à tes côtés. Nos choix professionnels nous ont finalement rapprochés. Merci pour ta relecture et tes conseils sur cette thèse.

**A toute ma famille,** vous m'avez toujours encouragée, merci pour votre soutien de près ou de loin, merci pour votre affection.

**A Manon,** pour ton amour, ton écoute, et ta patience. Merci pour ton soutien et ton accompagnement pendant ce long travail de thèse, tu as su me rassurer et me conseiller en toutes circonstances. Merci de rendre chaque jour un peu plus spécial. Hâte de découvrir les prochains !

**A ma belle-famille,** merci pour votre encouragement et votre bienveillance chaque jour, merci de m'avoir si bien accueillie dans votre famille.

**A notre belle équipe de cointernes, Ben, Blandine, Anaïs, Marie, Diane.** Ces années sans vous n'auraient pas été les mêmes. En souvenir de nos moments de doutes dans ce long couloir de Médecine 2, de nos séances improvisées de méditation et de nos week-ends de gardes communes aux urgences. Merci pour ces moments partagés.

**A Pauline,** la médecine nous a réunies et tu restes une amie fidèle. Merci pour ton humour qui me fait toujours relativiser.

**A Sarah**, merci pour ces années passées à réviser autour de repas parfois farfelus, merci pour ton aide sur ce travail.

**A Lolotte,** les voyages nous ont réunies dans un premier temps, puis la médecine. Les fourmis étaient-elles nos premières patientes ?

**A mes ami.e.s, de lycée et d'ailleurs, Chris, Nico, Juju, Claire, Flo, Laura, Anaïs, Carla, Louisiane, la M.I.F…** qui de près ou de loin ont su m'épauler. Merci pour votre amitié.

# TABLE DES MATIERES

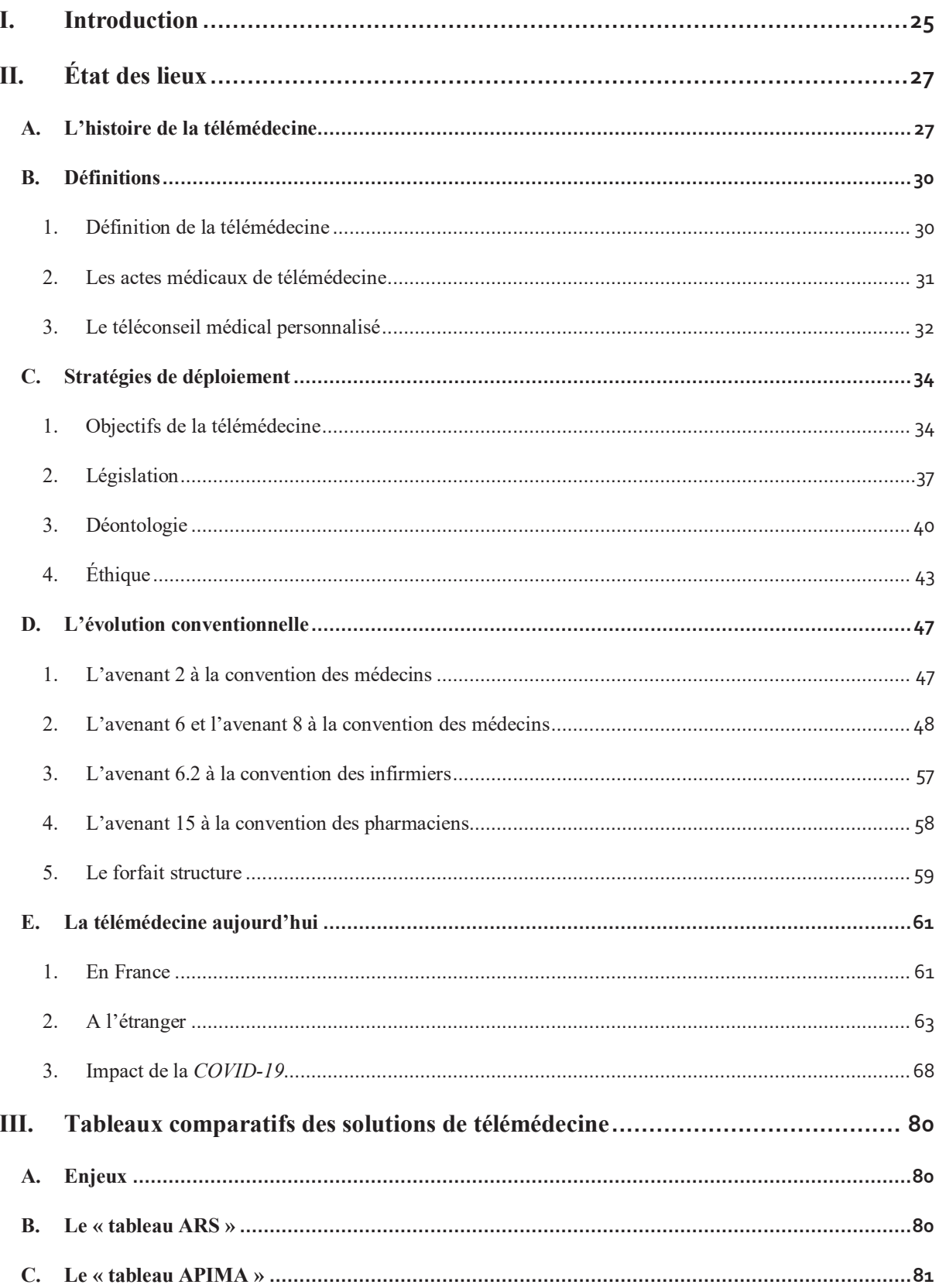

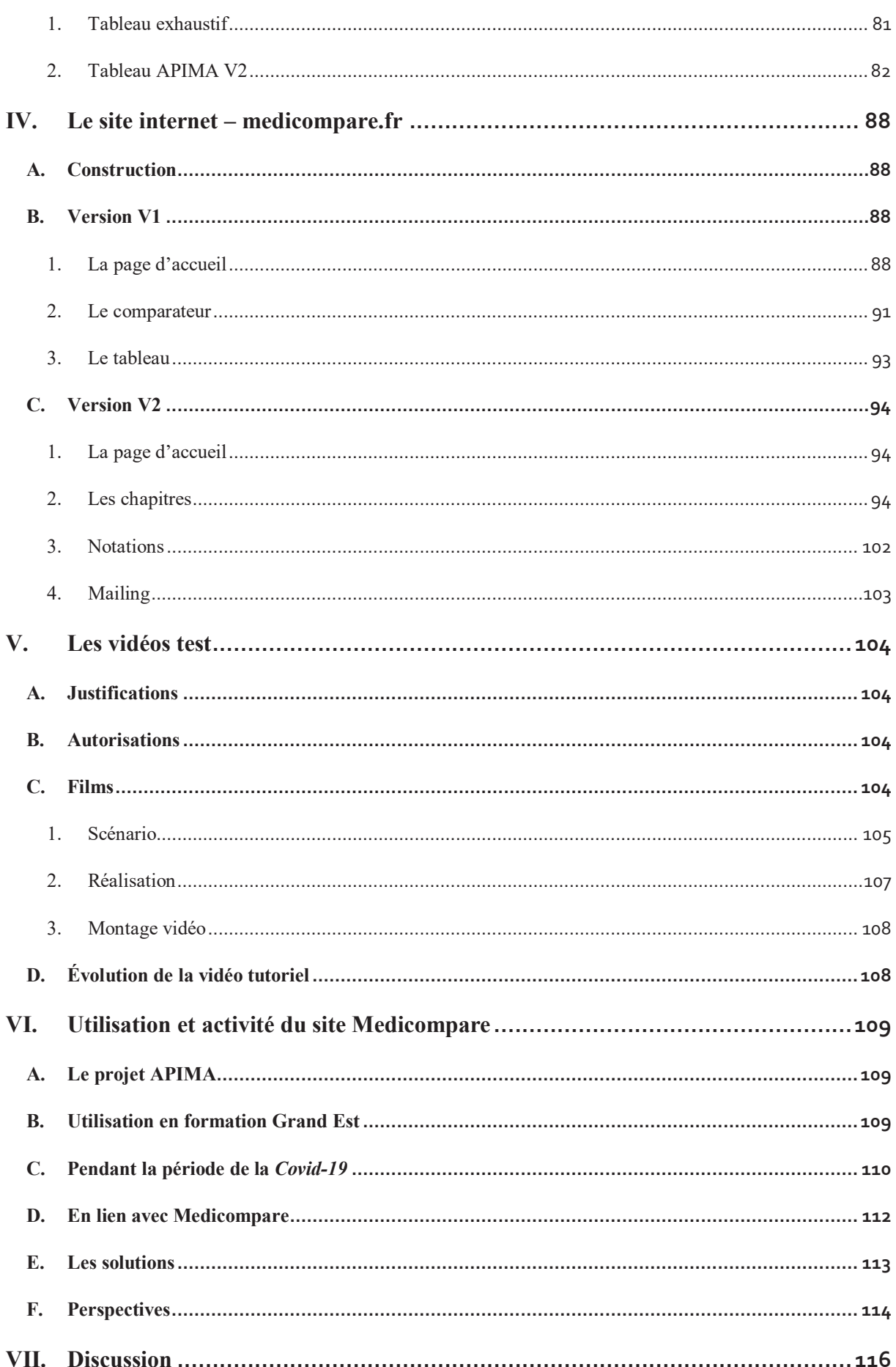

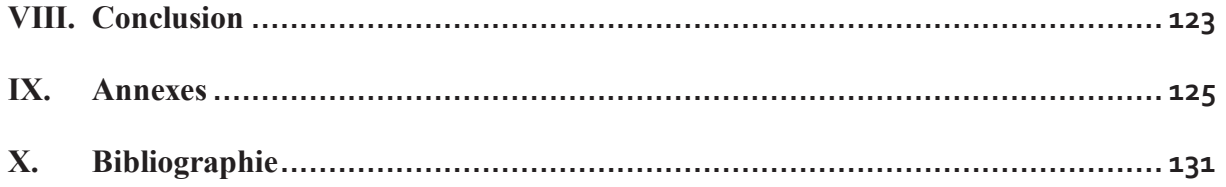

# TABLE DES ILLUSTRATIONS

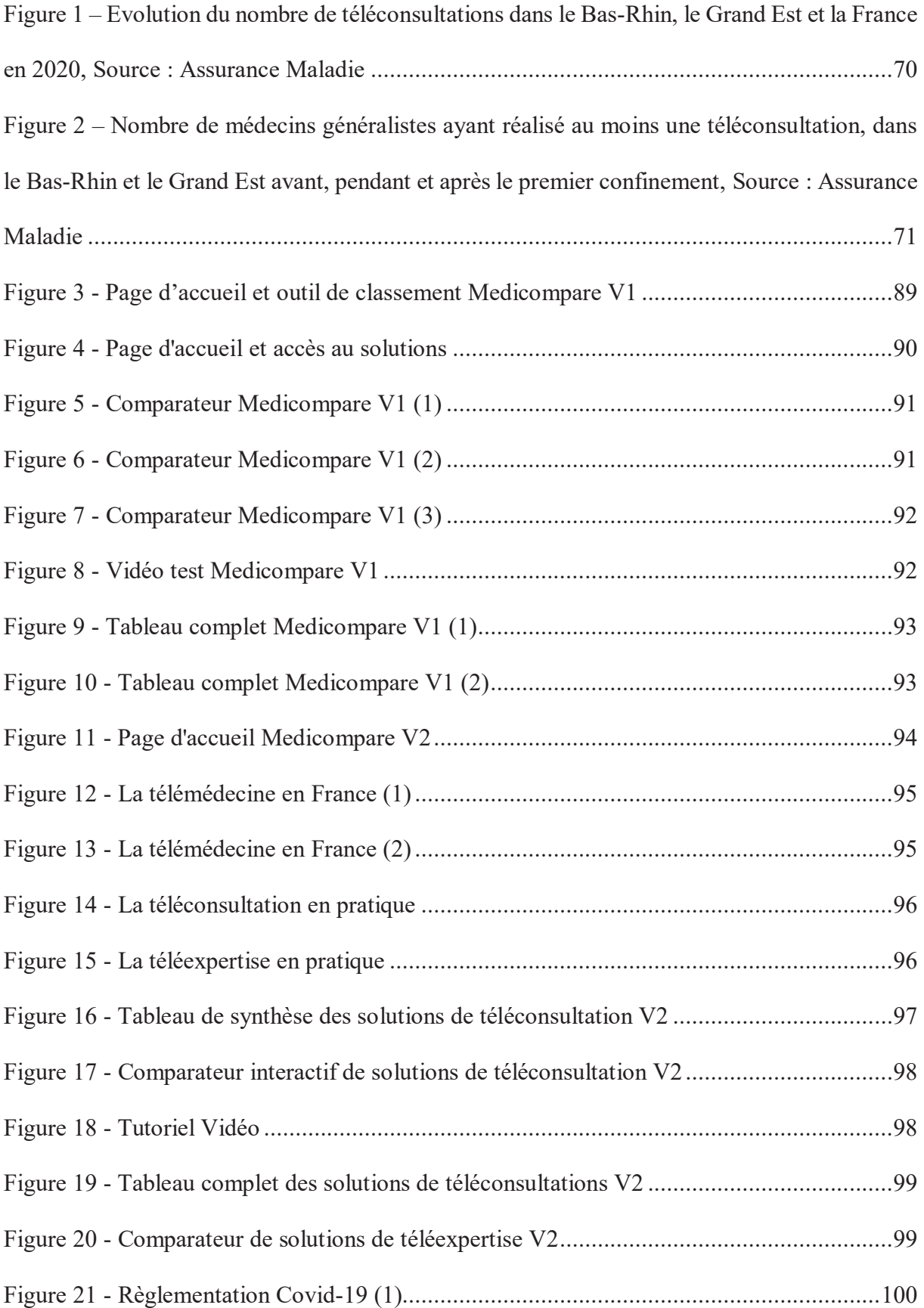

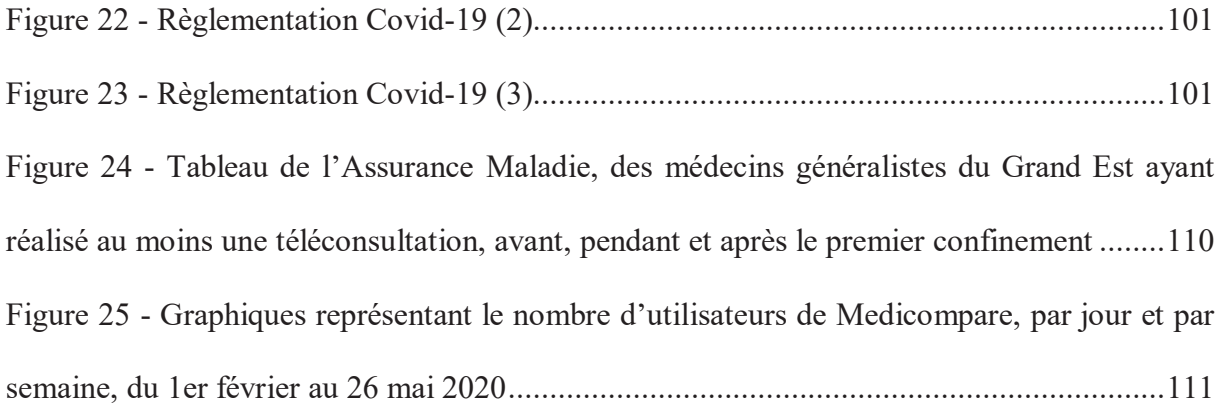

# TABLE DES DOCUMENTS ANNEXES

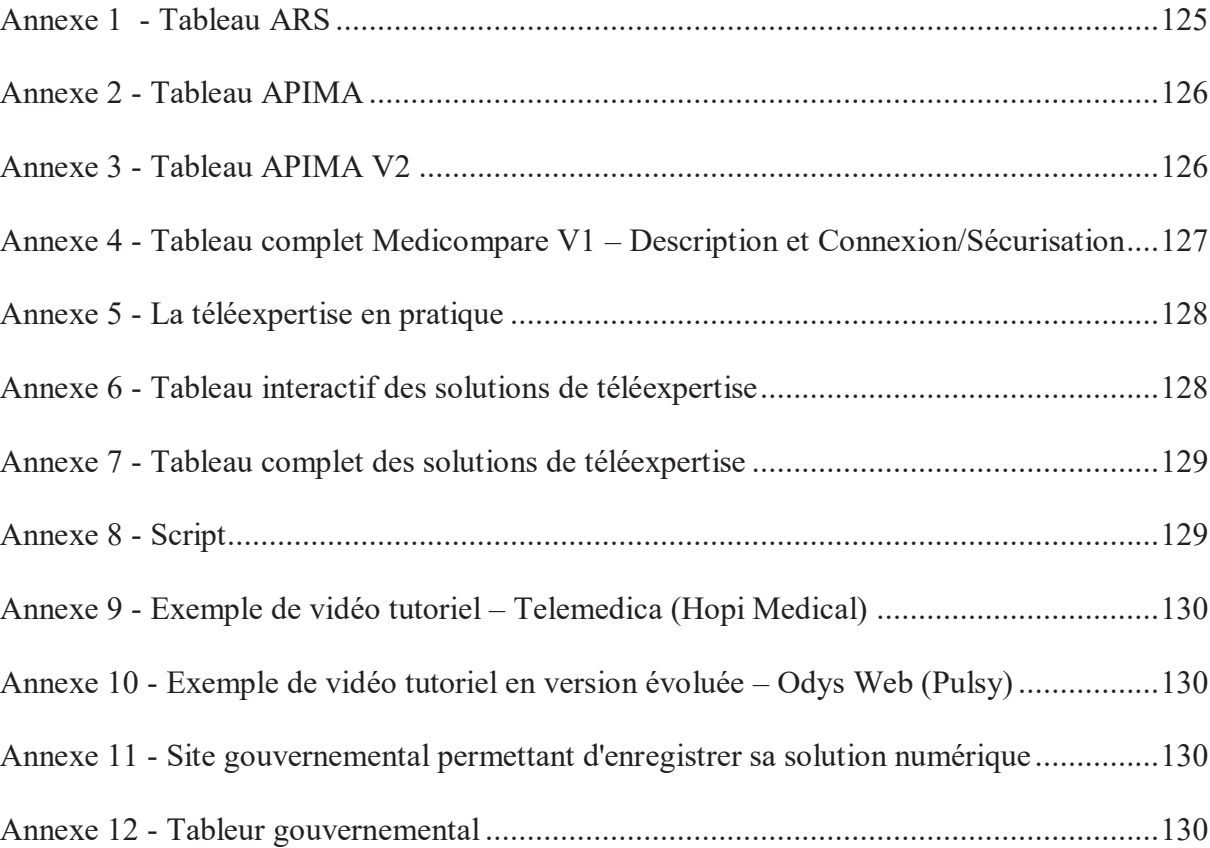

#### TABLE DES ABREVIATIONS

- **A2FM** : Association Fédérale pour la Formation des Médecins
- **ADRi :** Acquisition des Droits intégrés
- **ALD** : Affection Longue Durée
- **AMM** : Association Médicale Mondiale
- **ANAP** : Agence Nationale d'Appui à la Performance
- **AP-HP** : Assistance Publique-Hôpitaux de Paris
- **APIMA** : Association pour l'Informatisation Médicale
- **ARS** : Agence régionale de Santé
- **ASIP Santé** : Agence pour les Systèmes d'Information Partagés de santé
- **AVC** : Accident Vasculaire Cérébral
- **CDS** : Centre De Santé
- **CHU** : Centre Hospitalier Universitaire
- **CNOM** : Conseil National de l'Ordre des Médecins
- **CNSA** : Caisse National de Solidarité pour l'Autonomie
- *CoViD-19* : *Coronavirus Disease 2019*
- **CPL** : Commission Paritaire Locale
- **CPR :** Commission Paritaire Régionale
- **CPS** : Carte professionnel de Santé
- **CPTS** : Communautés Professionnelles Territoriales de Santé
- **CSMF** : Confédération des Syndicats Médicaux Français
- **CSP** : Code de Santé Publique
- **DGOS** : Direction Générale de l'Offre de Soins
- **DHOS** : Direction de l'Hospitalisation et de l'Organisation des Soins
- **DMP** : Dossier Médical Personnel
- **DREES** : Direction de la Recherche, des Études, de l'Évaluation et des Statistiques
- **DROM :** Départements et Régions d'Outre-Mer
- **DVG** : *Digital Care Act*
- **EHPAD** : Établissement d'Hébergement pour Personnes Âgées Dépendantes
- **EPR** : *Electronic Patient Record*
- **ESP** : Équipe de Soins Primaires
- **FMC Action :** Association Nationale de Formation Médicale Continue
- **FMF** : Fédération des Médecins de France

**GIP** : Groupement d'Intérêt Public

**HADS** : Hébergeur Agréé Données de Santé

**HAS** : Haute Autorité de Santé

**HDS** : Hébergement Données de Santé

**HIT** : *Health Information Technology*

**HPST** : Hôpital, Patients, Santé et Territoires

**HUG** : Hôpitaux universitaire de Genève

**JO** : Journal Officiel

**LAP** : logiciel d'Aide à la Prescription

**LFSS** : Loi de Financement de la Sécurité Sociale

**MG France** : Fédération française des médecins généralistes

**MSP** : Maison de Santé Pluri professionnelle

**NGAP** : Nomenclature Générale des Actes Professionnels

**NSE** : *Norwegian Centre for E-health Research*

**NST** : *Norwegian Centre for Integrated care and Telemedicine*

**OMS** : Organisation Mondiale de la Santé

**OTP** : *One Time Password*

**PRS** : Programme Régional de Santé

**PRT** : Programme Régional de Télémédecine

**QR** : *Quick Response*

**ReAGJIR** : Regroupement Autonome des Généralistes Jeunes installés et remplaçants

**RGPD** : Règlement général de Protection des Données

**RLSSS** : Réseaux Locaux de Santé et de Services Sociaux

**RUIS** : Réseaux Universitaires Intégrés de Santé

**SAMU** : Service d'Aide Médicale Urgente

**SML** : Syndicat des Médecins Libéraux

**TDT** : : Té léexpertise Dossier Traitant

**TIC** : Technologies de l'Information et de la Communication

**TTE** : Téléconsultation médecin Traitant avec EHPAD

**URPS** : Union Régionale des Professionnels de Santé

#### I. INTRODUCTION

En 2050, 1 habitant sur 3 en France sera âgé de 60 ans et plus ; contre 1 habitant sur 5 en 2005. 22,3 millions de personnes âgées contre 12,6 millions en 2005, soit une hausse de 80% en 45 ans. (1)

On dénombre 798 médecins pour 100 000 habitants à Paris, mais ils ne sont que 180 pour 100 000 habitants dans l'Eure. (2)

C'est dans ce contexte que la télémédecine a pris son essor en France.

A l'heure où le vieillissement de la population et les disparités démographiques sont au cœur des discussions ; avec l'arrivée des pandémies et la nécessité de distanciation physique, la télémédecine devient un outil numérique fiable permettant d'apporter une solution à ces difficultés.

En effet, après 10 ans d'expérimentation, un accord a été trouvé sur les conditions de déploiement de la télémédecine entre l'assurance maladie, les organismes complémentaires et 5 syndicats de médecins libéraux : la Confédération des syndicats médicaux français (CSMF), la Fédération des médecins de France (FMF), le Syndicat des médecins libéraux (SML), la Fédération française des médecins généralistes (MG France) et le Bloc.

Ainsi à partir du 15 septembre 2018, un cadre pratique de la télémédecine est posé, permettant de créer deux catégories d'actes : la téléconsultation et la téléexpertise. Tous les médecins, quelle que soit leur spécialité peuvent alors recourir à des actes de téléconsultation dans le cadre conventionnel.

De nombreuses solutions de télémédecine voient alors le jour.

Le but du travail de thèse sera de faire un état des lieux des solutions de télémédecine en créant un site permettant un recensement de ces différentes solutions et un choix documenté pour les médecins par l'affichage sur ce site des caractéristiques des solutions. Le site est destiné à permettre la comparaison et sa mise à jour constitue un objectif majeur.

La *Coronavirus Disease 2019* (*Covid-19)* ajoutera une dimension supplémentaire qui n'était pas prévue au départ.

#### II. ÉTAT DES LIEUX

#### A. L'HISTOIRE DE LA TELEMEDECINE

L'histoire de la télémédecine commence au 19ème siècle. Samuel Morse, artiste peintre, invente le premier procédé de transfert de données, le télégraphe « répétiteur » longue distance. Thomas Edison complète le travail et invente le kinétographe, première caméra de prises de vues cinématographiques. En 1879, peu après l'invention du téléphone, il imagine le téléphonoscope qui transmettrait le son et l'image. (3)

En février 1875, Alexander Graham Bell appelle son assistant de Boston à Cambridge. En 1915, ceux-ci établissent une communication entre New York et San Francisco. (4)

En 1905, Willem Einthoven met au point le premier électrocardiogramme (ECG), le miniaturise pour le rendre portable au chevet du patient et envoie en 1906 le premier ECG télétransmis à une distance de 1,5km par téléphone. (5)

En 1920, les américains sont les premiers à développer une solution de téléassistance médicale, par liaison téléphonique, pour les navires de commerce et les transatlantiques.

En 1950 à Philadelphie, il s'opère le premier transfert d'images par ondes radio ou par téléphone.

En 1955, l'institut psychiatrique du Nebraska utilise le premier réseau de télévision en circuit fermé et réalise en 1959 la première téléconsultation de psychiatrie.

Dans les années 70, les projets montrent du potentiel dans la *e-santé* mais ils s'appuient sur la télévision et sont limités par des performances techniques médiocres, des coûts élevés de télécommunication, l'absence d'organisation médico-sociale et l'absence de modèles socioéconomiques. (6)

Les années 1970-1980 voient plusieurs projets se concrétiser grâce à l'implication militaire et des agences spatiales qui ne souffraient pas de contraintes de coûts. Ainsi dès la guerre du Vietnam, l'armée américaine développe des applications de télésanté permettant d'accéder aux soldats blessés sur les champs d'opérations. La téléexpertise entre deux navires de guerre est expérimentée par la *US Navy*, les applications pour soigner les astronautes par la NASA (7).

La vraie révolution pour la télémédecine est l'avènement d'Internet et de la téléphonie sans fil, en 1973, grâce à Martin Cooper et Sir Tim Berners-Lee.

Les principaux projets ont vu le jour dans les années 90 avec l'arrivée du numérique, le développement des systèmes d'information hospitaliers et les premiers réseaux de soins.

Des téléconsultations en temps réel ont pu être réalisées avec le programme scandinave *« Access to health care service ».*

En France, en région Midi Pyrénées, le Pr Louis Lareng, anesthésiste réanimateur au centre hospitalier universitaire (CHU) de Toulouse, fondateur du service d'aide médicale urgente (SAMU) en 1969, crée l'Institut Européen de la télémédecine en 1989 permettant au projet de s'étendre dans tous les établissements privés et publics de la région. Il développe ensuite la télémédecine dans le secteur pénitencier.

Pierre Simon, néphrologue en Bretagne, est pionnier de la télédialyse en France. Des initiatives se développent autour de l'AVC (Accident vasculaire cérébral) en Franche-Comté avec le Pr Thierry Moulin, ou en gériatrie en Ile-de-France.

En 1994, il est réalisé un scanner à rayon X piloté depuis Montréal à l'hôpital Cochin à Paris.

En 2001, la première opération de téléchirurgie est réalisée entre Strasbourg (où se trouve le patient) et New York (où est le chirurgien le Pr Jacques Marescaux). (8) L'opération est baptisée « opération Lindbergh » et utilise un robot Da Vinci afin de réaliser une cholécystectomie. (9,10)

En dehors du cercle médical, Mme Ghislaine Alajouanine démontrera la faisabilité de la télééchographie pour le suivi de grossesse en Afrique.

Des barrages réglementaires vont empêcher l'aboutissement de certains projets pourtant multiples.

Depuis les années 2000, ils sont beaucoup plus matures, de grande ampleur, avec trois domaines principaux : la téléconsultation, la téléradiologie, et la téléexpertise. Ces domaines de la *e-santé* se sont d'autant plus élargis que, en raison du vieillissement de la population dans les pays développés, on assiste à une augmentation des affections chroniques de longue durée.

Les mentalités ont beaucoup évolué avec une approche plus centrée sur le patient et leur lieu de vie que sur le rapprochement du professionnel de santé. Les organisations évoluent et les patients sont plus informés et attentifs à la prise en charge de leur santé dans le cadre de réseaux de soins.

B. DEFINITIONS

#### 1. DEFINITION DE LA TELEMEDECINE

L'Organisation mondiale de la santé (OMS) définit en 1998 la télémédecine comme *« l'activité professionnelle qui met en œuvre des moyens de télécommunication numériques permettant à des médecins et d'autres membres du corps médical de réaliser à distance des actes médicaux pour les malades »,* et la télésanté qui *« concerne l'utilisation des systèmes de communication pour protéger et promouvoir la santé ». (11)*

L'article 78 de la loi n°2009-879 du 21 juillet 2009, Hôpital, patients, santé et territoires dite « HPST » fait entrer pour la première fois la télémédecine dans le droit français en lui donnant une définition correspondant à celle de l'OMS (art. L6316-1 du code de santé publique).

*« La té lémédecine est une forme de pratique médicale à distance utilisant les technologies de l'information et de la communication. Elle met en rapport entre eux ou avec un patient, un ou plusieurs professionnels de santé parmi lesquels figurent nécessairement un professionnel médical et, le cas échéant, d'autres professionnels apportant leurs soins au patient.* 

*Elle permet d'établir un diagnostic, d'assurer, pour un patient à risque, un suivi à visée préventive ou un suivi post-thérapeutique, de requérir un avis spécialisé, de préparer une décision thérapeutique, de prescrire des produits, de prescrire ou de réaliser des prestations ou des actes ou d'effectuer une surveillance de l'état des patients.* 

*La définition des actes de té lémédecine ainsi que leurs conditions de mise en œuvre et de prise en charge financière sont fixées par décret, en tenant compte des déficiences de l'offre de soins dues à l'insularité et l'enclavement géographique. »* (12)

#### 2. LES ACTES MEDICAUX DE TELEMEDECINE

Cinq actes de télémédecine sont ensuite définis dans le décret n°2010-1229 du 19 octobre 2010 ainsi que leurs conditions de mise en œuvre. (13)

#### a. LA TELECONSULTATION

Elle a pour objet de permettre à un médecin de donner une consultation à distance à un patient. Un professionnel de santé, médical ou non, peut être présent auprès du patient et ainsi, l'assister au cours de la téléconsultation. Il peut également s'agir d'une consultation entre un patient, un médecin généraliste et un médecin spécialiste. Il s'agit d'une action synchrone : elle se déroule toujours en présence du patient, le patient et médecin se parlent.

#### b. LA TELEEXPERTISE

Il s'agit d'un échange, d'une concertation, permettant un avis entre professionnels de santé en raison de leurs formations ou de leurs compétences particulières, sur la base des informations médicales liées à la prise en charge d'un patient, ceci au travers des technologies de l'information et de la communication (TIC). Elle a le plus souvent lieu en l'absence du patient. C'est une action asynchrone (patient et médecin ne se parlent pas). Elle peut s'opérer pendant ou à distance de la consultation initiale.

#### c. LA TELESURVEILLANCE MEDICALE

Elle permet à un professionnel médical d'interpréter à distance les données nécessaires au suivi médical d'un patient et, le cas échéant, de prendre des décisions relatives à la prise en charge de ce patient. L'enregistrement et la transmission des données peuvent être automatisés ou réalisés par le patient lui-même, à son domicile, ou par un professionnel de santé. Il peut s'agir d'indicateurs cliniques et/ou biologiques. Un nouveau domaine s'est ouvert avec l'ensemble des objets connectés, lesquels permettent de relier le patient à son médecin et permettent d'assurer un meilleur suivi des maladies chroniques.

#### d. LA TELEASSISTANCE MEDICALE

Elle a pour objet de permettre à un professionnel médical d'assister à distance un autre professionnel de santé, médical ou non, au cours de la réalisation d'un acte structurant une prise en charge pluriprofessionnelle.

#### e. LA REPONSE MEDICALE

Elle est apportée dans le cadre de la régulation médicale mentionnée à l'article L. 6311- 2 et au troisième alinéa de l'article L 6314-1. Elle correspond à l'aide médicale urgente auprès du centre 15 (SAMU) dans le cadre de la permanence des soins.

#### 3. LE TELECONSEIL MEDICAL PERSONNALISE

Le Conseil national de l'Ordre des médecins (CNOM) s'interroge dès 2012 sur le cadre juridique et déontologique du « téléconseil personnalisé ». (14)(15)

Les complémentaires de santé et les assureurs développent cette activité marchande qui existe également dans d'autres pays.

Il consiste en la mise en relation des internautes qui se connectent à un site avec un médecin qui leur fournit secondairement, à l'occasion d'un entretien téléphonique « des informations personnalisées ».

Les plateformes de conseils en ligne se sont développées grâce à l'ambiguïté de la loi HPST de 2009 laissant une confusion entre la téléconsultation et le téléconseil.

Ces sites n'entrent pas dans le champ du décret du 19 octobre 2010, relatif à la télémédecine et des actes qu'il énumère et ne correspond pas non plus à la réponse téléphonique telle qu'elle est apportée par les médecins régulateurs des centres 15 ou interconnectés.

Cette activité commerciale n'est pas en conformité avec le code de déontologie médicale. De plus, le téléconseil soulève un problème d'inégalité à l'accès à la santé pour des raisons de coût.

Celle-ci répond en outre à la demande de la population d'une réponse rapide à certaines questions médicales. Elle permet d'établir un filtre entre ce qui relève d'une consultation médicale immédiate, d'une consultation différée avec le médecin traitant ou encore ce qui relève d'une urgence non perçue par l'appelant.

C. STRATEGIES DE DEPLOIEMENT

#### 1. OBJECTIFS DE LA TELEMEDECINE

C'est en 1999 que le Ministère de l'Emploi et de la Solidarité chargé de la santé commence à s'intéresser à la télémédecine. La Direction de l'hospitalisation et de l'organisation des soins (DHOS) adresse une circulaire aux directeurs des agences régionales de l'hospitalisation pour les encourager à développer les solutions de télémédecine entre les hôpitaux, dans le but de créer une nouvelle dynamique entre ceux d'un même territoire de santé. (5)

L'année d'après est lancé le plan « *e-santé 2000* » doté d'une enveloppe financière qui devait permettre aux établissements de santé d'investir dans les moyens numériques de l'*esanté*, et notamment d'informatiser les dossiers médicaux.

En 2004, le ministère de la santé lève l'interdiction d'exercer la médecine à distance en inscrivant la pratique de la télémédecine dans la loi n°2004-810 relative à l'Assurance Maladie.

En 2008, la Commission européenne demande aux États membres de définir la télémédecine. La France suit cette préconisation et définit la télémédecine dans la loi HPST du 21 juillet 2009. (3)

En continuité de l'application de celle-ci, la DHOS devient la Direction générale de l'offre de soins (DGOS). Le nombre de missions passe de douze à quinze, conservant toutefois la plupart des missions de la DHOS. (16)

Cinq priorités sont définies pour la télémédecine :

- L'imagerie médicale et la permanence de soins
- La prise en charge de l'AVC
- Les soins spécialisés en prison
- La télésurveillance des maladies chroniques
- La télémédecine en structures médico-sociales et en hospitalisation à domicile

La DGOS anime le Comité de pilotage national de la stratégie nationale de déploiement de la télémédecine, plusieurs agences nationales et régionales de santé contribuent à la mise en œuvre de la stratégie : l'Agence pour les systèmes d'information partagés de santé (ASIP Santé), l'Agence Nationale d'Appui à la Performance (ANAP), la Haute Autorité de santé (HAS) et les Agences régionales de santé (ARS).

En 2010, l'ASIP Santé lance l'appel à projets « Télémédecine 1 » concernant des activités de téléconsultation, téléexpertise et téléassistance. Ils devaient conduire rapidement à une étape d'industrialisation intégrant des solutions sur le plan organisationnel mais également médical, économique et juridique.

L'ANAP a pour objectif d'aider les établissements de santé et médico-sociaux à améliorer le service rendu aux patients et aux usagers en élaborant et en diffusant des recommandations et des outils. Ainsi en télémédecine, elle travaille au déploiement de la télémédecine grâce à une aide donnée aux porteurs de projets et aux ARS, elle aide à consolider les organisations de télémédecine existantes ou à mettre en place de nouveaux projets, elle partage les bonnes pratiques et expériences, elle fait émerger les grands enseignements, elle alimente les travaux du plan national de déploiement de la télémédecine, elle identifie les difficultés du terrain et documente les projets nationaux.

La HAS élabore quant à elle, des outils pour les professionnels. Elle a notamment réalisé la « grille de pilotage et de sécurité d'un projet de télémédecine ».

Dans le cadre du programme régional de santé (PRS), les 26 ARS devaient, avant le 31 décembre 2012, élaborer un programme régional de télémédecine (PRT). Il devait permettre une réflexion organisationnelle et technique ainsi que répondre aux problèmes épidémiologiques, démographiques et économiques du système de santé. Devant une population vieillissante, une disparité d'accès aux soins et des contraintes budgétaires, les objectifs de développement de la télémédecine sont triples :

- L'amélioration de l'accès pour tous à des soins de qualité sur l'ensemble des territoires.
- L'amélioration de la coordination entre les professionnels et les structures de soins ambulatoires, les établissements hospitaliers et médico-sociaux.
- L'amélioration du parcours de soins des patients.
## 2. LEGISLATION

### a. CONDITIONS DE MISE EN ŒUVRE

Après avoir été définie par la loi HPST et regroupée en 5 actes, les conditions de mise en œuvre de la télémédecine sont définies par le décret 2010-1229 du Code de santé publique (CSP) le 19 octobre 2010 (13) :

- *« Les actes de télémédecine sont réalisés avec le consentement libre et éclairé de la personne.*
- *Les professionnels participant à un acte de télémédecine peuvent, sauf opposition de la personne dûment informée, échanger des informations relatives à cette personne, notamment par le biais des technologies de l'information et de la communication.*
- *Chaque acte de télémédecine est réalisé dans des conditions garantissant : l'authentification des professionnels de santé intervenant dans l'acte ; l'identification du patient ; l'accès des professionnels de santé aux données médicales du patient nécessaires à la réalisation de l'acte. Lorsque la situation l'impose, la formation ou la préparation du patient à l'utilisation du dispositif de télémédecine.*
- - *Sont inscrits dans le dossier du patient tenu par chaque professionnel médical intervenant dans l'acte de télémédecine et dans la fiche d'observation : le compte rendu de la réalisation de l'acte ; les actes et les prescriptions médicamenteuses effectués dans le cadre de l'acte de télémédecine ; l'identité des professionnels de santé participant à l'acte ; la date et l'heure de l'acte ; le cas échéant, les incidents techniques survenus au cours de l'acte.* »

### b. ORGANISATION

L'ASIP Santé créée en 2009 est un Groupement d'intérêt public (GIP) constitué entre l'État, l'Assurance maladie et la Caisse national de solidarité pour l'autonomie (CNSA). Elle est chargée du déploiement de la *e-santé* en France. Ses missions tournent autour de deux grands objectifs : le développement de la *e-santé* et la définition des conditions permettant ce développement dans le respect des droits de la personne. Ses objectifs se traduisent notamment par la réalisation et le déploiement du dossier médical personnel (DMP) mais également la définition, la promotion et l'interopérabilité, à la sécurité et à l'usage des systèmes d'information de santé et de la télésanté ainsi que la surveillance de leur bonne application. (5)

L'article L1110-4 du CSP pose le principe fondamental du droit au respect de la vie privée et à la confidentialité des données de santé. (17)

*« Toute personne prise en charge par un professionnel, un établissement, un réseau de santé ou tout autre organisme participant à la prévention et aux soins a droit au respect de sa vie privée et du secret des informations la concernant. »* 

Conformément au CSP, le recours à la télémédecine doit nécessairement s'inscrire :

- *« Dans un programme national défini par arrêté des ministres chargés de la santé, des personnes âgées, des personnes handicapées et de l'assurance maladie.*
- *Dans un contrat pluriannuel d'objectifs et de moyens ou dans un contrat ayant pour objet d'améliorer la qualité et la coordination des soins.*
- *Dans un contrat particulier conclu entre le directeur général de l'ARS et le professionnel de santé libéral, ou le cas échéant, tout organisme concourant à cette activité. »*

Ces prescriptions sont impératives pour que l'exercice soit légal, donne lieu à la prise en charge de son financement et soit assuré en cas de dommage.

La DGOS a diffusé aux ARS un guide pratique relatif à l'élaboration de ces conventions et contrats.

Un recensement effectué par la DGOS au 31 décembre 2012 met en évidence un développement prépondérant de la télémédecine à l'hôpital et un faible déploiement dans les secteurs ambulatoires et médico-sociaux.

La loi nº 2013-1203 du 23 décembre 2013 de financement de la sécurité sociale (LFSS) pour 2014 est élaborée afin de favoriser le déploiement d'expérimentations de télémédecine en dehors de l'hôpital. (18)

L'article 36 prévoit qu'au 1er janvier 2014 des expérimentations portant sur le déploiement de la télémédecine peuvent être menées pour une durée de 4 ans dans des régions pilotes. (5)(16) (19)

L'article 54 de la LFSS pour 2014 engendre :

- L'abrogation de l'article 36 de la loi n° 2013-1203 de financement de la sécurité sociale pour 2014, et la fin des expérimentations de télémédecine au 1er janvier 2018.
- La mise en œuvre d'expérimentations portant sur la réalisation d'actes de télésurveillance, à compter du 1er janvier 2018 et pour une durée maximale de 4 ans.
- La précision sur le fait que « les actes de téléconsultation remboursés par l'assurance maladie sont effectués par vidéotransmission ».
- La prise en charge financière dans un cadre de droit commun pour les actes de téléconsultation et de téléexpertise, en ville comme à l'hôpital.

Le 7 septembre 2016, trois actes sont inscrits au remboursement à la nomenclature générale des actes professionnels (NGAP) :

- L'acte de dépistage de la rétinopathie diabétique par rétinographie en couleur dans les conditions définies réglementairement avec télétransmission au médecin lecteur.
- La téléexpertise entre l'actuel et le précédent médecin traitant pour un patient admis en établissement d'hébergement pour personnes âgées dépendantes (EHPAD).
- La téléconsultation d'un résident en EHPAD par le médecin traitant ou le médecin de garde sur le territoire sur appel d'un professionnel de santé pour une modification d'un état lésionnel et/ou fonctionnel sans mise en jeu du pronostic vital.

# 3. DEONTOLOGIE

Le CNOM publie en janvier 2009 une analyse de l'application des TIC en médecine et ainsi leur préconisation à l'exercice de la télémédecine. (15)(19)(20) Ainsi leurs recommandations, souhaitant rejoindre les préoccupations de la Commission Européenne, correspondent à 12 règles de déontologie médicale :

- *« La réalisation d'un acte de té lémédecine doit être fondée sur une nécessité justifiée par l'absence dans la proximité géographique du patient d'une offre de soins similaire de même qualité.*
- *Le patient doit être informé de la nécessité, de l'intérêt, des conséquences et de la portée de l'acte ainsi que sur les moyens mis en œuvre pour sa réalisation, et doit donner librement son consentement.*
- Le secret professionnel doit être respecté par toutes les personnes qui assistent le *médecin, au cours de cette activité, dans l'obtention des données personnelles de santé ,*

*comme dans la circulation et les échanges de ces données, que celles-ci soient cliniques, biologiques, fonctionnelles, anatomiques ou thérapeutiques.* 

- Les coopérations entre médecins, ou entre médecins et autres professionnels de santé *impliqués dans un protocole de té lémédecine, doivent respecter les champs de leurs compétences réciproques afin que chacun reste responsable de ses actes et de ses décisions.*
- *L'acte thérapeutique qui découlerait immédiatement d'un acte diagnostique effectué par té lémédecine doit être couvert par la responsabilité médicale du médecin qui le prescrit sans exclure celle du médecin ou du professionnel de santé qui le réalise.*
- *La réalisation d'un acte professionnel par té lémédecine doit être reconnue et valorisée pour tous les médecins et autres professionnels qui y participent et ne doit pas s'apparenter à une pratique de dichotomie ou de compérage.*
- *Tous les professionnels impliqués doivent être en situation d'exercice légal de leurs professions, en France ou sur le territoire de l'Union européenne. A cet égard, ils doivent être inscrit en ce qui concerne la France aux tableaux de leurs Ordres*  respectifs, et couverts par une assurance en responsabilité précisant le lieu de *compétence juridictionnelle.*
- *Le médecin, lors d'une activité faisant appel à la té lémédecine, doit formuler ses demandes et ses réponses avec toute la clarté indispensable et veiller à leur compréhension par son interlocuteur : médecin, professionnel de santé ou professionnel technique qualifié dans l'usage des instrumentations utilisées.*
- *Le médecin doit connaître l'usage, le maniement et les limites des technologies qui sont mises en œuvre, et doit faire appel, en tant que de besoin, à des tiers compétents dans l'utilisation des technologies les mieux adaptées à la situation.*
- *Le médecin doit pouvoir s'assurer de la compétence de ces tierces personnes ainsi que du respect du secret professionnel auquel elles sont aussi personnellement soumises.*
- *Les documents générés dans la pratique de la té lémédecine doivent être tracés et faire l'objet d'un archivage sécurisé en étant considérés comme partie intégrante des dossiers professionnels des médecins impliqués ou des dossiers d'établissements de santé.*
- *Les médecins ayant contribué à un acte de té lémédecine doivent consigner dans les conclusions de cet acte que la continuité de la prise en charge et des soins qu'ils ont indiqués seront assurés par des tiers compétents, s'ils ne peuvent y pourvoir euxmêmes. »*

Dans la « *Déontologie médicale sur le Web »* de décembre 2011, le CNOM renouvelle ses recommandations et préconisations concernant l'usage des TIC en santé, en matière de déontologie médicale. (21)(22) Il affirme que *« le téléconseil ne peut en aucun cas être assimilé à une téléconsultation. Il n'est pas inclus dans le décret du 19 octobre 2010 définissant les actes médicaux réalisés à distance. S'il recouvre bien une pratique médicale, et correspond à une prestation, il ne peut cependant pas faire référence au décret d'application de la loi HPST. Il n'entre pas plus dans le champ de la régulation médicale des appels et ne peut donc se réclamer de cette définition. »* 

Il demande ainsi aux pouvoirs publics :

- *« De se prononcer sur la place du « téléconseil personnalisé » à un internaute comme prestation médicale dans l'exercice réglementé de la médecine. Le flou juridique doit être levé.* 

- *D'analyser de quelle manière cette activité s'insérerait dans la réglementation sanitaire spécifique du « décret télémédecine » avec toutes les obligations permettant d'assurer la sécurité des informations données à l'internaute, la protection des données personnelles de santé et leur caractère non marchandable.*
- *De reconnaître conjointement que les activités médicales de suivi distant, par courriel sécurisé ou téléphone, d'un patient connu, correspondent à une nécessité quotidienne, tant en pratique de ville que dans celle d'établissements de santé, et que la réglementation doit en fixer le cadre sécurisé et la valorisation. »*

# 4. ÉTHIQUE

Le 30 avril 2019, l'Association Médicale Mondiale (AMM) prend position sur l'éthique en télémédecine. (23) Après une adoption par la 58<sup>e</sup> Assemblée Générale de l'AMM de Copenhague en Octobre 2007 et un amendement par la 69<sup>e</sup> Assemblée Générale de l'AMM à Reykjavik en Octobre 2018, l'AMM redéfinit la télémédecine :

*« Elle consiste à exercer la médecine à distance. Les interventions, le diagnostic, les décisions thérapeutiques et les recommandations quant à un éventuel traitement reposent sur des données cliniques relatives au patient, sur des documents et sur d'autres supports d'information transmis par des systèmes de télécommunication. Le terme « télémédecine » peut s'appliquer à une relation entre un médecin et un patient ou entre deux ou plusieurs médecins et d'autres professionnels de santé. »*

Elle définit ensuite les directives éthiques suivantes :

- *« Une relation patient-médecin devrait être basée sur un examen personnel et une connaissance suffisante des antécédents médicaux du patient. La télémédecine doit être prioritairement utilisée dans des situations dans lesquelles un médecin ne peut être présent physiquement dans un délai raisonnable. Elle peut également être utilisée pour* le suivi d'une maladie chronique ou d'un traitement initial qui s'est révélé sûr et *efficace.*
- La relation entre médecin et patient en télémédecine doit reposer sur une confiance et *un respect mutuel. Il est donc essentiel que le médecin et le patient soient en mesure de s'identifier mutuellement et de manière fiable lors d'un recours à la télémédecine. En cas de consultation entre deux ou plusieurs professionnels se trouvant dans des juridictions différentes, le médecin principal demeure responsable des soins apportés au patient et coordonne la relation à distance de ce dernier avec l'équipe médicale.*
- Le médecin doit avoir pour objectif d'assurer la confidentialité, l'intégrité et la *conservation des données relatives au patient. Les données obtenues au cours d'une consultation de télémédecine doivent être sécurisées pour éviter qu'elles ne soient consultées par un tiers non autorisé, via des mesures de sécurité perfectionnées conformes à la législation locale. La transmission électronique des informations doit également être sécurisée.*
- Le consentement éclairé du patient suppose que toutes les informations nécessaires *relatives aux caractéristiques de la télémédecine lui soient pleinement expliquées, et notamment : le fonctionnement de la télémédecine ; la manière dont se prennent les rendez-vous ; la protection de la confidentialité des données ; l'éventualité d'une défaillance technique, y compris des dispositifs de sécurisation des données ; les protocoles de contact pendant les consultations virtuelles ; les politiques de*

*prescription et la coordination des soins avec d'autres professionnels de santé, de manière claire et compréhensible, sans influencer les choix du patient.* 

- Les médecins doivent être conscients que certaines technologies de télémédecine *peuvent être trop onéreuses pour des patients et donc hors de leur portée. Les inégalités dans l'accès à la télémédecine peuvent accroître l'écart entre les riches et les pauvres en matière d'amélioration de l'état de santé.*
- *Un médecin ne saurait avoir recours à la télémédecine si cela est contraire aux dispositions légales ou éthiques de son pays d'exercice.*
- *La télémédecine peut éventuellement enfreindre la vie privée du médecin du fait d'une disponibilité virtuelle 24 heures sur 24 et 7 jours sur 7. Le médecin doit informer ses patients de sa disponibilité et les renvoyer vers d'autres services comme les urgences lorsqu'il n'est pas disponible.*
- Le médecin doit exercer son autonomie professionnelle pour décider de si une *consultation virtuelle serait plus appropriée qu'une consultation en sa présence.*
- Le choix de la plateforme de télémédecine utilisée relève de l'autonomie et de la *discrétion du médecin.*
- *Un médecin dont on demande les conseils via une application de télémédecine doit également conserver le détail des conseils fournis ainsi que les données et les autres informations sur lesquels ses conseils sont basés pour assurer le suivi de la thérapie.*
- *Si la décision est prise d'avoir recours à la télémédecine, il convient d'assurer que les utilisateurs (qu'ils soient patients ou professionnels de santé) sont capables d'utiliser le système de communication nécessaire.*
- *Le médecin doit veiller à ce que le patient ait compris les conseils et les propositions de traitement donnés et à garantir la continuité des soins.*
- *Un médecin qui demande les conseils d'un confrère ou un second avis demeure responsable du traitement, des décisions et des recommandations donnés au patient.*
- *Un médecin doit être conscient des difficultés spécifiques et des incertitudes éventuelles qui se posent lorsqu'il est en contact avec le patient par télécommunication et en tenir compte. Il doit être prêt à recommander une consultation en sa présence s'il estime qu'elle est dans l'intérêt du patient.*
- *Les médecins ne sauraient pratiquer la télémédecine que dans les pays/juridictions pour lesquels ils disposent d'une autorisation d'exercer. Les consultations inter-juridictions ne peuvent être autorisées qu'entre deux médecins.*
- Les médecins doivent assurer que leur responsabilité civile professionnelle couvre la *pratique de la télémédecine.*
- *Il convient d'évaluer régulièrement la qualité des soins dispensés par télémédecine afin d'assurer la sécurité du patient et les meilleurs diagnostic et traitement possibles. La prestation de services de soins par télémédecine doit respecter les principes d'une pratique fondée sur les données scientifiques disponibles afin d'assurer la sécurité du patient et la qualité des soins aux fins d'une amélioration de l'état de santé de ce dernier. Comme pour toutes les interventions de santé, l'efficacité, l'efficience, la sécurité, la faisabilité et le rapport qualité-prix de la télémédecine doivent être évalués.*  - *Il convient d'identifier dûment les avantages et les inconvénients de la télémédecine dans les situations d'urgence. S'il est indispensable de recourir à la télémédecine dans un cas urgent, les conseils et les propositions de traitement dépendront de la gravité de l'état du patient et du savoir-faire et des capacités des personnes qui entourent le patient. Les structures qui proposent des services de télémédecine doivent établir des* 
	- *protocoles d'aiguillage vers des services d'urgence. »*

### D. L'EVOLUTION CONVENTIONNELLE

## 1. L'AVENANT 2 A LA CONVENTION DES MEDECINS

La convention médicale signée en août 2016, constitue la première étape qui permet les premiers remboursements d'acte de télémédecine par l'Assurance Maladie. Elle propose plusieurs pistes dont la création d'actes de suivi des patients en EHPAD, avec un acte de téléexpertise et un autre de téléconsultation à négocier dès l'automne 2016.

Cette négociation, menée dans les délais, définit l'avenant 2 (24) qui est signé le 1<sup>er</sup> mars 2017 et renforce l'accès aux soins et le suivi des personnes âgées résidantes en EHPAD. Cet avenant permet, à partir du 1<sup>er</sup> novembre 2017 jusqu'au 15 septembre 2018, de réaliser deux actes en EHPAD :

- TDT (Té léexpertise Dossier Traitant). Il s'agit d'un acte de té léxpertise entre deux médecins généralistes pour transmission du dossier du patient admis en EHPAD s'il change de médecin traitant. Il est valorisé à hauteur de 15 euros et facturable par le nouveau médecin traitant assurant le suivi au long cours du patient, ainsi que par le précédent médecin traitant, une seule fois lors de l'admission du patient en EHPAD et au plus tard dans un délai de 2 mois après le changement de médecin traitant.
- TTE (Téléconsultation médecin Traitant avec EHPAD). Il s'agit d'un acte de téléconsultation pour un résident en EHPAD par le médecin traitant sur appel d'un professionnel de santé lors d'une modification d'un état lésionnel ou fonctionnel sans mise en jeu du pronostic vital relevant d'un appel au centre de régulation des urgences. Il est valorisé à hauteur d'une consultation G ou GS auquel s'ajouterait la majoration pour les médecins généralistes MMG, ou la majoration MPC pour les médecins traitants d'une autre spécialité que la médecine générale, et les majorations applicables dans le cadre de la permanence des soins.

En 2018, l'ARS et l'Assurance Maladie réalisent un appel à projet visant à développer la téléconsultation et la téléexpertise. (25) Ainsi il est prévu 140 000 euros pour chaque structure (EHPAD, maison de santé pluriprofessionnelle (MSP), centre de santé, résidences pour personnes handicapés) ayant réalisées au moins 10 téléconsultations (TLC) auprès de médecins requis appartenant à au moins 2 structures différentes (établissements ou cabinets libéraux), ceci dans le but de financer les solutions techniques nécessaire à la réalisation de téléconsultations comportant tablettes, stéthoscopes et autres objets connectés.

Pour simplifier les démarches, l'ARS crée un « Guichet intégré » regroupant les interlocuteurs de proximité dédié à la télémédecine.

### 2. L'AVENANT 6 ET L'AVENANT 8 A LA CONVENTION DES MEDECINS

Pour assurer le déploiement des actes de télémédecine sur l'ensemble du territoire, le 14 juin 2018, un accord conventionnel est conclu entre l'Assurance Maladie et les représentants des médecins libéraux, avec l'Avenant 6 à la convention nationale du 25 août 2016. Ce texte permet le remboursement par l'Assurance Maladie des actes de téléconsultation en septembre 2018, et de téléexpertise en février 2019 en intégrant les actes de l'Avenant 2. (26)

### a. LA TELECONSULTATION

Depuis le 15 septembre 2018, la téléconsultation est accessible sur l'ensemble du territoire en France : tout médecin, quelle que soit sa spécialité et son secteur d'exercice, peut proposer à ses patients de réaliser une consultation à distance au lieu d'une consultation en présentiel, pour toute situation médicale qu'il jugera adaptée.

### i. Our?

Tout médecin peut recourir à la téléconsultation, quels que soient sa spécialité, son secteur d'exercice et son lieu d'exercice, en ville ou en établissement de santé (cabinet de ville, MSP, centre de santé, EHPAD, hôpital, clinique…). Elle peut être réalisée partout en France métropolitaine et dans les départements et régions d'outre-mer (DROM) ainsi qu'à Mayotte.

Tout patient, qu'il soit atteint d'une affection aiguë ou d'une maladie chronique, peut à priori se voir proposer une téléconsultation. Cependant, le recours à la téléconsultation relève de la seule décision du médecin (traitant, ou correspondant, selon les cas) qui doit juger de la pertinence d'une prise en charge médicale à distance plutôt qu'en face-à-face.

### ii. CONDITIONS AU REMBOURSEMENT

### o LE RESPECT DU PARCOURS DE SOINS

La téléconsultation s'inscrit dans le respect du parcours de soins coordonné, ce qui suppose une orientation initiale du patient par son médecin traitant vers le médecin téléconsultant (si celui-ci n'est pas le médecin téléconsultant).

Les exceptions sont les suivantes :

- L'accès aux spécialistes en accès direct (gynécologie, ophtalmologie, stomatologie, chirurgie orale ou en chirurgie maxillo-faciale, psychiatrie ou neuropsychiatrie et pédiatrie) ;
- Les patients âgés de moins de 16 ans ;
- Une situation d'urgence ;
- Les patients ne disposant pas de médecin traitant ou dont le médecin traitant est indisponible dans un délai compatible avec leur état de santé. Dans ce cas, il peut être fait exception au parcours de soins et à l'obligation de connaissance préalable du patient par le médecin pratiquant la téléconsultation : le patient doit pour cela se rapprocher d'une organisation territoriale organisée avec des médecins volontaires, pour leur permettre :
	- · D'être pris en charge rapidement compte tenu de leurs besoins en soins,
	- · D'accéder à un médecin compte tenu de leur éloignement des professionnels de santé,
	- · D'être en mesure dans un second temps de désigner un médecin traitant pour leur suivi au long cours et réintégrer ainsi le parcours de soins.

## o LA CONNAISSANCE DU PATIENT PAR LE MEDECIN TELECONSULTANT

Il est nécessaire que le médecin dit « médecin téléconsultant » connaisse le patient, ce qui implique que le patient ait eu au moins une consultation physique avec ce médecin (cabinet, domicile patient ou établissement de santé) au cours des 12 derniers mois précédant la téléconsultation.

### iii. ORGANISATION

La téléconsultation doit être faite via une liaison vidéo. L'utilisation d'une solution sécurisée pour protéger les données médicales est requise. C'est le médecin téléconsultant qui informe le patient des modalités de réalisation de la téléconsultation.

Le patient peut bénéficier d'une téléconsultation, seul ou accompagné par un professionnel de santé, si son état le nécessite, depuis son domicile (site ou application sécurisé via un ordinateur, une tablette ou un smartphone, équipé d'une webcam et relié à Internet) ou depuis un lieu dédié équipé (MSP, pharmacie équipée d'une cabine ou un chariot de téléconsultation, etc.…). Une téléconsultation mettant en relation un médecin depuis son cabinet où se trouve son patient avec un confrère est également possible.

Quelle que soit la situation clinique du patient, le médecin doit demander et recueillir son consentement préalable avant de réaliser une téléconsultation.

Le médecin peut établir une prescription (médicaments, examens complémentaires...), qui sera transmise au patient sous format papier, par voie postale, ou sous format électronique, via notamment une messagerie sécurisée, dans des conditions garantissant la confidentialité et la sécurité des échanges.

Le médecin téléconsultant rédige un compte rendu, l'archive dans le dossier de son patient ou dans le Dossier Médical Partagé (DMP) du patient le cas échéant, et le transmet au médecin traitant du patient.

### iv. FACTURATION

La téléconsultation est facturée par le médecin téléconsultant au même tarif qu'une consultation présentielle, majorations comprises. Les règles de prise en charge sont également les mêmes.

Deux actes de téléconsultation, côtés « TCG » et « TC », ont été créés à la NGAP. L'acte de téléconsultation « TTE » de l'avenant 2 devient « TCG ».

Le médecin téléconsultant dont le logiciel métier intègre les fonctionnalités prévues par l'avenant 18 « télémédecine » au cahier des charges SESAM Vitale transmet une feuille de soins électronique en mode SESAM sans Vitale, en l'absence de carte Vitale du patient. Le médecin téléconsultant dont le logiciel métier n'est pas à jour transmet en mode SESAM dégradé. À titre dérogatoire, le médecin est exonéré, dans ce cas, de l'envoi de la feuille de soins papier parallèlement au flux télétransmis.

#### b. LA TELEEXPERTISE

## $i.$  Qui?

Depuis le 10 février 2019, la téléexpertise permet à un médecin de solliciter l'avis d'un confrère face à une situation médicale donnée. Ouverte dans un premier temps à certaines catégories de personnes, elle pourrait s'élargir à tous les patients.

La téléexpertise permet à un médecin, dit « médecin requérant », de solliciter un confrère, dit « médecin requis », en raison de sa formation ou de sa compétence particulière, et ce, hors de la présence du patient.

Tout médecin peut recourir à la téléexpertise, quel que soit sa spécialité, son secteur d'exercice et son lieu d'exercice, en ville ou en établissement de santé (cabinet de ville, maison de santé, centre de santé, EHPAD, hôpital, clinique, etc…).

Dans un premier temps, la téléexpertise est réservée aux patients pour lesquels l'accès aux soins doit être facilité au regard de leur état de santé ou de leur situation géographique :

Les patients en affection longue durée (ALD);

- Les patients atteints de maladies rares telles que définies par la réglementation ;
- Les patients résidant en zones dites « sous-denses », telles que définies à l'article 1434-4 du Code de la santé publique et dans lesquelles s'appliquent les aides démographiques conventionnelles ;
- Les patients résidant en EHPAD ou en structures médico-sociales ;
- Les personnes détenues.

### ii. ORGANISATION

La téléexpertise n'exige pas la connaissance préalable du patient par le « médecin requis » (condition supprimée par l'avenant 7 à la convention médicale pour les téléexpertises de niveau 2).

La téléexpertise n'exige pas non plus d'échange par vidéotransmission (à la différence des actes de téléconsultation). Elle doit en revanche faire l'objet d'un échange en synchrone (direct) ou asynchrone (en différé) entre deux médecins, via une messagerie sécurisée de santé.

L'équipement doit en outre être adapté à l'usage de la téléexpertise avec une couverture des services nécessaires (envoi d'images, photographies, tracés, etc…).

Il existe deux types de téléexpertises, dont le niveau varie selon la complexité du dossier du patient (et donc le niveau de l'expertise réalisée) et leur fréquence :

o Niveau 1 : *« il s'agit d'une question circonscrite qui ne nécessite pas de réaliser une étude approfondie de la situation médicale du patient. Par exemple : l'interprétation d'une photographie de tympan, ou de pathologie amygdalienne, la lecture d'une*  *rétinographie, l'étude d'une spirométrie, la lecture de photos pour une lésion cutanée, pour le suivi d'une plaie chronique d'évolution favorable, etc. ».* 

o Niveau 2 : *« il s'agit d'un avis en réponse à une situation médicale complexe après étude approfondie. Par exemple : de la surveillance en cancérologie dans le cadre de la suspicion d'une évolution, du suivi d'une plaie chronique en état d'aggravation, du suivi d'évolution complexe de maladie inflammatoire chronique, de l'adaptation d'un traitement antiépileptique, d'un bilan pré-chimiothérapie, lors de son initiation, etc. ».* 

## iii. FACTURATION

Le tarif de la téléexpertise tient compte de la complexité du dossier du patient qui conditionne le niveau de l'expertise réalisée (1 ou 2) et de sa fréquence. Elle n'est cumulable avec aucun autre acte ou majoration. Elle ne peut donner lieu à aucun dépassement d'honoraire.

Pour le médecin requis, il s'agit d'une rémunération à l'acte :

- Pour les téléexpertises de niveau 1, cette rémunération est de 12 euros par téléexpertise, dans la limite de 4 actes par an, par médecin, pour un même patient, comme par exemple pour la lecture d'un fond d'œil ou d'un tympan.
- Pour les téléexpertises de niveau 2, cette rémunération est de 20 euros par téléexpertise, dans la limite de 2 actes par an, par médecin, pour un même patient, comme dans le cas de la surveillance d'une plaie chronique en voie d'aggravation et le suivi d'évolution d'une maladie inflammatoire chronique intestinale ou rhumatologique par exemple.

Pour le médecin requérant, il s'agit d'un forfait annuel : la rémunération est de 5 euros par téléexpertise de niveau 1 et de 10 euros par téléexpertise de niveau 2, dans la limite de 500 euros par an. Le calcul sera réalisé automatiquement par l'Assurance Maladie : aucun acte n'aura besoin d'être facturé par le médecin requérant.

De manière dérogatoire et transitoire, l'acte de téléexpertise est facturé en tiers payant, il est pris en charge à 100 % par l'Assurance Maladie.

Deux actes de téléexpertise ont été créés à la NGAP :

- « TE1 » pour les téléexpertises de niveau 1.

- « TE2 » pour les téléexpertises de niveau 2. L'acte « TDT » de l'avenant 2 devient « TE2 ».

# c. L'AVENANT 8 A LA CONVENTION DES MEDECINS

Le 11 mars 2020, les partenaires conventionnels signent l'avenant 8 à la convention médicale d'août 2016 intégrant des dispositifs en faveur de l'accès aux soins et notamment du déploiement de la télémédecine (27).

Dans l'article 1, il s'agit avant tout de définir les conditions de remboursement des téléconsultations.

Ainsi ce nouvel avenant complète les dispositions mises en place par le numéro 6 et réaffirme la nécessité du respect du parcours de soins coordonnés et de l'inscription de la téléconsultation dans un cadre territorial.

L'obligation d'une orientation initiale par le médecin traitant est maintenue, le patient devant être déjà connu par le médecin consultant avec une alternance avec une consultation physique sur une durée de 12 mois.

Aux deux exceptions existantes (absence de médecin traitant désigné et indisponibilité de ce dernier dans un délai compatible avec leur état de santé), s'ajoutent la situation d'urgence au sens du code de la sécurité sociale, la condition de résidence en établissement pour personnes âgées dépendantes ou établissement accueillant ou accompagnant des personnes adultes handicapées, et les personnes détenues.

Dans ces cinq situations, il n'est pas nécessaire que le médecin de premier recours soit connu du patient. Le recours à la téléconsultation devra alors être organisé dans le cadre territoriale dans les conditions définies à l'article 28.6.1.2.

Ainsi les plateformes commerciales ne peuvent plus prétendre au remboursement de leurs prestations. Elles pourront toutefois continuer à faire de la télémédecine sans remboursement à l'exception des exclusions du respect du parcours de soins.

L'article 2 quant à lui, précise ces organisations territoriales définies à l'article 28.6.1.2. Il peut s'agir de communautés professionnelles territoriales de santé (CPTS), d'équipes de soins primaires (ESP), de MSP, de centres de santé (CDS), ou de toute organisation territoriale proposant une réponse en télémédecine coordonnée et ouverte à tous les professionnels de santé du territoire.

Les téléconsultations sans le médecin traitant doivent se faire via une organisation territoriale locale, au maximum à l'échelle d'une région pour les territoires limitrophes de plusieurs départements. Dans ce cadre, les ESP, MSP, CPTS ou Centres de Santé volontaires,

pour en faire, sont validées par les caisses après avis consultatif de la Commission paritaire locale (CPL) ou de la Commission paritaire régionale (CPR).

Les organisations territoriales coordonnées constituées sous une autre forme doivent faire l'objet d'une validation devant les instances paritaires conventionnelles médecins locales ou régionales.

Dans son article 3, ce nouvel accord pose également un cadre, fixé par la Commission paritaire nationale des médecins, afin d'autoriser le déploiement et l'évaluation de solutions de télémédecine dans des conditions pouvant déroger à certains principes de l'avenant 6 en vue de faire évoluer les règles de prise en charge si cela devenait pertinent.

# 3. L'AVENANT 6.2 A LA CONVENTION DES INFIRMIERS

Il prévoit la possibilité pour tous les infirmiers de pratiquer la télémédecine en lien avec un médecin. Trois actes sont créés et applicables au 1<sup>er</sup> janvier 2020 (28) :

- Accompagnement à la téléconsultation réalisée au décours d'un soin (coté TLS) : 10 euros
- Accompagnement spécifique dans un lieu de téléconsultation (coté TLL) : 12 euros
- Accompagnement spécifique à domicile (coté TLD) : 15 euros

## 4. L'AVENANT 15 A LA CONVENTION DES PHARMACIENS

L'avenant 15 à la convention les pharmaciens, signé en décembre 2018, les autorise à installer un chariot de télémédecine dans leur officine, mais avec obligation de faire partie d'une organisation coordonnée territoriale. (29) Tous les pharmaciens peuvent l'utiliser en lien avec un médecin. Les conditions à respecter sont les suivantes :

- Le respect du parcours de soins ;
- La confidentialité des échanges lors d'une téléconsultation;
- Disposer des équipements nécessaires à la vidéotransmission, à la bonne installation des patients et à la réalisation de certains actes pour un éventuel examen clinique (tensiomètre, oxymètre, stéthoscope et otoscope connectés) ;
- Il pourra, à la demande du médecin, lui transmettre des données complémentaires comme, par exemple, les valeurs tensionnelles.

Une rémunération annuelle sera versée aux pharmaciens avec deux volets. Une participation forfaitaire de 1 225 euros la première année afin de leur permettre de s'équiper en objets connectés utiles aux téléconsultations et une participation fixe de 350 euros les années suivantes.

Une participation forfaitaire au temps passé en fonction du nombre de téléconsultations réalisées : 200 euros pour 1 à 20 téléconsultations par an, 300 euros pour 21 à 30 téléconsultations et 400 euros au-delà de 30 téléconsultations par an.

## 5. LE FORFAIT STRUCTURE

Une aide à l'équipement des médecins libéraux est instaurée par le biais de 2 nouveaux indicateurs inscrits dans le volet 2 du forfait structure, effective à compter de 2019 (paiement à partir de 2020) (30) :

- L'indicateur 6 de 50 points (soit 350 euros) permettant de s'équiper en vidéotransmission, de mettre à jour les équipements informatiques et de s'abonner à des plateformes de télémédecine pour assurer des actes de téléconsultation dans des conditions sécurisées ;
- L'indicateur 7 de 25 points (soit 175 euros) permettant de s'équiper en appareils médicaux connectés. Pour 2019, la liste des équipements retenus est la suivante : oxymètre connecté, stéthoscope connecté, dermatoscope connecté, otoscope connecté, glucomètre connecté, ECG connecté, sonde doppler connectée, échographe connecté, mesure de pression artérielle connectée, caméra connectée, outils de tests visuels, audiogramme connecté, matériel d'exploration fonctionnelle respiratoire dont le spiromètre et le tympanomètre connectés.

A noter que, l'indicateur 6 ne peut être validé en utilisant des solutions de vidéotransmission ne faisant pas appel à une transmission sécurisée données de santé telles que, Facetime, Google Duo, Google Hangouts, Messenger, Skype, Whatsapp ou encore Zoom. Elles sont toutefois utilisables comme vecteur de téléconsultation.

En effet, l'Assurance Maladie publiait sur son site : *« Pour bénéficier de la rémunération de cet indicateur, le médecin doit déclarer sur Ameli pro chaque année être équipé d'une solution complète de vidéotransmission sécurisée nécessaire à la réalisation de la téléconsultation ou avoir souscrit un abonnement à une solution de télémédecine (via des*  *opérateurs offrant une solution technique complète). L'équipement doit permettre la vidéotransmission et la transmission d'informations sécurisées. »* et *« les solutions grand public de communication interpersonnelles gratuites (type Skype, Facetime, WhatsApp) ne constituent pas à elles seules une solution de vidéotransmission sécurisée au sens de cet indicateur et ne peuvent donner lieu à valorisation à ce titre. »*

Certains autres éléments du forfait structure font lien à la télémédecine :

- Équipement de base : logiciel d'aide à la prescription avec banque de donnée médicamenteuse, utilisation de la messagerie et du DMP, en logiciel de facturation, dématérialisation des téléservices.
- Implication dans les démarches de prise en charge coordonnées de patients, amélioration du service offert aux patients.

# E. LA TELEMEDECINE AUJOURD'HUI

- 1. EN FRANCE
	- a. POUR QUELS PATIENTS ?

Depuis l'Avenant 6 publié au Journal Officiel (JO) du 10 août 2018, la téléconsultation et la téléexpertise entrent de plein droit dans la pratique médicale. Les actes de télémédecine sont reconnus et dotés de cotations spécifiques.

Cet avenant permet la réglementation de cette pratique. Elle impose le respect du parcours de soins et replace le médecin traitant au centre de cette activité qui entraine malgré tout de nombreuses dérives. Elle permet aux patients, qui lorsque leur médecin est indisponible, de bénéficier d'une consultation médicale en urgence, par le biais des organisations territoriales.

La définition des structures concernées est donc vaste, mais néanmoins précise car la Convention Médicale mentionne qu'il s'agit « *de CPTS, d'ESP, de MSP, de CDS ou de toute organisation territoriale qui se proposent notamment d'organiser une réponse en télémédecine de manière coordonnée et ouverte à tous les professionnels de santé du territoire.* »

Cette disposition a pour objectif d'empêcher le développement des téléconsultations sans aucun lien avec les médecins prenant habituellement en charge les patients.

Le défi à relever consistera à poursuivre le développement de cette télémédecine maitrisées mais libre, accessible à tous mais proposant un cheminement en rapport avec le parcours de soins, afin d'assurer un suivi cohérent et coordonné des patients et un recours optimal en cas de besoin de soins en présentiel.

## b. AVEC QUEL EQUIPEMENT ?

Afin de pratiquer la télémédecine prise en charge par l'Assurance Maladie et les complémentaires de santé depuis l'Avenant 6, il faut être équipé :

- D'un système de visiocommunication sécurisé entre le médecin et le patient,
- D'un dossier médical pour écrire une observation de la consultation, ou mieux, d'un DMP,
- Une connexion Carte Vitale et Carte professionnel de santé (CPS) pour la facturation par feuille de soins électronique, sinon une facturation par feuille de soins dégradée, ou encore par feuille de soins papier et tiers-payant,
- Une messagerie sécurisée pour transmettre les ordonnances et le compte-rendu au médecin traitant, si ce n'est pas celui-ci qui consulte.

Il peut être utile d'avoir un accès à Ameli Pro pour le téléservice acquisition des droits intégrés (ADRi). De plus, un logiciel interfacé avec DMP peut être pratique dans la mesure où celui-ci nous permet un accès aux informations du patient.

### c. AVEC QUEL ACCOMPAGNEMENT ?

Des projets d'incitation à la pratique de la télémédecine ont été déployés dont celui proposé par l'Union régionale des professionnels de santé (URPS) Grand Est, réalisé par l'Association pour l'informatisation médicale (APIMA) et financé par l'ARS Grand Est. Il a permis aux 300 premiers médecins ayant réalisé au moins 5 téléconsultations avec une solution de vidéotransmission (Google Duo, Google Hangouts, Facetime, Skype, WhatsApp et Zoom comprises) de bénéficier de 350 euros supplémentaires aux 350 euros de forfait structure pour l'année 2019, à condition d'avoir bénéficié d'une formation à la pratique de la télémédecine.

### 2. A L'ETRANGER

a. AUX ÉTATS-UNIS

 Les États-Unis ont été les premiers à développer une solution de téléassistance médicale utilisant une liaison téléphonique, pour les navires de commerces et transatlantiques. Le premier transfert d'images eut lieu à Philadelphie. La télémédecine clinique s'est ensuite rapidement développée dans les hôpitaux localisés en zone rurale. Une enquête réalisée en 1997 auprès de 2 472 hôpitaux hors zones urbaines montre que 558 (22,5%) pratiquait la télémédecine dont 67% depuis moins de deux ans. Les deux tiers pratiquaient des téléconsultations, de la téléexpertise et de la téléimagerie. C'est également aux États-Unis que s'est développé dans les années 1990 la télémédecine dans le milieu pénitencier et notamment en psychiatrie. (5)

Les États-Unis pratiquent aujourd'hui la télémédecine de manière courante. Plus de 40 États l'utilise quotidiennement, dans plus de 70 réseaux de soins. Le programme *MyMD Healtcare* permet par exemple d'avoir accès à une téléconsultation 24 heures du 24 et 7 jours sur 7. Les consultations urgentes sont prioritaires.

En 2006 a été publié un nouveau décret *Health Information Technology initiative* (HIT). Il apporte la somme de 240 millions de dollars à l'informatisation du système de santé californien. En 2011, la réglementation est réactualisée avec la loi *Telehealth Advancement Act* of 2011 simplifiant les processus d'accès à la télémédecine.

Lorsque nous regardons les États-Unis de manière plus élargie, le pays n'est pas forcément une référence. En effet, les politiques de remboursement de la télémédecine sont très différentes en fonction de chaque État. Ainsi, seule la téléconsultation par vidéotransmission bénéficie d'un remboursement dans 24 États qui l'ont mis en place. La téléexpertise n'est pratiquée et remboursée que dans 14 États, la télésurveillance n'est pratiquée et remboursée que dans 6 États. Le programme *MEDICAID*, qui permet une Assurance Maladie aux patients à faible ressource, permet d'étendre les pratiques de la télémédecine, mais malgré tout, des inégalités subsistent. (31)

#### b. AU CANADA

Le Canada développe la télémédecine dans les années 1980.

Au centre de santé de Sainte-Famille, municipalité de la paroisse du Québec, la diminution de 40 % du nombre de médecins généralistes a été un moteur pour le développement de la télémédecine. Devant l'impossibilité croissante de réaliser des visites à domicile mensuelles pour les patients chroniques, les patients âgées furent les plus enthousiastes à garder un lien avec leur médecin par téléconsultations, a fortiori en hiver lorsque les routes étaient enneigées. (5)

Justifié par l'épidémiologie des maladies chroniques au Canada, le ministre de la Santé débourse 850 000 dollars pour la mise en place de la télémédecine.

Au début des années 2000, la réforme du système de santé implique la création de quatre régions sanitaires, les réseaux universitaires intégrés de santé (RUIS) et de 95 réseaux locaux de santé et de services sociaux (RLSSS). La loi oblige les RUIS à répondre à toute situation de santé se posant au niveau de leur territoire. Cette réforme permet pour la télémédecine, d'avoir un guichet unique pour les projets et leur financement au niveau de l'hôpital universitaire responsable du RUIS.

Le système de santé du Canada est un des points forts du pays, avec une couverture universelle et des soins gratuits. Mais leur délai de prise en charge médicale parmi les plus long engendre un terrain favorable à l'essor de la télémédecine.

### c. LA NORVEGE

La Norvège est le pays ayant le ratio de dépenses de santé par citoyen le plus élevé au monde. Elle développe la télémédecine dans les années 1980 et crée en 1987 un centre de recherche et d'expertise sur les soins intégrés et sur la télémédecine, *Norwegian Centre for Integrated care and Telemedicine* (NST). Outre diffuser les connaissances sur la télémédecine, elle a pour mission de l'intégrer au système sanitaire norvégien. Elle est aujourd'hui reconnue au niveau international et référencée par l'OMS. (5)

En 2000, l'unité de dialyse de l'hôpital universitaire de Tromsø est devenue un centre d'expertise en télédialyse. Elle fut reliée par des systèmes de vidéoconférence à trois unités satellites de dialyse dans le nord de la Norvège. Les patients de ce territoire ont pu recevoir les soins de dialyse au plus près de leur domicile. La communication audiovisuelle permettait l'échange d'informations médicales et le transfert à l'hôpital universitaire de Tromsø des données collectées par les générateurs de dialyse pendant la séance de dialyse. Le néphrologue réalisait ensuite une téléconsultation en s'appuyant sur les données de la séance. Le système était ensuite utilisé à d'autres fins comme le suivi de patients en insuffisance rénale chronique, l'échange entre professionnels de santé, la téléexpertise entre d'autres médecins spécialistes de Tromsø.

La Norvège a été également le premier pays européen à développer la télédermatologie. Le service a été développé en 1989 entre l'hôpital de Tromsø et le centre de soins primaires de Kirkenes. En 2000, une analyse des coûts évités sur un panel de 195 patients a montré un avantage économique en faveur de la télémédecine dans cette spécialité. Par la suite, l'hôpital a étendu les téléconsultations à d'autres centres de soins primaires puis des téléexpertises différées ont été mises en place.

Le *Norwegian Centre for E-health Research* (NSE), créé en 2016 en tirant profit des connaissances du NST, a pour objectif de contribuer à une solution TIC nationale commune pour les services de santé et de soins, permettant la création d'un service de santé centré sur le patient. (32)

La télémédecine est largement entrée dans les pratiques quotidiennes des professionnels de santé et des citoyens. 68 % des hôpitaux ont un usage dit « de routine » de la télémédecine.

En Norvège, le dossier médical électronique, ou *Electronic Patient Record* (EPR), est entièrement mis en place. Le patient est considéré comme un partenaire clé dans son parcours de soins.

## d. LA SUEDE

En Suède, c'est avant tout pour lutter contre les déserts médicaux et les trop longs délais d'attente pour obtenir un rendez-vous que la télémédecine s'est développée. En 2016, le gouvernement suédois a lancé un plan stratégique visant à transformer le pays en « *leader*  mondial de la *health tech* d'ici 2025 ». Afin de généraliser la télémédecine, il a fallu trouver une solution nationale pour fixer les tarifs et conditions de remboursement des téléconsultations. L'ouverture du remboursement à l'échelle nationale a permis un réel développement de la télémédecine. En mars 2020, près de 6 % des consultations de premier recours été réalisées à distance en Suède, contre bien moins d'1 % en France. (33)

## e. L'ALLEMAGNE

Ce n'est qu'en 2015 qu'y a été adoptée une loi sur la *e-santé*, soit 6 ans après la France. La téléconsultation était interdite dans le pays jusqu'à cette date. Avec le nouveau *Digital Care Act* (DVG) voté en novembre 2019, le Parlement allemand décide d'ouvrir la voie à une large utilisation et au remboursement des applications de santé numériques. Les médecins peuvent ainsi prescrire aux patients des applications de santé numériques, qui pourront être remboursées par l'assurance maladie allemande. De plus, les médecins peuvent recevoir des subventions s'ils proposent des consultations en ligne aux patients bénéficiant d'une assurance maladie obligatoire. Les médecins sont désormais autorisés à fournir des informations sur les consultations vidéo et en ligne sur leurs sites internet, alors qu'auparavant ils ne pouvaient en discuter que dans le cadre de conversations privées. (33)

# f. LA SUISSE

Devant l'apparition de déserts médicaux et une augmentation des dépenses de santé, la Suisse se met à la télémédecine en 1999 et couvre aujourd'hui environ 13% de la population. Les principaux acteurs sont directement liés aux assureurs. Ils pratiquent des réductions de prime aux affiliés ayant recours aux services de télémédecine. Ils y ont pour rôle de résoudre des problèmes médicaux mais également d'assurer une fonction de tri et d'orientation dans le parcours de soins primaires des patients.

Avec Medi24 qui pratique le conseil médical et Medgate qui représente 400 000 appels par an, la télémédecine leur permet un désencombrement des médecins généralistes et des services d'urgences et une réduction des coûts. Les cantons de Genève, Valais, Vaud, Fribourg et du Jura ont pris l'engagement de mettre en place une plateforme commune de cybersanté à disposition des prestataires de soins et de la population, soit environ 2 millions de citoyens suisses. L'association « Cara » est chargée de ce déploiement dans ces cantons. (32)

# 3. IMPACT DE LA *COVID-19*

# a. EN FRANCE

## i. LEGISLATION

Dans le contexte épidémique de SARS-CoV-2, afin de limiter le nombre de contaminations, les téléconsultations voient leurs conditions d'exercice aménagées. Deux décrets paraissent au JO les 10 et 20 mars 2020 précisant ces nouvelles mesures. (34)(35)

Depuis 2018, les téléconsultations sont prises en charge par l'Assurance maladie sous certaines conditions. Les deux décrets vont permettre aux personnes atteintes ou potentiellement infectées par le coronavirus, de bénéficier d'une téléconsultation même si elles n'ont pas de médecin traitant pratiquant la téléconsultation, si elles n'ont pas été orientées par leur médecin traitant, et si le médecin téléconsultant ne les connait pas au préalable. Cette mesure vaut également pour les actes de télésuivi réalisés par des infirmiers diplômés d'État.

De plus, pendant la période épidémique, toutes les téléconsultations et tous les actes de télésuivi infirmier, quels qu'en soit le motif, bénéficient d'une exonération du ticket modérateur (l'Assurance maladie prend en charge 100% des frais) et de la suppression de la participation de 1 euro par acte. (36)

Cette prise en charge était initialement prévue jusqu'au 31 décembre 2020, une ordonnance du 9 décembre l'avait prolongé jusqu'au 16 février 2021, date initialement prévue de fin de l'état d'urgence sanitaire. La loi de financement de la sécurité sociale pour 2021, l'étend jusqu'au 31 décembre 2021.

De plus, les consultations complexes réalisées à distance par vidéotransmission sont désormais valorisées comme en présentiel.

Le 4 avril 2020, le Ministre des Solidarités et de la Santé autorise jusqu'au 10 juillet 2020, la téléconsultation par téléphone, pour les patients dépourvus de moyens de connexion en vidéo. Le 23 avril 2020, la modification du décret du 31 janvier 2020 permet la prise en charge des actes de téléconsultations réalisées par téléphone « pour les personnes résidants dans les zones blanches ou ne disposant pas du matériel nécessaire à la réalisation d'une vidéotransmission » et relevant des quatre situations : patient présentant les symptômes ou ayant été reconnu atteint de la *Covid-19*, âgé de plus de 70 ans, reconnu atteint d'une ALD, ou enceinte. Depuis le 23 octobre 2020, les téléconsultations par téléphone sont à nouveau autorisées.

Pour les infirmiers, le télésuivi des patients par vidéotransmission ou téléphone est également pris en charge à 100% par l'Assurance Maladie. Leurs téléconsultations en lien avec un médecin, cotées TLS, TLL ou TLD sont également prises en charge à 100%.

#### ii. LES CHIFFRES

Comme dans toute l'Europe, l'épidémie fait exploser le nombre de téléconsultations et de téléexpertise en France. Doctolib enregistre une hausse des demandes de 40 % tandis qu'elle atteint les 50 % pour Medadom et Livi.

L'Assurance Maladie voit exploser le nombre de téléconsultations en France au premier semestre 2020 passant de 40 000 actes par mois à 4,5 millions en avril 2020 lors du premier confinement (du 16 mars au 10 mai 2020). (Figure 1)

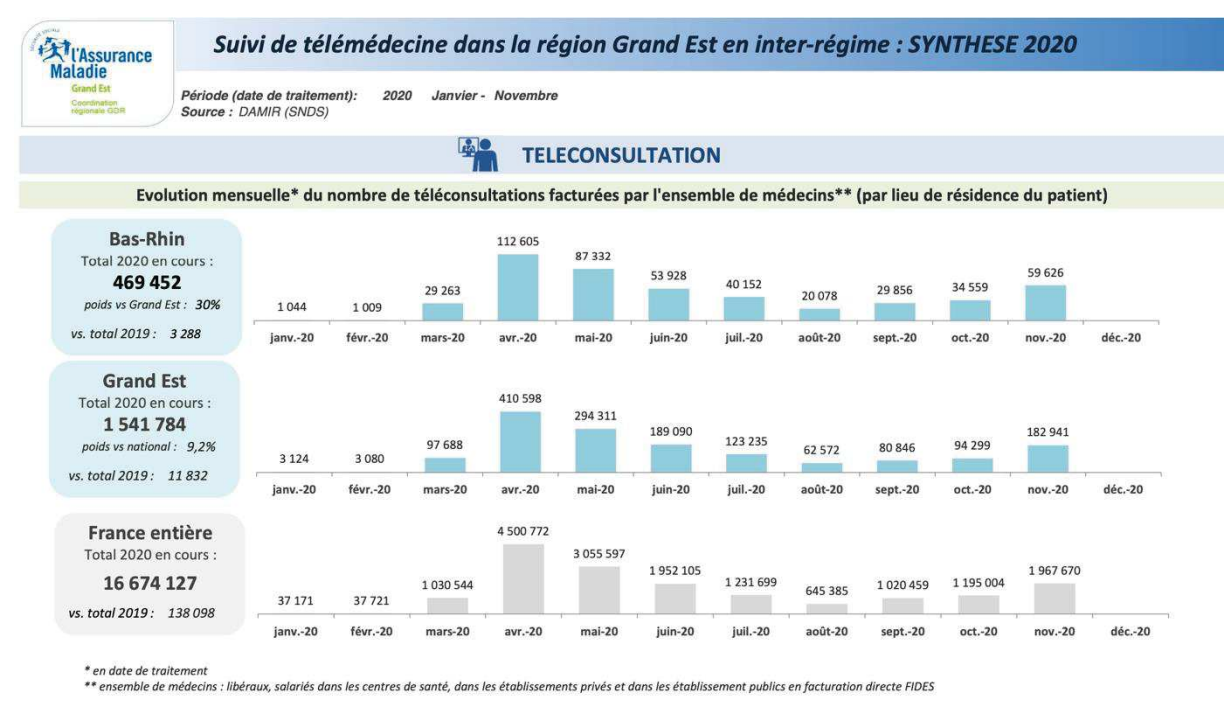

**FIGURE 1 – EVOLUTION DU NOMBRE DE TELECONSULTATIONS DANS LE BAS-RHIN, LE GRAND EST ET LA FRANCE EN 2020, SOURCE : ASSURANCE MALADIE**

Les chiffres de la région Grand Est montrent une évolution similaire. Il est dénombré 3 080 actes de téléconsultations en février 2020, 97 688 en mars et 410 598 en avril soit plus d'un quart de toutes les consultations (visites comprises). Comme au niveau national, le nombre baisse légèrement jusqu'en août tout en restant vingt fois supérieur au début de l'année 2020. Il remonte à nouveau pour atteindre 182 941 téléconsultations en novembre 2020 lors du second confinement (du 30 octobre au 15 décembre 2020).

| Nombre de médecins généralistes ayant réalisé au moins une<br>téléconsultation |                                     |                                                        |                                        |
|--------------------------------------------------------------------------------|-------------------------------------|--------------------------------------------------------|----------------------------------------|
|                                                                                | Avant*                              | Pendant**                                              | Après***                               |
| <b>Bas-Rhin</b>                                                                | 284<br>(dont 239 MG du<br>Bas-Rhin) | 2182<br>(dont 956 MG du<br>Bas-Rhin)                   | 2061<br>(dont 917 MG du<br>Bas-Rhin)   |
| Grand<br>Est                                                                   | 690<br>Grand Est)                   | 6996<br>(dont 573 MG du (dont 3546 MG du<br>Grand Est) | 6434<br>(dont 3320 MG du<br>Grand Est) |

**FIGURE 2 – NOMBRE DE MEDECINS GENERALISTES AYANT REALISE AU MOINS UNE TELECONSULTATION, DANS LE BAS-RHIN ET LE GRAND EST AVANT, PENDANT ET APRES LE PREMIER CONFINEMENT, SOURCE : ASSURANCE MALADIE**

En Figure 2, nous pouvons constater que 6 996 médecins généralistes ont réalisé au moins une téléconsultation dans le Grand Est pendant le premier confinement, contre 690 avant le 16 mars 2020. Du 11 mai au 4 octobre 2020, 6434 médecins généralistes ont réalisé au moins un acte de téléconsultation dans cette même région.

Les médecins généralistes téléconsultent bien plus depuis la présence de la *Covid-19*. Malgré une nette diminution du nombre d'actes par médecin après le premier confinement, il reste toutefois vingt fois supérieur au début de l'année 2020. De plus, les médecins sont toujours autant à poursuivre cette activité. Plus d'un médecin sur 2 a recours à la téléconsultation aujourd'hui et elle concerne des patients de tout âge. Plus de 80% des téléconsultations sont effectuées entre un médecin et un patient qui se connaissent.

L'enquête de la Direction de la Recherche, des Études, de l'Évaluation et des Statistiques (DREES) interrogeant en mai et juin 2020 les participants au quatrième Panel d'observation des pratiques et des conditions d'exercice en médecine générale a montré que la téléconsultation s'avère être une solution très utile pendant l'épidémie. (37)

Les trois quarts des médecins généralistes ont mis en place la téléconsultation depuis le début de l'épidémie, alors que moins de 5 % la pratiquaient auparavant. Au cours de la première semaine qui a suivi le premier confinement, soit du 11 au 17 mai 2020, 7 médecins sur 10 ont réalisé au moins une téléconsultation. Parmi eux, 1 sur 10 a déclaré avoir même réalisé plus de 25 % de ses consultations par ce biais. La moitié des médecins généralistes ont tout de même estimé que l'examen clinique présentiel reste souvent ou systématiquement indispensable.

### iii. MOYENS D'UTILISATION

Pour le lien visio de la téléconsultation, indispensable hors pandémie pendant laquelle le téléphone simple est toléré, toutes les solutions sont utilisables si elles sont sécurisées, y compris « les outils numériques/applications de communication grand public » comme Facetime, Google Hangouts, Skype, Whatsapp ou encore Zoom. Par contre, elles ne permettent pas de valider l'indicateur correspondant pour le forfait structure qui nécessite une solution sécurisée santé. Néanmoins, les échanges de documents sont soumis à la règle d'une application sécurisée santé.

La téléconsultation semble être le moyen le plus approprié pour désengorger les services hospitaliers. Elle permet un tri entre les fausses alertes, les malades potentiels et ceux nécessitant une prise en charge hospitalière. Les personnes infectées par le coronavirus mais peu symptomatiques bénéficient d'une consultation immédiate et d'un suivi. Elle évite la dissémination du virus en diminuant les contacts physiques, protégeant ainsi les plus vulnérables (personnes âgées, personnes atteintes de maladies chroniques) mais aussi les soignants.
A la téléconsultation, s'ajoutent le télésuivi qui permet de suivre à domicile les cas les moins graves de coronavirus et la téléexpertise, qui offre aux professionnels de santé la possibilité de solliciter un second avis médical.

L'Assistance Publique-Hôpitaux de Paris (AP-HP) a d'ailleurs mis en place une application de télésuivi à domicile, nommée Covidom, pour les patients atteints ou suspectés d'être infectés par le coronavirus mais qui ne présentent aucun signe de gravité**.** 

Devant la croissance de la télémédecine plusieurs sociétés se sont engagées à mettre gratuitement la téléconsultation à disposition des médecins, elles ont également développé plus de fonctionnalités en un temps record. Pour répondre à un besoin urgent, des solutions publiques ont été adoptées par les URPS de chaque région offrant rapidement un outil parfois sommaire mais temporairement gratuit.

Cette période est une épreuve pour tous mais elle est bénéfique dans plusieurs domaines et notamment pour la télémédecine. Elle permet un bond dans le temps, abaissant des barrières règlementaires et administratives, elle apporte une vision différente de cette pratique à la population générale et au corps médical.

#### b. A L'ETRANGER

# i. AUX ÉTATS-UNIS

Aux États-Unis, c'est plus de la moitié des médecins qui ont désormais recours à la télémédecine. Ils n'étaient que 18% en 2018.

En quelques chiffres : le nombre de visites vidéo organisées par *UCHealth* est passé de 100 visites vidéo par semaine à plus de 3 000 visites quotidiennes, *Novant Health* est passé de 200 visites vidéo par an à 12 000 par semaine. Début mars, *UC San Diego Health* a eu 6% de visites virtuelles, il s'agit dorénavant de plus de 50%. *St. Joseph Health* a mis en place la télésanté en une semaine et a mis en service plus de 7 000 médecins. Le *NYU Langone Medical Center* est passé de 20 à 1 300 médecins et a vu 6 500 visites par jour. Cela représente plus de 70% des visites effectuées virtuellement. (38)

Avant la *Covid-19*, il existait une inégalité de paiement pour les services de télésanté. Un médecin était moins bien rémunéré pour une téléconsultation que pour une consultation présentielle. Depuis, *Medicare* et d'autres assurances permettent désormais cette parité, facilitant la pratique de la télémédecine. En effet, le 17 mars 2020, l'administration Trump annonce une expansion sans précédent des services de télésanté pour les personnes âgées « l*es patients de Medicare peuvent désormais consulter n'importe quel médecin par téléphone ou par vidéoconférence sans frais supplémentaires, y compris avec des services couramment utilisés comme FaceTime et Skype* ». Ainsi les médecins couverts par la loi *Health Insurance Portabilit and Accountability Act (HIPAA)* de 1996, peuvent désormais utiliser des solutions de télémédecine qui ne sont pas entièrement conformes à cette loi.

Les *Centers for Medicare* et *Medicaid Services* ont permis aux médecins de soigner les patients dans les hôpitaux ruraux *« par téléphone, radio ou communication en ligne ».* Et certains états, comme le Massachusetts, ont proposé d'aider les personnes non assurées à accéder gratuitement aux téléconsultations en lien avec la *Covid-19* via *Doctor on Demand*.

#### ii. ALLEMAGNE

Les consultations à distance en Allemagne n'étaient pas autorisées jusqu'en 2018. Mais depuis la levée des restrictions légales, certaines caisses d'assurance maladie remboursent les services de télémédecine certifiées par l'Association nationale des médecins légaux d'assurance maladie. (39)

Depuis le début de la pandémie de la *Covid-19*, la *Health Innovation Hub* a publié une liste de solutions de télémédecine de confiance, comprenant les coûts, la gestion du remboursement, les fonctionnalités et les prix. Beaucoup d'entre elles sont mises à disposition gratuitement.

*Docyet* est une start-up allemande ayant créé une application permettant de faire le point sur les symptômes d'un patient afin de conclure ou non à une infection à Sras-Cov-2. Le patient bénéficie d'une évaluation des risques, de conseils, et d'une téléconsultation avec un médecin de son choix. Ce système est gratuit et mis à jour quotidiennement selon les informations données par l'institution scientifique centrale du gouvernement, l'Institut Robert Koch et le Centre fédéral d'éducation sanitaire.

#### iii. BELGIQUE

En Belgique, plusieurs examens cliniques à distance ont été ajoutés à la liste des soins remboursés par les assureurs. Des mesures ont également été entreprises afin de faciliter la facturation des téléconsultations. Il est par ailleurs vivement conseillé aux médecins d'appliquer le tiers-payant afin que le patient n'ait pas besoin de régler cette consultation à distance. (40)

#### iv. ANGLETERRE

Ici aussi le nombre des téléconsultations a augmenté. Beaucoup d'anglais se tournent vers *eConsult* ou encore vers *AccuRx*. Le second a créé un outil de visio associé à une messagerie instantanée en un week-end et permet maintenant de réaliser 35 000 consultations par jour. La pandémie a modifié la pratique des médecins anglais qui réalisent plus de consultations en ligne ou par téléphone. Quant à *eConsult,* ils sont passés de 300 à 360 000 consultations par mois. (41)

#### v. ITALIE

Une série de mesures urgentes ont été mises en place depuis la déclaration de l'état d'urgence le 31 janvier 2020. (42) Plusieurs décrets du Président du Conseil des Ministres et des ordonnances régionales du Ministère de la Santé ont été adoptés. Les régions ont été invitées à activer des centres opérationnels régionaux spécifiques, équipés de personnels et d'équipements spécifiques pour la télésurveillance et la téléconsultation afin d'assurer un lien entre la ville et les urgences. L'Italie a donc pu voir émerger de nombreuses solutions de téléconsultations depuis le début de la *Covid-19* et les compagnies d'assurances ont développé des services actifs 24 heures sur 24 et 7 jours sur 7. Ainsi *Unisalute*, *Generali* et *Alleanza* ont évolué dans ce sens. (43)

C'est également dans ce pays, dans les hôpitaux de Varèse et de Rimini que l'on peut voir des robots réaliser des consultations auprès des patients hospitalisés. Un dispositif a également été mis en place dans les petits services de soins intensifs pour pallier le manque d'expérience de certains médecins, afin de demander des avis auprès des centres universitaires plus expérimentés. (44)

En Toscane, la téléconsultation pédiatrique innove à travers un réseau connectant les établissements de santé dans les Îles d'Elbe et de Capraia. Elle est utilisée depuis la pandémie pour les patients atteints de la *Covid-19*. (45)

#### vi. SUISSE

Dans ce pays, la télémédecine était essentiellement pratiquée par téléphone ou par courriel.

Le 2 mars 2020, devant la pandémie de *Covid-19*, l'Office fédéral de la santé publique recommande de toujours téléphoner avant de se rendre chez le médecin ou aux urgences. (46)

Les Hôpitaux universitaires de Genève (HUG), représentant le premier groupe hospitalier universitaire de Suisse, se sont organisés pour permettre une prise en charge rapide et adaptée des patients. Lorsque les patients *Covid-19* ne nécessitent pas d'hospitalisation, un protocole de suivi sur 10 jours se déroule par téléconsultation. L'existence d'une plateforme de télémédecine aux HUG permet une plus grande réactivité. Par ailleurs *HUG@home*, une application financée par la Fondation privée des HUG ainsi que par la Direction générale de la santé du canton de Genève, permet la réalisation de téléconsultations assistées en contactant un médecin de garde des HUG afin d'obtenir un avis médical par messagerie instantanée, par consultation audio ou vidéo. Celle-ci vise à éviter un transfert de patients aux urgences dans les suites d'une hospitalisation aux HUG. La pandémie a accéléré son développement et en deux semaines, une nouvelle version a été développée pour répondre au besoin et ainsi réaliser près de 4 000 téléconsultations en deux mois pour les patients les plus fragiles notamment en oncologie, psychiatrie et pédiatrie. L'application permet également le suivi des patients *Covid-19* ainsi que la poursuite du travail des soignants vulnérables ou mis en quarantaine depuis chez eux. En ville, la plateforme nommée *docteur@home* assure gratuitement les mêmes fonctionnalités que *HUG@home* permettant un lien entre les patients et leur médecin traitant ou leur médecin des HUG. Elle a également été rendue accessible aux autres spécialistes et ainsi 400 médecins de Genève ont opté pour cette solution. (47)

Dans ce pays également, les solutions de télémédecine ont vu augmenter le nombre de leurs téléconsultations. *Onlinedoctor.ch* compte une majoration de 650%, *medi24.ch* a progressé de 50%, *santé24* montre une hausse de 30% et *Medgate* compte 20% d'augmentation en mars et avril. (48)

#### vii. AUTRES

Ailleurs dans le monde, les assureurs se sont mobilisés pour proposer des téléconsultations. Axa offre ses services de télésanté dans les différents pays d'Asie à environ 6,5 millions de personnes, notamment pour les personnes en zones rurales, ayant un accès limité aux soins de santé. (38)

Avant l'épidémie, la Chine n'avait pas de politique nationale sur la télémédecine, désormais le système national de soins de santé couvre cette pratique.

En Israël, dès début février 2020, l'hôpital *Sheba* a mis au point le premier programme de télémédecine contre le coronavirus. Les médecins utilisent un robot pouvant pénétrer dans la chambre du patient infecté. Les données sont ensuite analysées à l'extérieur, pour protéger le personnel soignant.

La télémédecine a également été mise en place en Côte d'Ivoire par « Médecins sans Frontières », où des téléconsultations ont été réalisées pour les patients du centre *Covid-19* de Abidjan. (49)

La téléconsultation permet dans ces contextes de pandémie d'éviter une rupture de la prise en charge des populations atteintes de pathologies sévères, chroniques ayant parfois une limitation d'accès aux soins.

Le développement de la téléconsultation doit être encouragé car celle-ci est particulièrement adaptée au suivi des patients depuis leur domicile, notamment pour les personnes atteintes de maladies chroniques et les patients dépendants. Elle permet également aux personnes vivant en zone de pénurie médicale d'avoir accès à un médecin rapidement sans se déplacer.

# III. TABLEAUX COMPARATIFS DES SOLUTIONS DE TELEMEDECINE

A. ENJEUX

Depuis l'Avenant 6 du 15 septembre 2018, se développent de nombreuses solutions de télémédecine. Le choix s'élargit de jour en jour. Les objectifs de chaque solution sont différents, le public ciblé l'est également. Certaines sont très élaborées, d'autres beaucoup plus simples. A l'heure où la télémédecine est en plein essor, les médecins se sentent perdus.

En partenariat avec l'ARS Grand Est, l'APIMA est à l'origine de ce projet qui a pour objectif d'accompagner les médecins dans la pratique de la télémédecine et dans leur choix de leur solution la plus adaptée. Ainsi est née l'idée de créer un outil didactique répertoriant toutes ces entreprises.

## B. LE « TABLEAU ARS »

La première étape était de recenser toutes les solutions sur le marché. M. Bruno Boutteau, responsable *e-santé* à l'ARS Grand Est, les a listés puis insérés dans un tableur.

Le document Excel partagé nommé ici « tableau ARS » (Annexe 1), est régulièrement mis à jour. Il décrit de manière exhaustive chacune d'entre elles grâce aux informations recueillies sur les sites des entreprises.

Plusieurs points y sont détaillés : la maturité de la solution, la qualification de la solution avec une tentative de classification, leur inscription dans l'avenant 6, la conformité au règlement général de protection des données (RGPD), sa description du côté du patient et du côté du médecin, l'interopérabilité, son accessibilité, la sécurisation, la vidéotransmission, etc.

#### C. LE « TABLEAU APIMA »

#### 1. TABLEAU EXHAUSTIF

# a. JUSTIFICATIONS

J'ai réalisé un second tableau d'après le précédent, nommé ici « tableau APIMA », simplifiant les informations.

Le projet a pour but de renseigner les médecins libéraux et les établissements hospitaliers souhaitant s'initier à la télémédecine. Les éléments d'aide à leur décision ont été affinés et réfléchis dans ce second tableau.

# b. ÉLABORATION

## i. QUESTIONNAIRE

Le « tableau ARS » constitué par M. Boutteau a été le tremplin au second puisqu'il référence les coordonnées des responsables à contacter. Grâce à un questionnaire construit autour des critères de ces tableaux, les entretiens ont démarré.

# ii. CONTACT

J'ai contacté dans un premier temps chaque responsable par courriel en présentant mon projet. Nous convenions ensuite d'un entretien téléphonique ou d'une vidéoconférence, complétés pour certains par une démonstration à distance de leur solution.

Entrer en communication avec ces entrepreneurs n'a pas été la tâche la plus évidente. Les coordonnées du premier tableau s'avéraient parfois invalides, les liens contacts des sites internet ne permettait parfois aucun retour. Certains répondaient simplement ne pas vouloir donner suite.

#### iii. ENTRETIENS TELEPHONIQUES

Les entretiens téléphoniques ou vidéoconférences réalisés à l'aide du questionnaire duraient entre 45 minutes et une heure. En débutant par la présentation du projet, je laissais ensuite la place à mes interlocuteurs de résumer l'histoire de leur société. Nous échangions ensuite par système de questions-réponses sur les fonctionnalités de la solution.

En faisant coïncider le « tableau ARS » et les données recueillies par ces échanges téléphoniques, le « tableau APIMA » a été complété, et inversement (Annexe 2).

# 2. TABLEAU APIMA V2

#### a. OBJECTIFS

Dès le début du projet, le « tableau APIMA » avait pour vocation d'être transformé en un site internet. Un outil consultable en ligne nous permet de répondre aux objectifs de communication fixés. Nous le souhaitons pratique et efficace, agréable et ergonomique, ciblé, mais encore, pertinent, pédagogique, synthétique et actualisé.

Nous espérons répondre au besoin des médecins de mieux connaître la ou les solutions auprès desquelles ils s'apprêtent à s'engager. Le choix de plus en plus large engendre un frein supplémentaire à leur initiation à la télémédecine, vaste sujet déjà. L'objectif de ce site est de faciliter leur décision et d'offrir un tremplin à cette pratique médicale.

Le « tableau APIMA » a donc connu quelques changements avant d'être mis en ligne et devient ici le « tableau APIMA V2 ». (Annexe 3)

## b. CONTENU

# i. CRITERES D'EVALUATION

Synthétisée, cette deuxième version contient l'historique de la société, le public ciblé (domicile, EHPAD, centres hospitaliers…) et les spécialités ciblées (médecins généralistes, spécialistes, paramédicaux…) par chaque entreprise.

Pour éclaircir les nombreuses données recueillies, les idées ont été regroupées en cinq grands critères.

La « Connexion/Sécurisation » est le premier. Il détaille l'accès à la solution (en *full web* via un navigateur internet, ou par une application propriétaire à installer), l'existence ou non d'une application Android ou IOS, les moyens d'authentification à l'outil et enfin l'agrégation ou la certification « Hébergement données de santé » (HDS) de la solution.

La certification remplace l'agrément aujourd'hui délivré par le ministère de la Santé dans des conditions définies par le décret *n°2006-6 du 4 janvier 2006*. Le schéma d'accréditation HDS a pu être ouvert par l'arrêté publié le 29 juin 2018. Ainsi désormais l'hébergement de données de santé doit être réalisé par un hébergeur agréé ou certifié. L'utilisation d'une messagerie sécurisée de santé , d'un logiciel de gestion de soins de santé ou

d'une solution de télémédecine protégeant les données médicales des patients est une obligation légale, elle doit être certifiée ou agréée HDS. Et ne pas protéger ces données engage la responsabilité des professionnels de santé. (50)

Le deuxième critère étudié est le « Dossier » médical du patient. Il signale l'existence ou l'absence d'une interface avec le DMP.

La « Correspondance » est le troisième élément. La présence d'une interface avec une ou plusieurs messageries sécurisées facilite la correspondance entre professionnels de santé et l'échange des données de santé.

Le critère « Prescription » permet quant à lui de connaître les modalités de prescriptions : au sein même de la solution de télémédecine ou secondairement après création dans le logiciel métier puis partage de documents. Il précise les modalités de récupération de l'ordonnance (dans le dossier patient de la solution, par messagerie instantanée, ou encore à la pharmacie de son choix) et sa sécurisation par *quick response* (QR) code à usage unique si elle existe.

Enfin, le critère « Paiement » nous informe de la possibilité ou non de payer en ligne directement dans la solution, et de la possibilité ou non de réaliser une feuille de soins dans la solution. Si tel n'est pas le cas, il est nécessaire de faire une feuille de soins dégradée dans le logiciel métier (une feuille de soins papier n'a alors pas besoin d'être envoyée en doublon comme lors d'une consultation physique) ou une feuille de soins papier seule. Le critère indique également la possibilité ou non de réaliser le tiers payant.

Un paragraphe supplémentaire détaille certaines fonctionnalités. Nous y retrouvons les informations sur la présence d'un agenda intégré, d'une salle d'attente virtuelle, d'une messagerie instantanée, des options de rappels de rendez-vous (coté médecin et côté patient, par sms ou email), d'objets connectés avec ou sans chariot, de l'existence d'un questionnaire à pré-remplir par le patient avec motif de consultation, et pour finir, du développement de la téléexpertise.

Le tableau contient enfin le type d'assistance en cas de problème technique, le coût de la solution, l'adresse du site et une synthèse de chaque solution.

## ii. MODIFICATIONS

Certains critères du « tableau ARS » et repris dans le « tableau APIMA » ont été supprimés pour plus de simplicité : les entretiens ont permis d'ajuster le questionnaire au fur et à mesure en triant les informations pertinentes.

Les chapitres « plages horaires » ou « inscription » ont été supprimés car les réponses étaient identiques dans la plupart des entretiens : « 24 heures sur 24 et 7 jours sur 7 » pour le premier et « création d'un compte patient et d'un compte médecin avec coordonnées » pour le second.

Toutes les solutions proposent un accompagnement lors de l'inscription, ce critère a donc également été supprimé.

Les détails informatiques sur la sécurisation des données n'ont pas été intégrés. Ces informations étaient plutôt complexes et très spécifiques. Il en va de même pour l'aspect Telecom, certains détails d'ergonomie et de stratégie économique de la solution, éléments jugés peu utiles au choix de la solution par les médecins.

Le critère « nombre d'intervenants » correspondant au nombre de personnes pouvant être en visioconférence en même temps, n'est pas détaillé si celui-ci est égal à deux (dans la plupart des solutions). Si celui-ci est supérieur à 2, alors la fonctionnalité est mise en évidence.

Les solutions de vidéoconférence ont été ajoutées au tableau. Celles-ci permettent de réaliser des téléconsultations et sont autorisées si celles-ci sont étiquetées « sécurisées » (même si elles ne permettent pas de valider l'indicateur pour le forfait structure). Nous retrouvons donc Google Duo, Facetime (Apple), Google Meet, Orange Videopresence, Skype (Microsoft), Tixeo, Whatsapp (Facebook) et Zoom.

Les solutions étrangères non développées pour la France n'ont pas été conservées : Push Doctor (Grande-Bretagne), ViviDoctor (Belgique) ou encore Wire (États-Unis).

#### iii. NOTATIONS

Afin de permettre aux médecins un choix rapide et éclairé, nous avons opté pour un système de notation (de 1 à 3) des cinq grands critères.

Pour la « Connexion/Sécurisation », la meilleure note de 3 était donnée si l'authentification se faisait par carte CPS. La note de 2 était attribuée lorsque la connexion était faite avec double authentification par code *one-time password (OTP*) avec un système de code reçu par SMS. Enfin, la note de 1 était attribuée lorsque la connexion était établie uniquement par identifiant et mot de passe.

Pour le « Dossier » médical du patient la note de 3 était attribuée lorsqu'il existait un dossier complet basé sur le DMP, celle de 1 pour l'absence de dossier médical, un 2 s'il existait un dossier patient mais non exhaustif.

Au sujet de la « Correspondance », la note de 3 était attribuée pour la présence d'une interface avec une messagerie sécurisée, la note de 2 lorsque l'interface était en cours, celle de 1 si aucune interface avec une messagerie sécurisée n'était prévue.

Concernant la « Prescription », un 3 était attribuée lorsqu'il existait la possibilité d'une *e-prescription* correspondant à une prescription faite dans la solution de télémédecine associant un QR code à usage unique. La note de 2 correspondait à la possibilité de réaliser une prescription dans la solution mais non associée à un QR code unique. La note de 1 était donnée lorsqu'il était impossible de réaliser une prescription dans la solution et qu'il fallait importer une prescription sous format PDF à partir du logiciel métier du médecin.

Pour la partie « Paiement », la note de 3 était attribuée quand il était possible de payer la téléconsultation en ligne incluant la réalisation d'une feuille de soins dans la solution sans nécessité de passer par le logiciel métier. Celle de 1 lorsqu'il n'était possible de réaliser ni le paiement ni la feuille de soins au sein même de la solution, un 2 lorsqu'il était possible de réaliser au moins l'un des deux.

# IV. LE SITE INTERNET – MEDICOMPARE.FR

### A. CONSTRUCTION

A partir du « tableau APIMA V2 » décrit ci-dessus, nous avons conçu un site internet. L'adresse de ce site est : http://www.medicompare.fr/

Il a pu être construit avec M. Meher Trabelsi, développeur informatique (http://www.trabtek.com/) et son graphiste M. Frédéric Limacher (https://www.fredlimacher.fr). Nous avons travaillé ensemble sur l'arborescence et le design. Les couleurs blanche et verte, utilisées habituellement par l'APIMA, ont été reprises pour son aspect.

Le site a été mis en ligne début avril 2019 juste avant le congrès de médecine générale à Paris.

# B. VERSION V1

- 1. LA PAGE D'ACCUEIL
	- a. DESCRIPTION

La page d'accueil du site permet une évaluation rapide des solutions par un système de smileys associés aux notes données selon les différents critères étudiés. (Figure 3)

Pour chacune, un onglet « voir la fiche complète » amène aux détails de la solution. Le suivant nommé « aller sur le site de l'éditeur » nous ouvre instantanément le site internet de la société. Enfin, selon que la solution ait été testée ou non, nous retrouvons un onglet « aucune vidéo de test » ou « voir la vidéo de test ». Ce dernier nous met en lien avec la vidéo de démonstration de la solution.

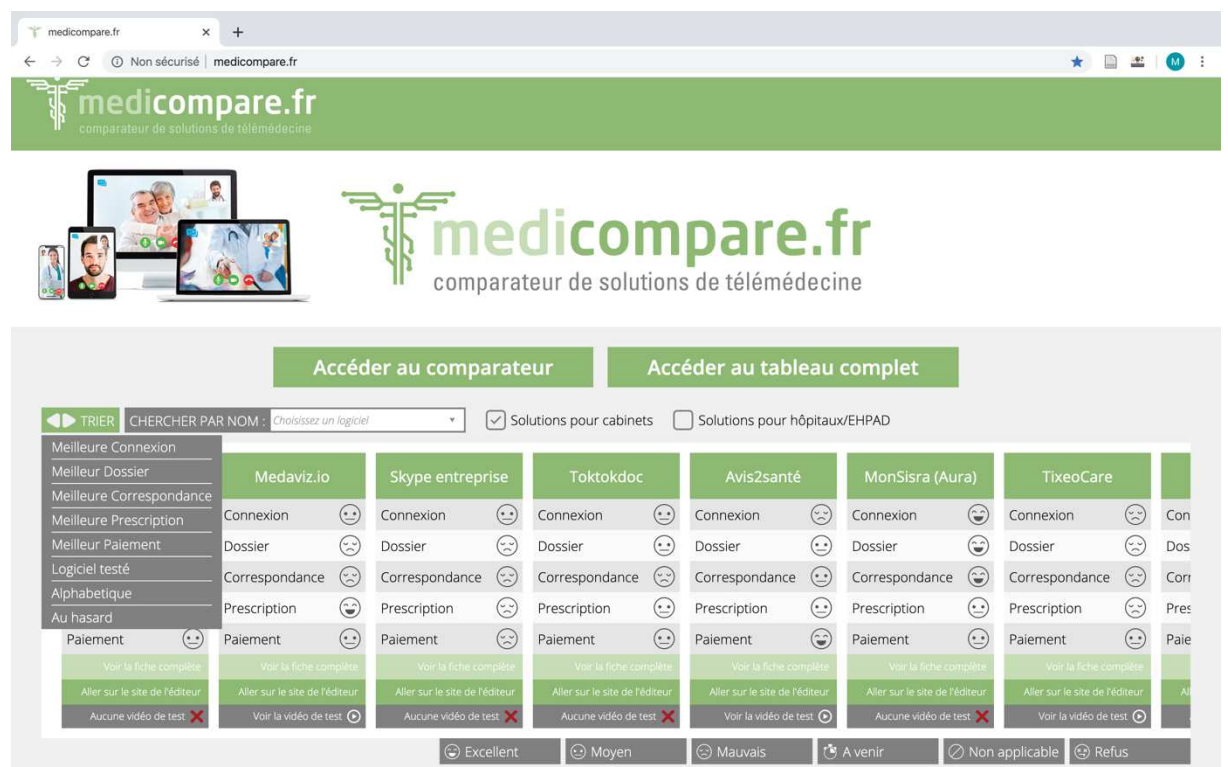

**FIGURE 3 - PAGE D'ACCUEIL ET OUTIL DE CLASSEMENT MEDICOMPARE V1**

## b. SMILEYS

Il nous a paru important d'établir un système simple de notation basé sur des critères objectifs. Les smileys permettent ici une comparaison rapide des solutions les unes aux autres et facilitent le choix des utilisateurs. Les notations de 1 à 3 ont donc été repris et transformées en smileys allant du moins heureux au plus heureux.

La note de 3 correspond à un smiley heureux dit « excellent », la note de 2 correspond à un smiley dit « moyen », la note de 1 correspond à un smiley mécontent dit « mauvais ».

Des icônes « à venir » lorsque nous ne connaissons pas les informations, « refus » lorsque les solutions ont refusé les entretiens et « non applicable », ont également été créées.

## c. CLASSEMENT

Sept solutions s'affichent aléatoirement sur la page d'accueil du site (Figure 3). Pour permettre une égalité et une neutralité, elles changent pour chaque utilisateur et à chaque connexion. Un ascenseur horizontal laisse apparaître progressivement les autres.

Un menu déroulant appelé « Trier » permet un classement des solutions par ordre alphabétique ou selon les cinq grands critères étudiés (connexion, dossier, correspondance, prescription et paiement). Les solutions testées illustrées d'une vidéo de démonstration peuvent ici être mises en évidence.

## d. UN ACCES RAPIDE PAR SOLUTION

Un second menu déroulant « Chercher par nom » regroupe toutes les solutions. Elles y sont rangées ici par ordre alphabétique, pour un accès facile aux utilisateurs (Figure 4).

| medicompare.fr                                                                                                    | ×       | $+$                           |                               |                                                |                |                               |         |                                                             |         |                                |           |                                                |                            |      |
|----------------------------------------------------------------------------------------------------|---------|-------------------------------|-------------------------------|------------------------------------------------|----------------|-------------------------------|---------|-------------------------------------------------------------|---------|--------------------------------|-----------|------------------------------------------------|----------------------------|------|
| $\odot$                                                                                                    |         | Non sécurisé   medicompare.fr |                               |                                                |                |                               |         |                                                             |         |                                |           | B                                              | $\mathbf{r}$               | (M)  |
| medi <b>compare.fr</b><br>comparateur de solutions de télémédecine                                                         |         |                               |                               |                                                |                |                               |         |                                                             |         |                                |           |                                                |                            |      |
|                                                                                                    |         |                               |                               |                                                |                |                               |         | medicompare.fr<br>comparateur de solutions de télémédecine  |         |                                |           |                                                |                            |      |
|                                                                                                    |         |                               | Choisissez un logiciel        | Accéder au comparateur<br>$\Delta$<br>$\alpha$ | $\checkmark$   | Solutions pour cabinets       |         | Accéder au tableau complet<br>Solutions pour hôpitaux/EHPAD |         |                                |           |                                                |                            |      |
|                                                                                                    |         |                               | Acetiam<br>Avecmondoc         |                                                | eprise         | <b>Toktokdoc</b>              |         | Avis2santé                                                  |         | MonSisra (Aura)                |           | <b>TixeoCare</b>                               |                            |      |
| Connexion                                                                                                    | $\odot$ | Connex                        | Avis2santé                    |                                                | $\odot$        | Connexion                     | $\odot$ | Connexion                                                   | $\odot$ | Connexion                      | $\odot$   | Connexion                                      | $(\tilde{\xi})$            | Con  |
| Dossier                                                                                                    | 商       | Dossier                       | Avismedic<br><b>Bravodoc</b>  |                                                | $\odot$        | Dossier                       | $\odot$ | Dossier                                                     | $\odot$ | Dossier                        | ٨         | Dossier                                        | (پر)                       | Dos  |
| Correspondance                                                                                                    | ☺       | Corresp                       | Clickdoc                      |                                                | $\odot$<br>nce | Correspondance                | $\odot$ | Correspondance                                              | $\odot$ | Correspondance                 | ۵         | Correspondance                                 | $\left(\frac{1}{2}\right)$ | Corr |
| Prescription                                                                                                    | $\odot$ | Prescrip                      | Consulib<br>Directodoc        |                                                | $\odot$        | Prescription                  | $\odot$ | Prescription                                                | $\odot$ | Prescription                   | $\odot$   | Prescription                                   | $(\tilde{\phantom{a}})$    | Pres |
| Paiement                                                                                                    | $\odot$ | Paiemer                       | Docavenue                     |                                                | $\odot$        | Paiement                      | $\odot$ | Paiement                                                    | $\odot$ | Paiement                       | $(\cdot)$ | Paiement                                       | $\left(\cdot\right)$       | Paie |
|                                                                                                    |         |                               | Docly<br>s title comp         | your la fix the co                             |                | Voir la fiche complèt         |         | Voir la fiche complèt                                       |         | Voir la fiche complèt          |           | Voir la liche compil                           |                            |      |
|                                                                                                    |         |                               | Aller sur le site de l'éditeu | Aller sur le site de l'éditeu                  |                | Aller sur le site de l'éditeu |         | Aller sur le site de l'éditeu                               |         | Aller sur le site de l'éditeur |           | Aller sur le site de l'éditeu                  |                            |      |
|                                                                                                    |         |                               | Voir la vidéo de test (       | Aucune vidéo de test                           |                | Aucune vidéo de test          |         | Voir la vidéo de test (+)                                   |         | Aucune vidéo de test           |           | Voir la vidéo de test (                        |                            |      |
| TRIER CHERCHER PAR NOM:<br>Medylink/Medway<br>Voir la fiche comp<br>Aller sur le site de l'éditeur<br>Aucune vidéo de test |         |                               |                               |                                                | C Excellent    | <b>O</b> Moyen                |         | C Mauvais                                                   |         | (5 A venir                     |           | <b>@</b> Refus<br>$ $ $\oslash$ Non applicable |                            |      |

**FIGURE 4 - PAGE D'ACCUEIL ET ACCES AU SOLUTIONS**

## 2. LE COMPARATEUR

L'onglet « accéder au comparateur » dévoile la seconde partie du site. Deux à trois solutions peuvent y être comparées, critère par critère, côte à côte. (Figures 5, 6 et 7).

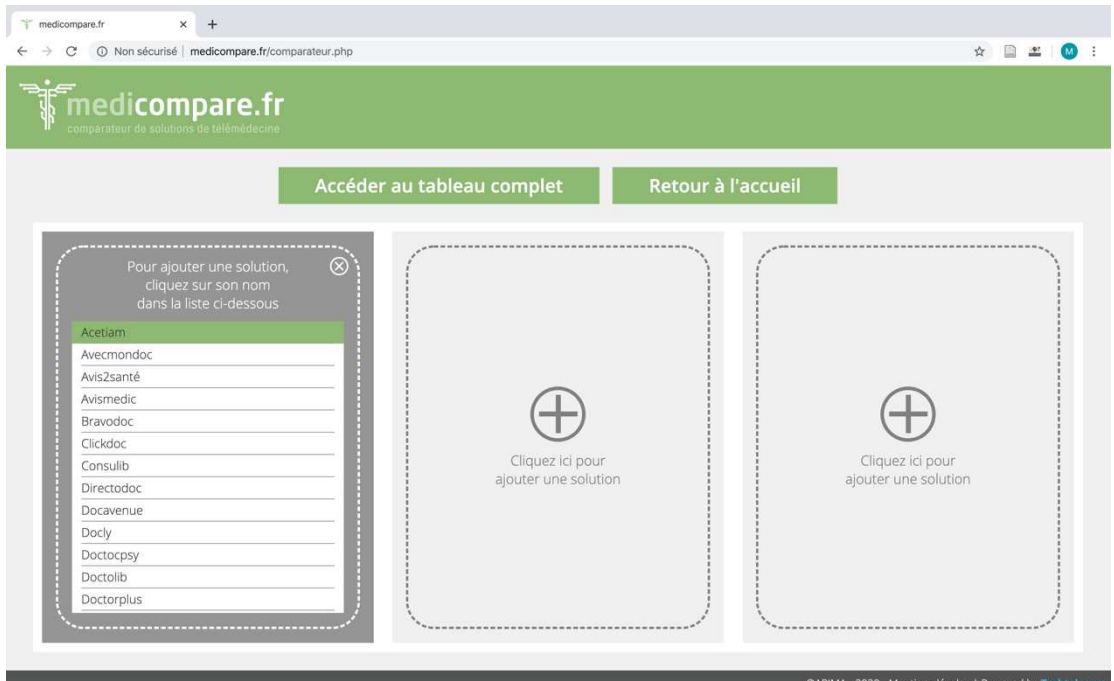

**FIGURE 5 - COMPARATEUR MEDICOMPARE V1 (1)** 

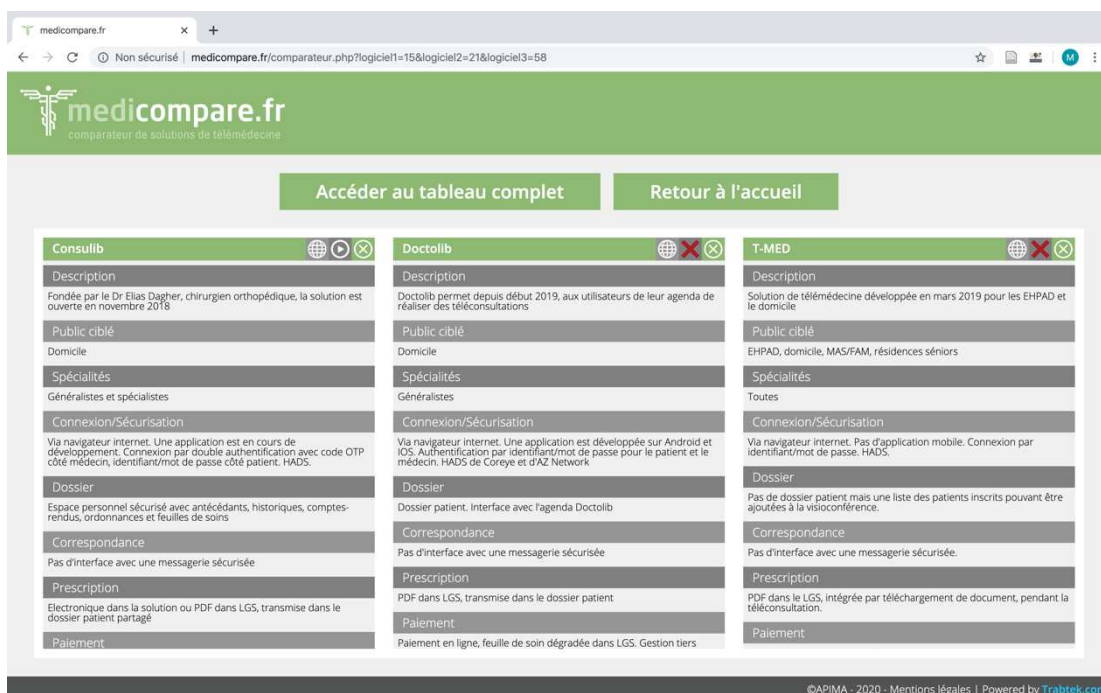

**FIGURE 6 - COMPARATEUR MEDICOMPARE V1 (2)** 

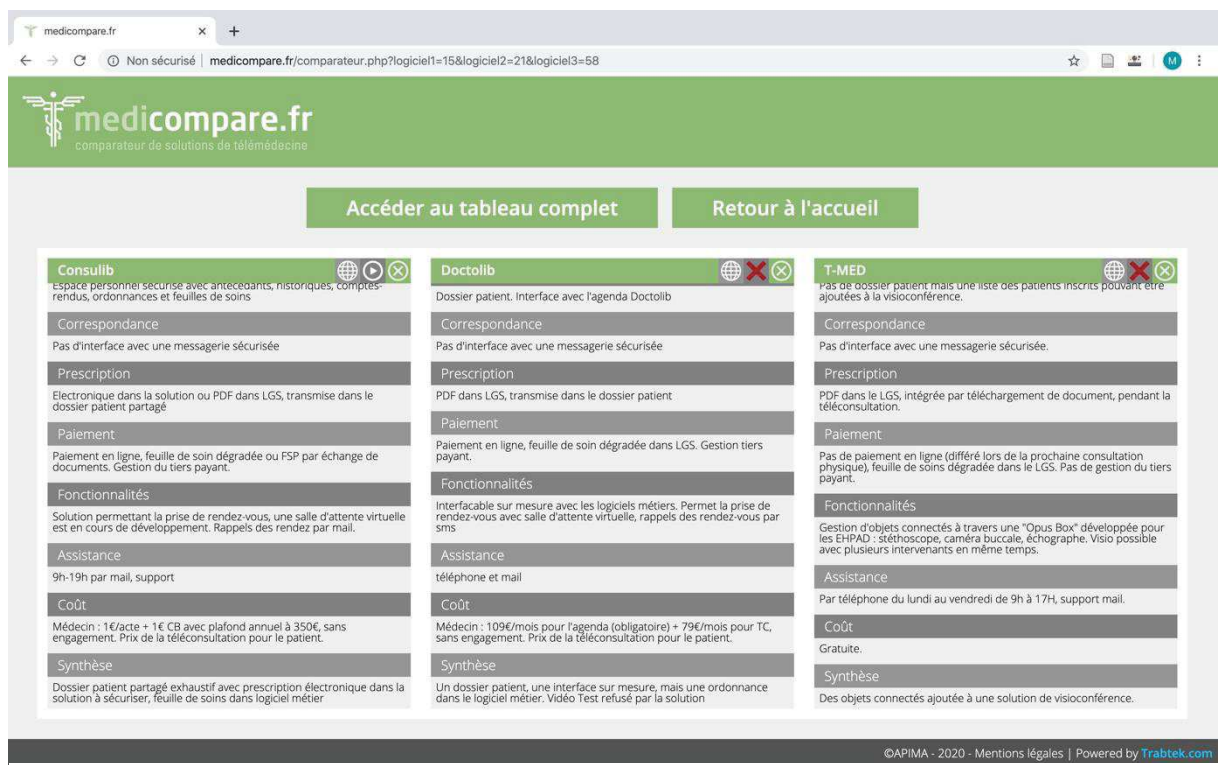

**FIGURE 7 - COMPARATEUR MEDICOMPARE V1 (3)** 

Le logo représentant une sphère fait le lien vers le site de la solution. Le rond contenant une flèche directionnelle représentant l'action « lecture » ouvre la vidéo de la solution testée. La croix rouge signale l'inexistence de celle-ci. La croix blanche ferme la solution étudiée.

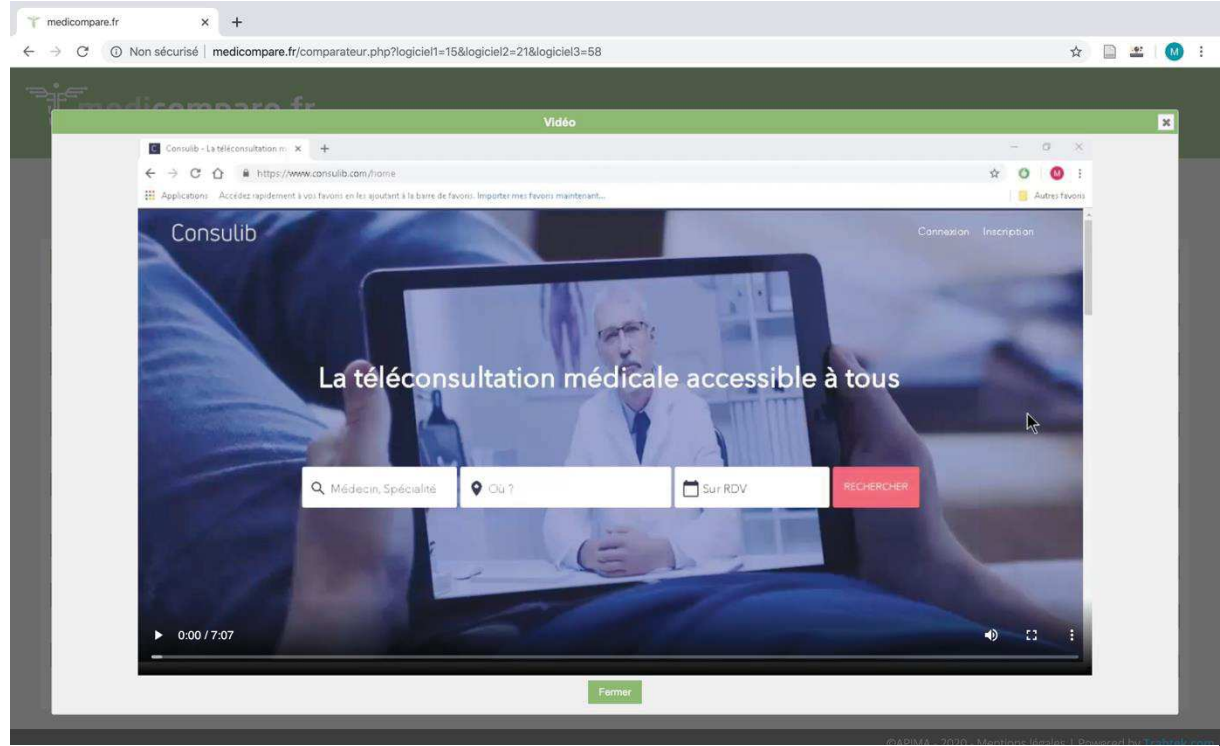

**FIGURE 8 - VIDEO TEST MEDICOMPARE V1**

## 3. LE TABLEAU

La dernière partie « accéder au tableau complet », détaille les solutions (Figures 9 et 10) (Annexe 4). La colonne de gauche regroupe les critères étudiés. A droite toutes les solutions pour un même critère. Le lien des sites et l'accès aux vidéos y est aussi possible ici.

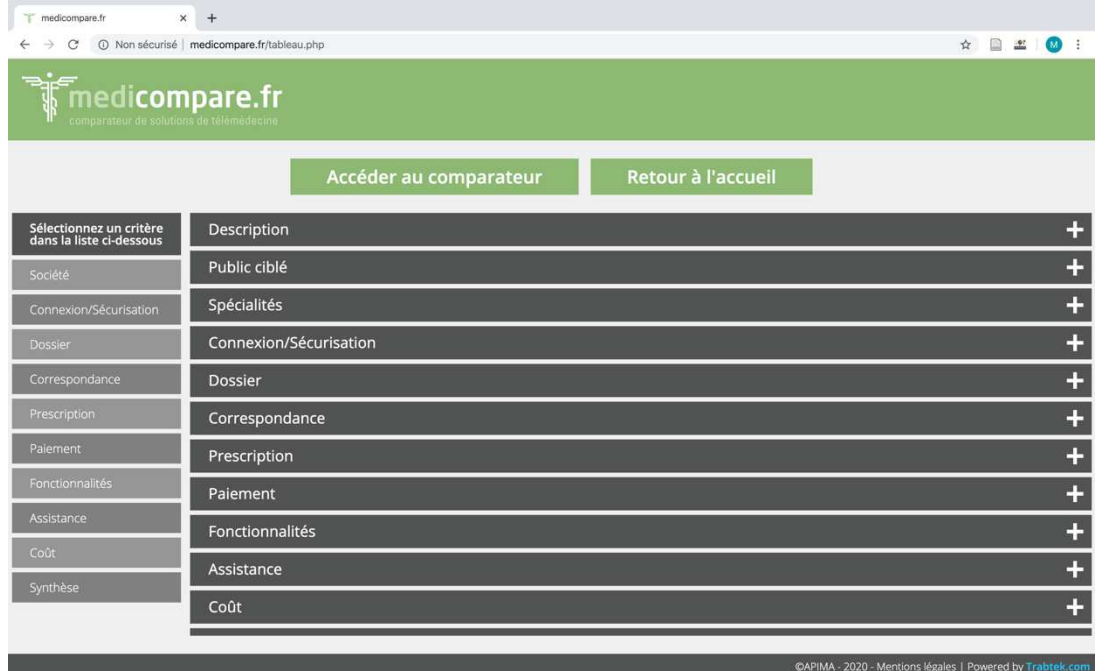

**FIGURE 9 - TABLEAU COMPLET MEDICOMPARE V1 (1)**

| medicompare.fr<br>$\times$                                               |                                                                                                    |                            |                                                                                                    |                                                                                                    |    |       |    |
|--------------------------------------------------------------------------|----------------------------------------------------------------------------------------------------|----------------------------|----------------------------------------------------------------------------------------------------|----------------------------------------------------------------------------------------------------|----|-------|----|
| (i) Non sécurisé medicompare.fr/tableau.php#acat 21                      |                                                                                                    |                            |                                                                                                    |                                                                                                    | 立  |       |    |
| $\sqrt[5]{ }$ medicompare.fr<br>comparateur de solutions de télémédecine |                                                                                                    |                            |                                                                                                    |                                                                                                    |    |       |    |
|                                                                          | Accéder au comparateur                                                                                                    |                            | Retour à l'accueil                                                                                                    |                                                                                                    |    |       |    |
| Synthèse<br>Sélectionnez un critère<br>dans la liste ci-dessous          |                                                                                                    |                            |                                                                                                    |                                                                                                    |    |       |    |
| Whatsapp<br>Société                                                      |                                                                                                    | <b>Doctolib</b>            |                                                                                                    | Avecmondoc                                                                                                    |    | ∰     | ſC |
| Connexion/Sécurisation                                                   | Outil simple et gratuit permettant la transmission de<br>documents. Visio uniquement sur téléphone, pas disponible sur<br>PC/Mac, Numéro de téléphone du médecin visible, Possibilité<br>d'y pallier avec Whatsapp business et carte SIM professionnelle. | solution                   | Un dossier patient, une interface sur mesure, mais une<br>ordonnance dans le logiciel métier. Vidéo Test refusé par la           | Un dossier patient intéressant avec une prescription sécurisée<br>et une feuille de soin réalisable dans la solution, connexion à<br>sécuriser |    |       |    |
| Dossier<br><b>Idomed</b>                                                 | $\circledcirc$                                                                                                    | Zoom                       | ⊕                                                                                                    | <b>TixeoCare</b>                                                                                                    |    | ⊕     |    |
| ordonnance à réaliser dans le logiciel métier<br>Correspondance          | Un dossier patient mais une connexion peu sécurisé et une                                                                                                    | utilisable sur ordinateur. | Solution sécurisée, gratuite, de visioconférence avec partage de<br>documents, partage d'écran, non liée au numéro de téléphone, | Service de visioconférence élaborée.<br>développement pour la télémédecine                                                                     | en | cours |    |
| Prescription<br><b>Toktokdoc</b>                                         |                                                                                                    | <b>Médecindirect</b>       |                                                                                                    | Livi (Kry)                                                                                                    |    |       |    |
| Paiement                                                                 | Un dossier patient complet avec ordonnance réalisable dans la<br>solution, interface avec des logiciels métiers et Mailiz                                                                                                    |                            | Un dossier patient avec une interface DMP et Mailiz,<br>l'ordonnance est à faire dans le logiciel métier, non tester !           | REFUS DE COMMUNICATION SUR LEUR SOLUTION, REFUS DE<br>TEST EGALEMENT.                                                                          |    |       |    |
| <b>Docly</b><br>Fonctionnalités                                          |                                                                                                    | <b>Helloconsult</b>        | ⊕⊙                                                                                                    | <b>Facetime (Apple)</b>                                                                                                    |    |       |    |
| Assistance<br>NON TESTEE !                                               | Une solution assez complète avec interface mailiz, apycript et le<br>DMP, prescription dans logiciel métier sécurisé par envoi à la<br>pharmacie via code, EN COURS DE DEVELOPPEMENT, SOLUTION                                                            | dans la solution           | Un dossier patient complet avec une ordonnance réalisable                                                                        |                                                                                                    |    |       |    |
| Coût<br>Acetiam                                                          |                                                                                                    | <b>Medicitus</b>           |                                                                                                    | Qare                                                                                                    |    |       |    |
| Informations complémentaires à venir<br>Synthèse                         |                                                                                                    | solution, non tester !     | Un dossier patient avec réalisation de l'ordonnance dans la                                                                      | Solution hors parcours, avec un dossier patient, une<br>ordonnance réalisable dans leur logiciel. REFUS DU TEST!                               |    |       |    |
| <b>Hopi Medical (Telemedica)</b>                                         | am)                                                                                                    | MedVu                      |                                                                                                    | Avismedic                                                                                                    |    |       |    |
|                                                                          |                                                                                                    |                            |                                                                                                    | CAPIMA - 2020 - Mentions légales   Powered by Trabtek.com                                                                                      |    |       |    |

**FIGURE 10 - TABLEAU COMPLET MEDICOMPARE V1 (2)** 

## C. VERSION V2

1. LA PAGE D'ACCUEIL

La version V2 a été publiée le 26 avril 2020. La page d'accueil présente cinq éléments : la télémédecine en France, la téléconsultation en pratique, la téléexpertise en pratique et ensuite les comparateurs de solutions de téléconsultation et de téléexpertise (Figure 11).

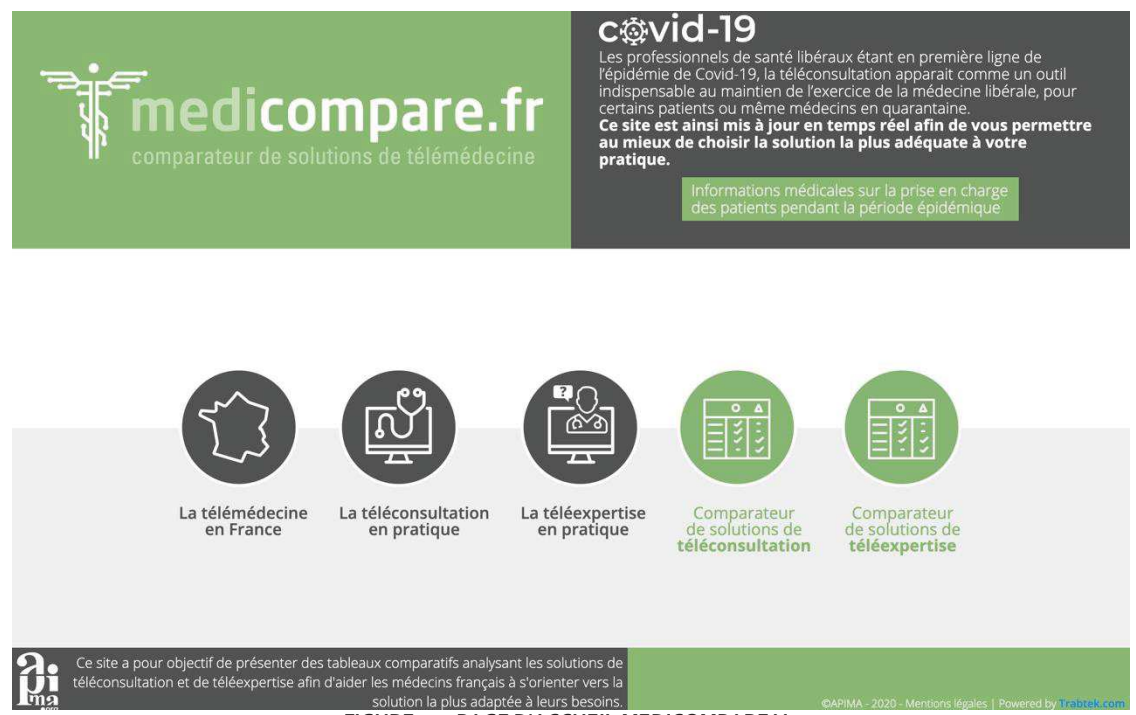

**FIGURE 11 - PAGE D'ACCUEIL MEDICOMPARE V2**

2. LES CHAPITRES

Dans l'onglet « la télémédecine en France », sur les figures 12 et 13, nous retrouvons un rappel des dates importantes et un texte de présentation de la télémédecine. Il y détaille les différents actes de télémédecine et rappelle les conditions à respecter pour réaliser une téléconsultation selon la Convention Médicale du 15 septembre 2018. Le médecin consultant le site y retrouve des schémas explicatifs illustrant ces aspects réglementaires.

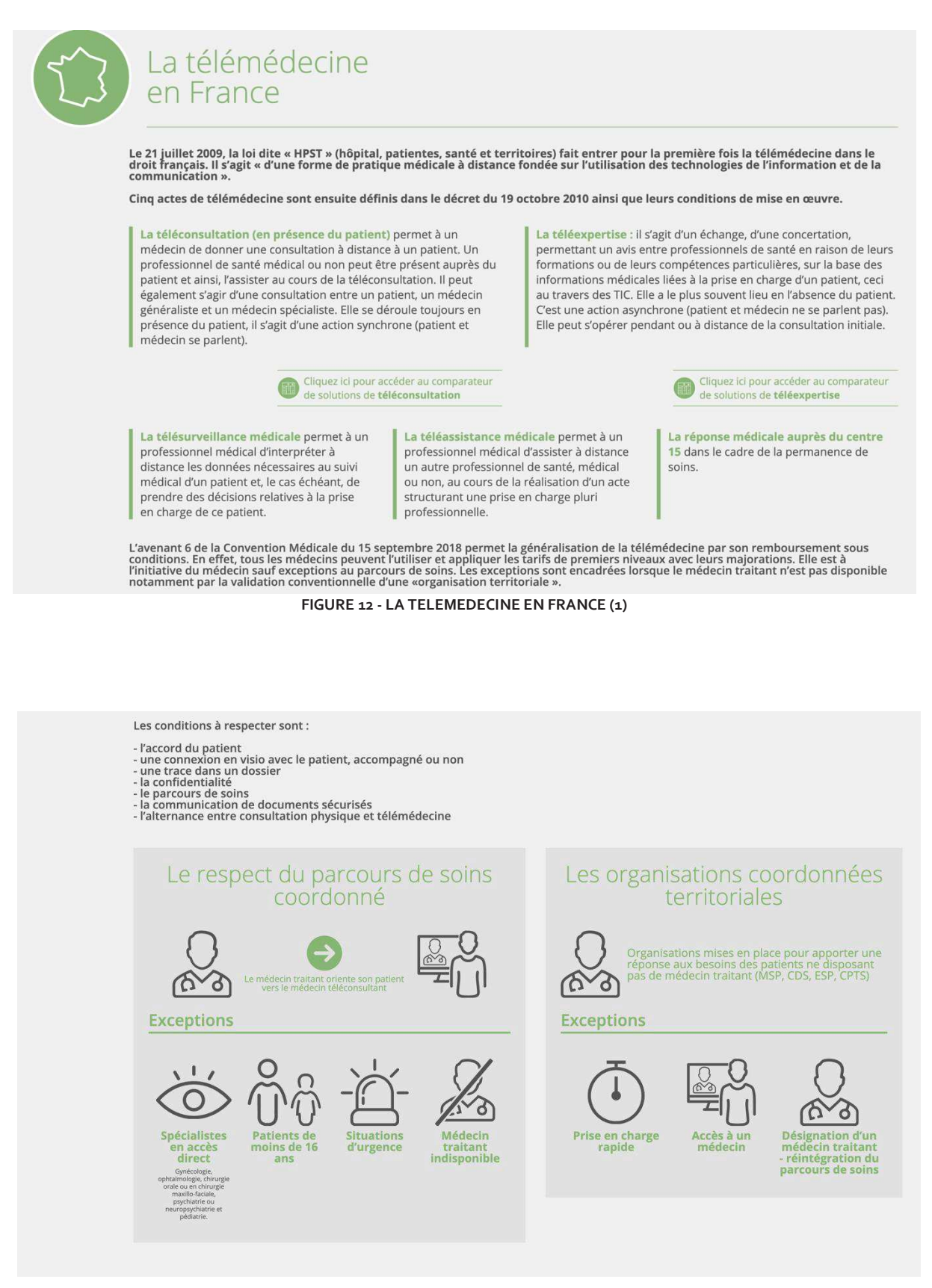

**FIGURE 13 - LA TELEMEDECINE EN FRANCE (2)**

« La téléconsultation en pratique » (Figure 14) et « la téléexpertise en pratique » (Figure 15) (Annexe 5) détaillent les déroulements théoriques d'une téléconsultation et d'une téléexpertise et rappellent leurs cotations.

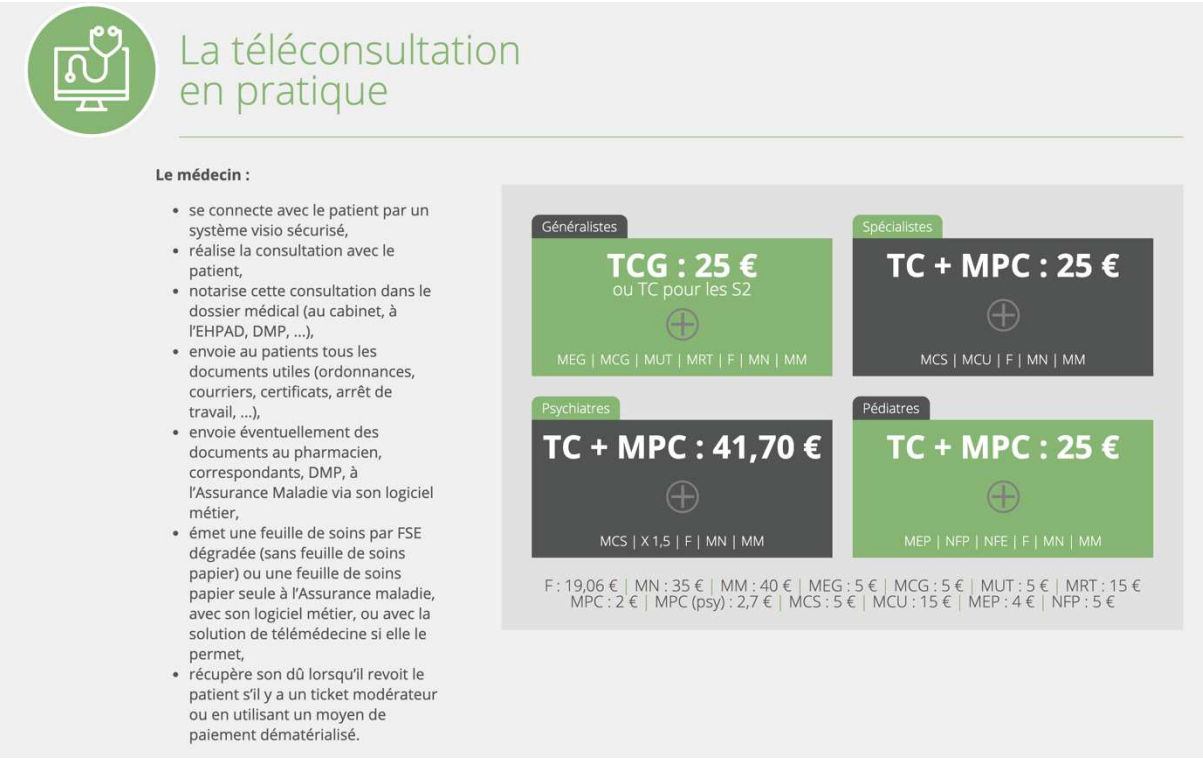

#### **FIGURE 14 - LA TELECONSULTATION EN PRATIQUE**

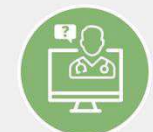

# La téléexpertise en pratique

Elle est ouverte à certaines catégories de patients depuis février 2019 (élargissement à tous prévu d'ici fin 2020)

- · Le médecin requérant est le demandeur (quelle que soit sa spécialité, son secteur d'exercice, son lieu d'exercice).
- · Le médecin requis est l'expert.
- · Elle nécessite le recueil du consentement préalable du patient, quelle que soit sa situation clinique.
- · La question est posée par canal sécurisé (Apicrypt, Mailiz, autres ...) avec pièces jointes si nécessaire.
- · La réponse est faite par canal sécurisé.
- · Une trace est faite dans le dossier médical qui peut être le DMP.
- · Le médecin requis envoie la feuille de soins par FSE à l'assurance maladie en cotant TE1 ou TE2.
- · Il indique le requérant dans la transmission (ce qui génère le paiement du demandeur).
- . Tarif opposable strict en tiers payant chez les seuls ALD, patients en EHPAD, en zones sous-denses et en prison.

# Les deux niveaux de téléexpertise

Les deux niveaux de téléexpertise Il existe deux types de téléexpertise, dont le niveau varie selon la complexité du dossier du patient (et donc le niveau de l'expertise réalisée) et leur fréquence.

**FIGURE 15 - LA TELEEXPERTISE EN PRATIQUE**

Dans le quatrième onglet, nous retrouvons le même « comparateur de solutions de téléconsultation » de la version V1 avec son « tableau de synthèse » (Figure 16). Dans cette deuxième version, en un seul clic, les solutions destinées aux cabinets de ville sont triées par rapport à celles élaborées pour les établissements hospitaliers et les EHPAD.

|         | medi <b>compare.fr</b><br>comparateur de solutions de télémédecine                           |                                 |              |                                                 |        |                                         |                   | cଈvid-19                                        |                            |                                |                      | Informations médicales sur la prise en charge<br>des patients pendant la période épidémique |                                                                              |
|---------|----------------------------------------------------------------------------------------------|---------------------------------|--------------|-------------------------------------------------|--------|-----------------------------------------|-------------------|-------------------------------------------------|----------------------------|--------------------------------|----------------------|---------------------------------------------------------------------------------------------|------------------------------------------------------------------------------|
| $\{n\}$ | La télémédecine en<br>France                                                                 |                                 | $\mathbb{Q}$ | La téléconsultation en<br>pratique              |        |                                         |                   | La téléexpertise en<br>pratique                 |                            |                                |                      | Comparateur<br>de solutions de<br>téléexpertise                                             |                                                                              |
| 翻       |                                                                                              |                                 |              | Comparateur de solutions<br>de téléconsultation |        |                                         |                   | Comparateur intéractif                          |                            |                                |                      | <b>Tableau complet</b>                                                                      |                                                                              |
|         | CHERCHER PAR NOM:<br><b>SP</b> TRIER<br>Docavenue - Maiia                                    | Choisissez un logiciel<br>Telmi |              | Covidom                                         | $\sim$ | Solutions pour cabinets<br>Helloconsult |                   | Solutions pour hôpitaux/EHPAD<br>Monmedecin.org |                            | Hellocare                      |                      | Medylink (Medway                                                                            |                                                                              |
|         | $\odot$<br>Sécurisation                                                                      | Sécurisation                    | Õ            | Sécurisation                                    | 商      | Sécurisation                            | $\odot$           | Sécurisation                                    | $\odot$                    | Sécurisation                   | $\left(\cdot\right)$ | Sécurisation                                                                                | $\left(\frac{x}{2}\right)$                                                   |
|         | $\left(\frac{.}{.}\right)$<br>Dossier                                                        | Dossier                         | 商            | Dossier                                         | 商      | Dossier                                 | $\odot$           | Dossier                                         | $\odot$                    | Dossier                        | $(\cdot)$            | Dossier                                                                                     | $\left(\begin{smallmatrix} x & y \\ y & x \\ z & y \end{smallmatrix}\right)$ |
|         | $\odot$<br>Correspondance                                                                    | Correspondance                  | 商            | Correspondance                                  | 商      | Correspondance                          | $(\tilde{\cdot})$ | Correspondance                                  | $\left(\frac{1}{n}\right)$ | Correspondance                 | $(\tilde{\xi})$      | Correspondance                                                                              | $\left(\frac{x}{x}\right)$                                                   |
|         | $\odot$<br>Prescription                                                                      | Prescription                    | 商            | Prescription                                    | 商      | Prescription                            | $\odot$           | Prescription                                    | $\odot$                    | Prescription                   | ⊜                    | Prescription                                                                                | $\left(\begin{matrix} x \\ y \end{matrix}\right)$                            |
|         | $\odot$<br>Facturation                                                                       | Facturation                     | 商            | Facturation                                     | 商      | Facturation                             | $\odot$           | Facturation                                     | $\odot$                    | Facturation                    | $\odot$              | Facturation                                                                                 | $(\overline{\mathbf{x}})$                                                    |
|         | Voir la fiche complè                                                                         | Voir la fiche complèt           |              | Voir la fiche complète                          |        | Voir la fiche complèt                   |                   | Voir la fiche complète                          |                            | Voir la fiche complète         |                      | Voir la fiche comp                                                                          |                                                                              |
|         | Aller sur le site de l'éditeu                                                                | Aller sur le site de l'éditeu   |              | Aller sur le site de l'éditeur                  |        | Aller sur le site de l'éditeu           |                   | Aller sur le site de l'éditeur                  |                            | Aller sur le site de l'éditeur |                      | Aller sur le site de l'éditeu                                                               |                                                                              |
|         | Voir la vidéo de test (+)                                                                    | Aucune vidéo de test            |              | Aucune vidéo de test                            |        | Voir la vidéo de test (                 |                   | Aucune vidéo de test                            |                            | Voir la vidéo de test (D)      |                      | Aucune vidéo de test                                                                        |                                                                              |
|         |                                                                                              |                                 |              | C Excellent                                     |        | <b>Moyen</b>                            |                   | <b>Mauvais</b>                                  | <b>J</b> A venir           |                                |                      | $\oslash$ Non applicable $\oslash$ Refus                                                    |                                                                              |
|         |                                                                                              |                                 |              |                                                 |        |                                         |                   |                                                 |                            |                                |                      |                                                                                             |                                                                              |
|         | Ce site a pour objectif de présenter des tableaux comparatifs analysant les solutions de     |                                 |              |                                                 |        |                                         |                   |                                                 |                            |                                |                      |                                                                                             |                                                                              |
|         | téléconsultation et de téléexpertise afin d'aider les médecins français à s'orienter vers la |                                 |              |                                                 |        |                                         |                   |                                                 |                            |                                |                      |                                                                                             |                                                                              |

**FIGURE 16 - TABLEAU DE SYNTHESE DES SOLUTIONS DE TELECONSULTATION V2**

Le « comparateur interactif », en Figure 17, place toujours trois solutions côte à côte mettant en rapport les critères détaillés. Pour plus de compréhension, le symbole de la croix rouge en V1 des solutions sans vidéo a été remplacé par le signe « lecture » rouge barré. La vidéo est disponible dans un plus grand format qu'en première version (Figure 18). Le lien vers les sites est accessible de la même manière.

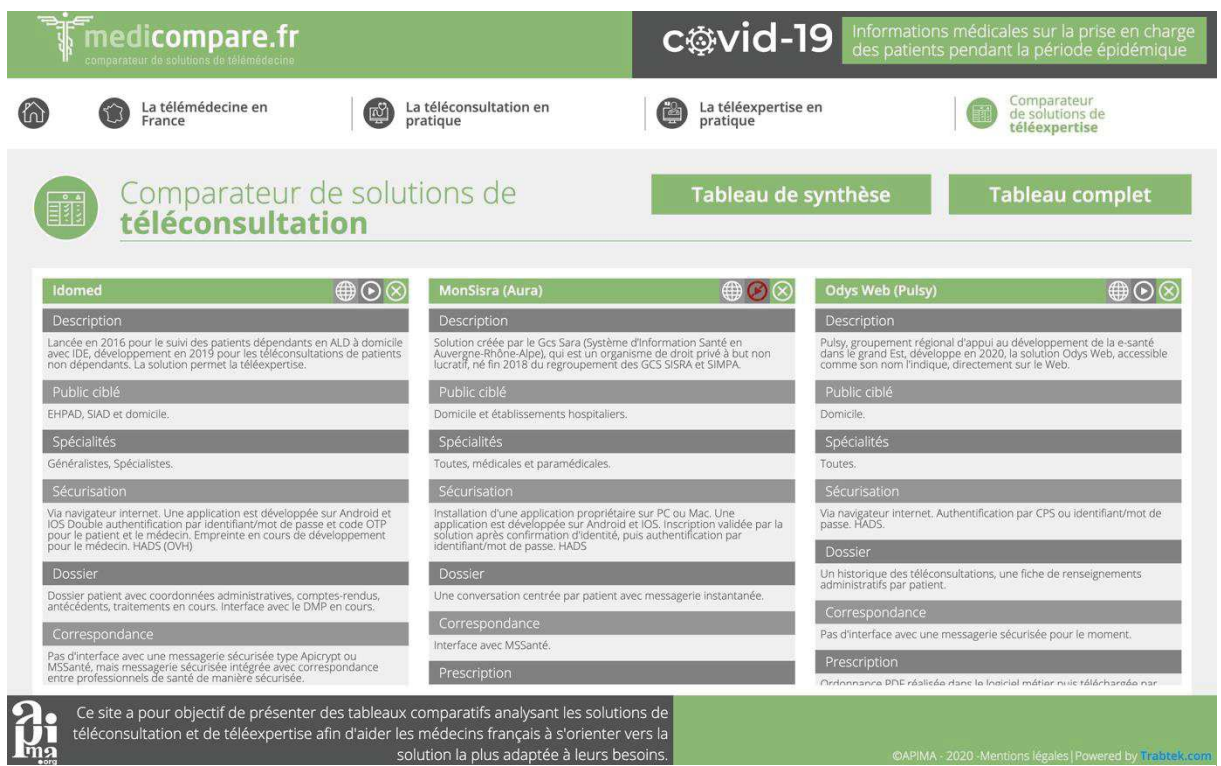

**FIGURE 17 - COMPARATEUR INTERACTIF DE SOLUTIONS DE TELECONSULTATION V2**

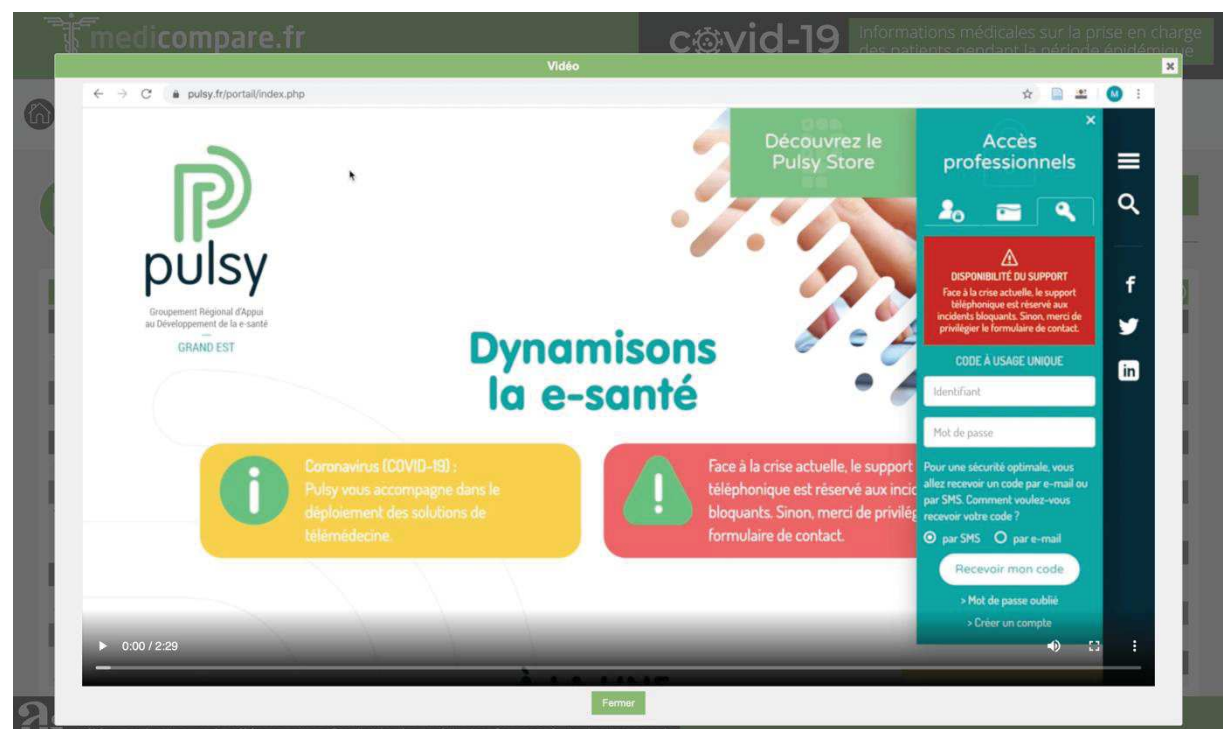

**FIGURE 18 - TUTORIEL VIDEO**

Le « tableau complet » en figure 19, est resté identique à la première version. L'onglet « Tableau de synthèse » donne un retour au comparateur par système de smileys.

98

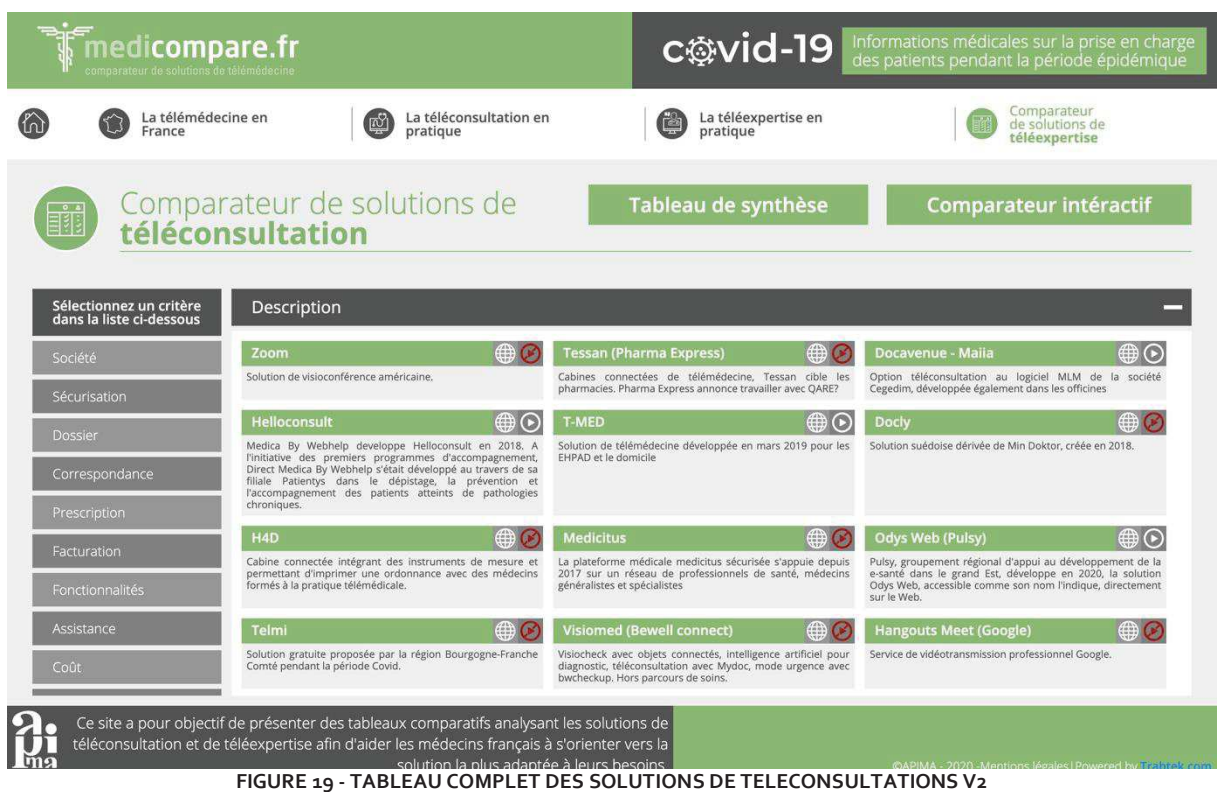

L'objectif principal de la deuxième version du site est l'ajout du « comparateur de solutions de téléexpertise » (Figure 20).

|     | $\bar{}$ medicompare.fr $\bar{}$<br>comparateur de solutions de télémédecine |                      |                                                               |                               |                                                        |   |                                                                                                    |                   | c⊗vid-19                                                       |                               |                                                           |                                            | Informations médicales sur la prise en charge<br>des patients pendant la période épidémique |         |
|-----|------------------------------------------------------------------------------|----------------------|---------------------------------------------------------------|-------------------------------|--------------------------------------------------------|---|----------------------------------------------------------------------------------------------------|-------------------|----------------------------------------------------------------|-------------------------------|-----------------------------------------------------------|--------------------------------------------|---------------------------------------------------------------------------------------------|---------|
|     | La télémédecine en<br>France                                                 |                      |                                                               | ஙி                            | La téléconsultation en<br>pratique                     |   |                                                                                                    |                   | La téléexpertise en<br>pratique                                |                               |                                                           |                                            | Comparateur<br>de solutions de<br>téléconsultation                                          |         |
| Eil | <b>SP TRIER</b>                                                              |                      | de téléexpertise<br>CHERCHER PAR NOM : Choisissez un logiciel |                               | Comparateur de solutions<br>$\mathcal{C}$              |   | $\vee$ Solutions pour cabinets                                                                                                    |                   | <b>Comparateur intéractif</b><br>Solutions pour hôpitaux/EHPAD |                               |                                                           |                                            | <b>Tableau complet</b>                                                                      |         |
|     | Rofim                                                                        |                      | Lemedecin.fr                                                  |                               | Medilien                                               |   | MedVu                                                                                                    | Medylink (Medway) |                                                                |                               | Avis2santé                                                |                                            | Therap-e (GRADES<br>Normandie)                                                              |         |
|     | Sécurisation                                                                 | $\odot$              | Sécurisation                                                  | $(\frac{x}{y})$               | Sécurisation                                           | 商 | Sécurisation                                                                                                    | $\odot$           | Sécurisation                                                   | $(\overline{\dot{X}})$        | Sécurisation                                              | $\bigodot$                                 | Sécurisation                                                                                | €       |
|     | Dossier                                                                      | $\odot$              | Dossier                                                       | $(\overline{X},\overline{X})$ | Dossier                                                | 商 | Dossier                                                                                                    | $\odot$           | Dossier                                                        | $(\overline{x})$              | Dossier                                                   | $\left(\cdot\right)$                       | Dossier                                                                                     | €       |
|     | Correspondance                                                               | $\odot$              | Correspondance                                                | $(\overline{X})$              | Correspondance                                         | 商 | Correspondance                                                                                                    | $\odot$           | Correspondance                                                 | $(\overline{X},\overline{X})$ | Correspondance                                            | $\odot$                                    | Correspondance                                                                              | $\odot$ |
|     | Prescription                                                                 | $\odot$              | Prescription                                                  | $(\overline{\mathbf{x}})$     | Prescription                                           | 内 | Prescription                                                                                                    | $\odot$           | Prescription                                                   | $(\overline{X},\overline{X})$ | Prescription                                              | $\left(\frac{\partial}{\partial x}\right)$ | Prescription                                                                                | હ       |
|     | Facturation                                                                  | $\left(\cdot\right)$ | Facturation                                                   | $(\overline{X},\overline{X})$ | Facturation                                            | 商 | Facturation                                                                                                    | $\odot$           | Facturation                                                    | $(\overline{\mathbf{x}})$     | Facturation                                               | $\odot$                                    | Facturation                                                                                 | ∈       |
|     | Voir la fiche complèt                                                        |                      | Voir la fiche cornolète                                       |                               | Voir la fiche compiète                                 |   | Voir la fiche complèt                                                                                                    |                   | Volcia fiche complét                                           |                               | Voir la fiche complète                                    |                                            | Volt la fiche compi                                                                         |         |
|     | Aller sur le site de l'éditeu<br>Voir la vidéo de test (+)                   |                      | Aller sur le site de l'éditeu<br>Aucune vidéo de test         |                               | Aller sur le site de l'éditeur<br>Aucune vidéo de test |   | Aller sur le site de l'éditeur<br>Aucune vidéo de test                                                                                                    |                   | Aller sur le site de l'éditeur<br>Aucune vidéo de test         |                               | Aller sur le site de l'éditeur<br>Voir la vidéo de test ( |                                            | Aller sur le site de l'éditer<br>Voir la vidéo de test (                                    |         |
|     |                                                                              |                      |                                                               |                               | C Excellent                                            |   | ⊙ Moyen                                                                                                    | C Mauvais         |                                                                | ( <sup>3</sup> A venir        | $\oslash$ Non applicable                                  |                                            | <sup>®</sup> Refus                                                                          |         |
| Lmя |                                                                              |                      |                                                               |                               | solution la plus adaptée à leurs besoins.              |   | Ce site a pour objectif de présenter des tableaux comparatifs analysant les solutions de<br>téléconsultation et de téléexpertise afin d'aider les médecins français à s'orienter vers la |                   |                                                                |                               |                                                           |                                            |                                                                                             |         |

**FIGURE 20 - COMPARATEUR DE SOLUTIONS DE TELEEXPERTISE V2**

Le « tableau interactif » (Annexe 6) et le « tableau complet » (Annexe 7) fonctionnent de la même manière que pour le comparateur de solutions de téléconsultations.

Le déploiement de la téléexpertise est plus lent que celui de la téléconsultation et ainsi peu de solutions sont faites pour réaliser cet acte de télémédecine. La règlementation devrait être modifiée au cours de l'année 2021, ce qui permettra peut-être d'élargir les pratiques.

Par ailleurs, une partie « *Covid-19* » a été ajoutée à la page d'accueil afin de préciser certaines mesures législatives de la télémédecine pendant la période de pandémie (Figure 21 à 23).

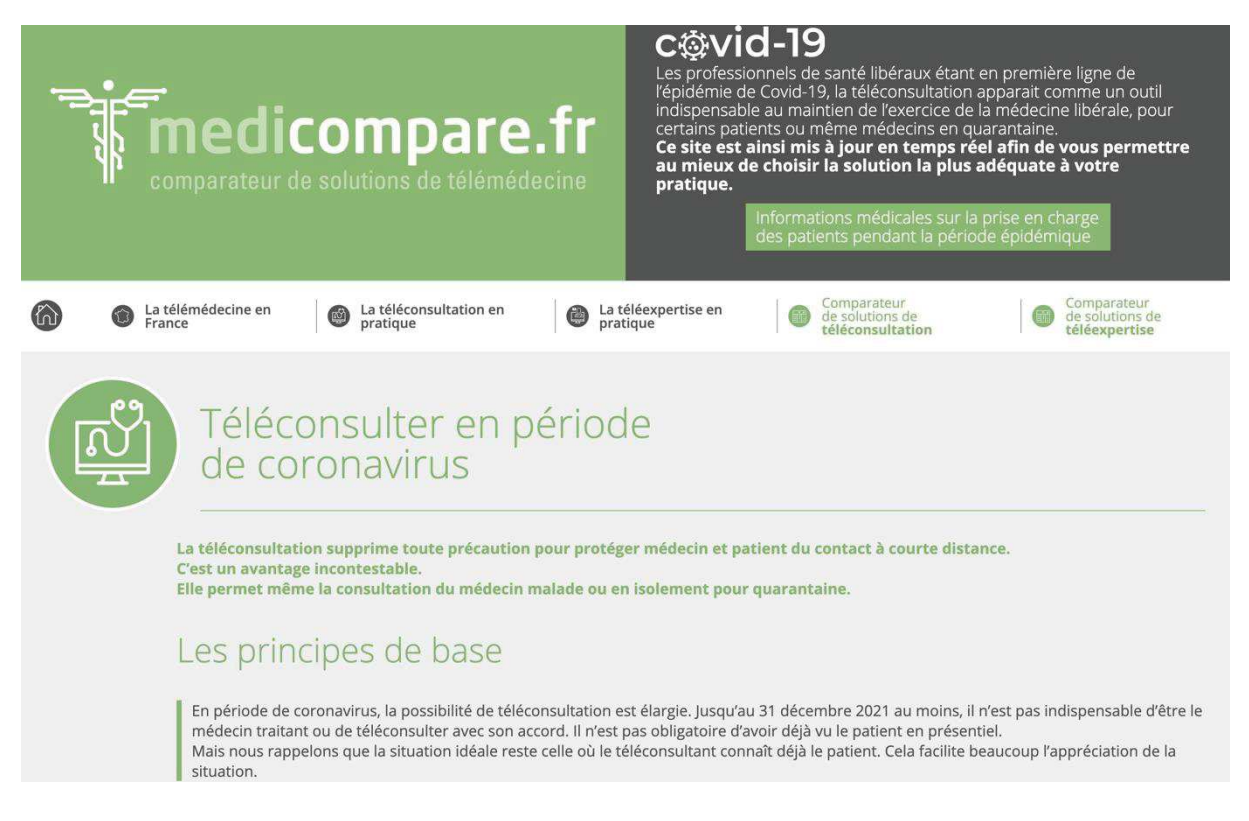

**FIGURE 21 - REGLEMENTATION COVID-19 (1)**

 $\overline{ }$  sitt

Pendant la période de l'épidémie, toutes les téléconsultations, quel qu'en soit le motif, sont prises en charge à 100 % par l'Assurance Maladie, pour tous les patients.

# Les outils utilisables :

En période de coronavirus, l'utilisation du téléphone, sans visio, est possible, si les patients sont situés en zones blanches, ou non équipés en outil permettant une vidéo et notamment un smartphone et suspects de Covid-19, ALD, femme enceinte, et personnes de plus de 70 ans.

n dehors, il faut utiliser une solution de visio. Les solutions les plus simples (Whatsapp, Facetime, Zoom etc…) conviennent déjà Whatsapp et Facetime donnent votre numéro de téléphone au patient. Ce n'est pas le cas de Zoom qui marche par transmission d'un lien.<br>Les solutions plus élaborées et médicalisées offrent des solutions variées, de la simple envoi des ordonnances au patient et pharmacien et paiement et télétransmission des actes. L'accès au DMP est éventuellement possible, l'information du médecin traitant est recommandée.

Et une trace dans un dossier médical obligatoire.

Les différentes solutions s'explorent sur ce site.

## En pratique :

Un mot dans le dossier du patient est nécessaire.

L'ordonnance est envoyée au pharmacien, choisi par le patient, par messagerie sécurisée ou dans le dossier du patient lors de l'utilisation d'une solution dédiée, ou par défaut, directement au patient par messagerie ou voie postale.

L'arrêt de travail est réalisable sur Amelipro avec NIR du patient ou transmis par messagerie ou voie postale sous format papier si Amelipro non utilisable. La facturation est réalisée avec un tarif équivalent à une consultation présentielle : TC ou TCG, les majorations habituelles sont applicables.

la se reconsidade proposer le tiers-payant et de cocher « soins particuliers exonérés ».<br>La feuille de soins est réalisée dans la solution de télémédecine si elle le permet ou en dégradée dans le logiciel métier (sans envo

supplémentaire de feuille de soins papier).

Le paiement peut être effectué (si tiers payant non proposé) par virement instantané, paiement en ligne ou chèque par envoi postal ou différé à la prochaine consultation physique.

Vous pouvez consulter les différentes majorations utilisables durant la période épidémique en cliquant sur ce LIEN

#### **FIGURE 22 - REGLEMENTATION COVID-19 (2)**

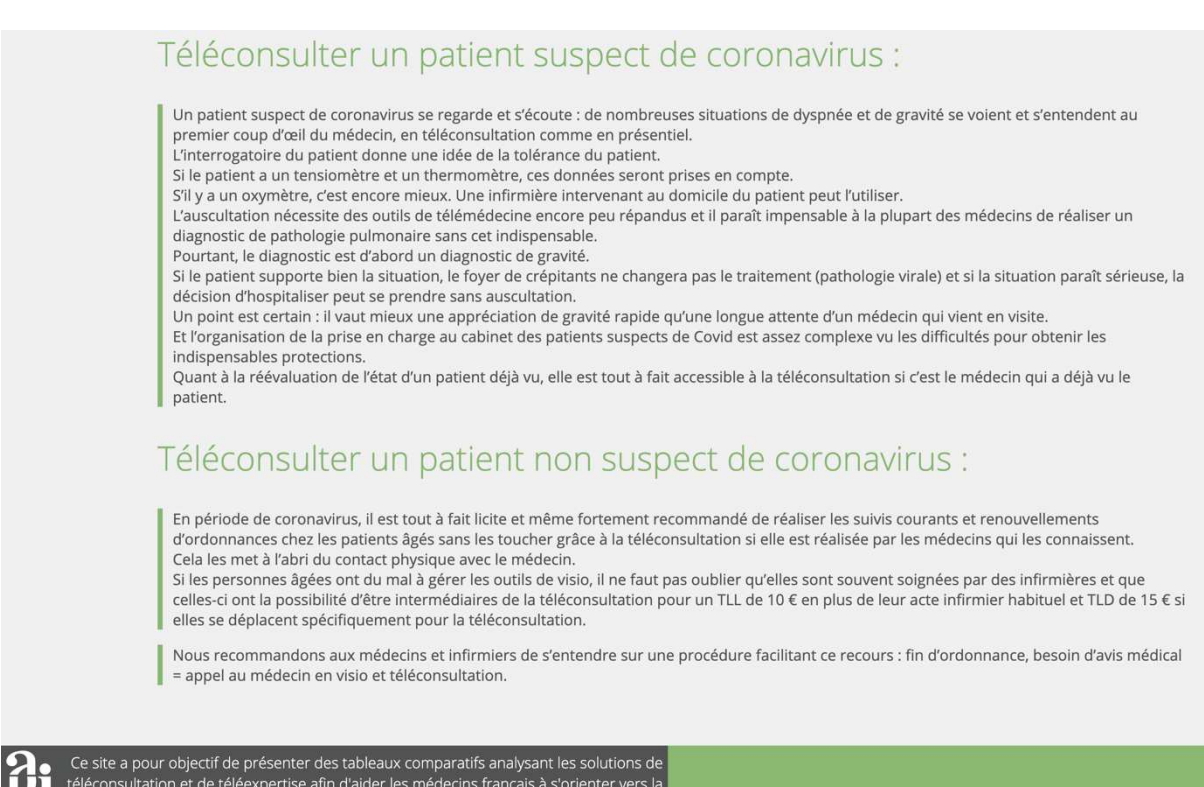

**FIGURE 23 - REGLEMENTATION COVID-19 (3)**

## 3. NOTATIONS

Pour la publication de la V2, une modification de la notation a également été réalisée (Figue 16).

Pour le critère « Connexion », les notes sont données en fonction de la méthode d'identification : par carte CPS, avec une double authentification, ou simple avec identifiant et mot de passe. Nous l'avons renommé « Sécurisation », pour y intégrer d'autres points tels que la conformité RGPD, l'agrément HDS, la traçabilité de l'acte de téléconsultation, la sécurisation des flux, la vérification de l'identité du patient et du médecin à l'inscription.

Le critère « Correspondance » intègre la capacité ou non de la solution à permettre des échanges par messagerie sécurisée, quelles qu'elles soit, autres que MSSanté ou Mailiz.

Les notes du critère « Prescription » ont été réparties de la meilleure à la moins bonne : la solution permet la réalisation d'une ordonnance ; celle-ci n'est possible que par le partage de documents (après création dans le logiciel métier) et enfin celles qui ne permettent pas le partage de documents et donc d'ordonnances.

Le critère « Paiement » a été renommé « Facturation » afin d'y intégrer plus clairement l'évaluation de la possibilité de réaliser une feuille de soins dans la solution de télémédecine. Celles qui obtiennent la note la plus haute permettent la réalisation de la feuille de soins et le paiement de la consultation. La note intermédiaire est attribuée lorsqu'elle ne permet que l'un des deux, enfin la note la plus basse lorsqu'elle ne permet aucun des deux.

## 4. MAILING

Lors de la sortie de la V2, j'ai contacté par courriel, toutes les solutions qui apparaissent sur Medicompare.fr. Ce mail, adressé aux différents interlocuteurs, visait à leur faire prendre connaissance de la deuxième version et permettait de reprendre contact afin de discuter des différentes évolutions de chacune.

Certaines adresses emails étaient devenus obsolètes et un second travail de recherche de coordonnées a été nécessaire.

J'ai ensuite mis à jour les informations de chaque solution sur le site, et réalisé de nouvelles vidéos de présentation pour chacune d'entre elles sous le nouveau format expliqué ci-dessous.

# V. LES VIDEOS TEST

#### A. JUSTIFICATIONS

Un des objectifs du projet est de tester ces solutions, visant à vérifier les informations recueillies par échanges téléphoniques ou vidéoconférences.

Certains contacts proposent des démonstrations par partage d'écran. Mais cette méthode n'est pas optimale pour une évaluation complète. Sa pleine découverte commence par la recherche du site ou l'installation de la solution sur l'ordinateur, passe par la connexion au compte, la mise en relation du patient avec le médecin, puis l'élaboration d'un dossier patient, d'une prescription et d'une feuille de soins, la facturation avec gestion du tiers-payant et finit par le règlement de la téléconsultation.

## B. AUTORISATIONS

Après accord obtenu auprès des responsables lors des entretiens téléphoniques, chaque solution est testée via un compte médecin et un compte patient. Une vidéo de cette mise en situation est enregistrée puis montée afin de créer une vidéo tutoriel mise en ligne sur Medicompare.

Dans ce but, chaque interlocuteur est recontacté après l'entretien téléphonique en vue d'obtenir les identifiants et mots de passe des comptes fictifs ou à créer. Certains ne donnent plus suite après cet échange, et ne permettent plus la réalisation de cette étape.

#### 1. SCENARIO

#### a. CONTEXTE

En amont de la réalisation, nous avons écrit un scénario d'une téléconsultation entre une patiente et son médecin traitant.

Le médecin connaît la patiente. Sa dernière consultation physique avec son médecin traitant date de 6 mois avant la téléconsultation (moins de 12 mois permettant le droit au remboursement de la téléconsultation).

Le renouvellement d'une ordonnance de pilule contraceptive est le motif de téléconsultation.

Un second motif s'ajoute pendant la téléconsultation (situation courante lors des consultations) avec une variante selon les actrices jouant le rôle de la patiente : un prurit situé autour d'une cicatrice de tatouage ou un contrôle de nævus. Les vidéos sont toutes réalisées avec le même médecin fictif. Pour des questions d'organisation, deux actrices différentes jouent le rôle de la patiente. L'une des deux ne présente pas de nævus, la seconde n'a pas de tatouage.

Il s'agit d'une patiente de 25 ans sans antécédent personnel, un antécédent familial d'hypertension artérielle essentielle.

Son traitement est la pilule oestroprogestative Lévonorgestrel/Ethinyloestradiol 0,1mg/0,02 mg qu'elle prend depuis plusieurs années à la dose habituelle d'un comprimé par jour tous les jours à la même heure pendant 21 jours d'affilés puis arrêt 7 jours. Le traitement est prescrit pour une quantité suffisante pour trois mois.

La patiente a réalisé une prise de sang complète il y a moins de 3 ans.

Pendant la téléconsultation, la patiente prend sa tension artérielle puisqu'elle dispose d'un tensiomètre à domicile.

#### b. AVANT LA TELECONSULTATION

La vidéo ne comprend pas uniquement la visio de la patiente avec le médecin traitant en téléconsultation. Elle montre en amont, la connexion au site internet, ainsi que l'authentification au compte médecin, si possible au compte patient, puis des éléments de présentation de l'interface avec l'agenda s'il existe, les dossiers patients, l'interface de correspondance entre professionnels de santé, et toutes les autres fonctionnalités accessibles.

La vidéo met ensuite en évidence la méthode de prise de contact et la prise de rendezvous entre le médecin et la patiente. Elle montre leur mise en relation sur la solution, et l'initiation de la visioconférence.

L'actrice jouant le rôle de la patiente prend sa tension artérielle avant la téléconsultation afin de ne pas allonger le temps de la vidéo. Au moment de la visioconférence, elle montrera à la caméra les nombres affichés sur le tensiomètre.

## c. ROLES

Avec l'aide de Mme Fleur Attuil, chargée d'installation informatique dans le groupe APIMA, nous avons pu réaliser ces tests. Celle-ci joue le rôle d'une des deux patientes fictives. Mme Manon Rocchi, volontaire, joue le rôle de la seconde patiente. Je joue le rôle du médecin.

# d. TEXTE

Nous avons écrit un script (Annexe 8) sur lequel s'appuyer lors des enregistrements. Il contient l'échange entre le patient et le médecin durant la téléconsultation ainsi que les outils utilisés pendant celle-ci.

## e. JUSTIFICATIONS

Le scénario montre qu'une téléconsultation peut être réalisée pour de multiples motifs plutôt simples. Ceux abordés sont récurrents en consultations présentielles et montrent aux médecins plusieurs possibilités de conversion de leur pratique au cabinet en télémédecine. Ce déroulement permet aussi de juger de la qualité de l'image à travers le visionnage d'un nævus, d'un tatouage, d'un tensiomètre ou simplement du médecin et du patient. Beaucoup de fonctionnalités d'une solution peuvent être utilisées pendant cette téléconsultation. Elle est ici réalisée jusqu'à la prescription voir jusqu'à la facturation. Généralement le médecin a le choix de demander le règlement immédiatement ou de le différer. Pour éviter tout transfert d'argent, le paiement n'est pas réalisé dans les vidéos.

#### 2. REALISATION

La téléconsultation s'effectue toujours avec le même ordinateur du côté du médecin, avec deux ordinateurs différents du côté de la patiente selon que ce soit l'une ou l'autre actrice. Il s'agit du même moteur de recherche du côté du médecin lorsque la solution est « full web », du même smartphone si la solution en nécessitait un. Les réseaux internet sont également toujours les mêmes, les lieux sont identiques. Un microphone-hautparleur type *Jabra* est utilisé du côté du médecin afin de bénéficier d'un son plus qualitatif. L'audio et l'image sont enregistrés du côté du médecin fictif, avec le logiciel *Captivate* ou *IMovie*.

## 3. MONTAGE VIDEO

Les vidéos (un exemple en Annexe 9) sont montées avec le logiciel *IMovie.* Il permet la modification des plans séquences, l'anonymisation de certaines informations pour le maintien du secret médical ou encore l'adaptation du son à l'image.

Les vidéos-films réalisées durent entre 7 et 10 minutes. Elles présentent les solutions en commençant par la connexion au site, en passant par la mise en évidence des fonctionnalités (agenda, rappel, dossier patient…) et en poursuivant avec la téléconsultation avec le patient.

Medicompare compte fin 2020, vingt-cinq vidéos en ligne.

# D. ÉVOLUTION DE LA VIDEO TUTORIEL

Après la mise en ligne de quelques vidéos, le modèle décrit ci-dessus a été modifié. Jugées trop longues pour capter l'attention du spectateur, certains passages superflus ont été supprimés.

Les suivantes (exemple en annexe 10) consistent en une association de copies d'écran d'une téléconsultation ou d'une téléexpertise, de la connexion à la clôture de la visio, ainsi que des différentes fonctionnalités de la solution. Le montage est ensuite effectué avec le logiciel *IMovie* en ajoutant à l'image une narration audio explicative.
# VI. UTILISATION ET ACTIVITE DU SITE MEDICOMPARE

## A. LE PROJET APIMA

Le projet d'incitation à la télémédecine proposé par l'URPS-Médecins Libéraux Grand Est, réalisé par l'APIMA, a été présenté pour la première fois par les Docteurs Claude Bronner et Raymond Attuil, au congrès de médecine générale à Paris le 6 avril 2019. Il a été financé par l'ARS Grand Est et soutenu par l'Assurance Maladie.

Il permettait aux 300 premiers médecins ayant réalisé 5 actes de télémédecine avant le 31 décembre 2019, de bénéficier de 350 euros supplémentaires aux 350 euros de forfait structure. Il s'agit d'une incitation à la mise en place de la télémédecine dans le cabinet des médecins, finançant l'abonnement à une solution, et éventuellement l'acquisition d'objets connectés.

### B. UTILISATION EN FORMATION GRAND EST

La mise en ligne du site assurée par l'APIMA, avec la collaboration de Monsieur Meher Trabelsi. Elle marque le début des formations réalisées en ligne et en présentiel, pour les médecins souhaitant une initiation à la télémédecine. L'Association fédérale pour la formation des médecins (A2FM), l'Association nationale de formation médicale continue (FMC Action), des associations locales de médecins et l'APIMA dispensent des formations collectives dans le Grand Est, et permettent au corps médical, la découverte de cette pratique de la médecine. L'APIMA assure en plus des formations et une assistance individuelle aux médecins demandeurs.

Le site Medicompare est devenu un support de formation et donne un outil supplémentaire aux médecins s'initiant à la télémédecine. Il devrait permettre un choix plus pertinent de la solution la plus adaptée à leur pratique, en fonction des différents paramètres étudiés. Dans le cadre de mon travail, j'ai pu co-animer plusieurs formations à la télémédecine, présenter le projet APIMA, le site et initier des médecins à cette pratique.

Les données de l'Assurance Maladie du Grand Est nous permettent d'étudier les chiffres des téléconsultations. Avant la pandémie, le Haut-Rhin et le Bas-Rhin comptaient dans le Grand Est, le plus fort pourcentage de médecins ayant réalisé au moins une téléconsultation. Ils étaient 15,4% dans le premier département et 19,3% dans le second (entre 3,2% et 9,2% dans le reste du Grand Est). Il s'agit des départements dans lesquels étaient tenues le plus de formations, ce qui laisse à penser que ce projet a permis de convaincre et d'initier bon nombre de médecins à la télémédecine avant la pandémie.

|                        |                           | MG de la circonscription avec au<br>moins une TLC |         | % de tous les MG de la<br>circonscription |       |         |       |  |
|------------------------|---------------------------|---------------------------------------------------|---------|-------------------------------------------|-------|---------|-------|--|
| <b>CPAM</b> du patient |                           | Avant                                             | Pendant | Après                                     | Avant | Pendant | Après |  |
| 81                     | <b>Ardennes</b>           | 11                                                | 152     | 142                                       | 4,8%  | 65,8%   | 61,5% |  |
| 101                    | Aube                      | 9                                                 | 148     | 131                                       | 4,3%  | 71,2%   | 63,0% |  |
| 511                    | <b>Marne</b>              | 44                                                | 408     | 373                                       | 8.6%  | 79.4%   | 72,6% |  |
| 521                    | Haute-Marne               | 5                                                 | 85      | 76                                        | 3,8%  | 63,9%   | 57,1% |  |
| 542                    | <b>Meurthe-et-Moselle</b> | 66                                                | 494     | 454                                       | 9,2%  | 69,2%   | 63,6% |  |
| 551                    | <b>Meuse</b>              | 9                                                 | 105     | 99                                        | 6,3%  | 73,9%   | 69.7% |  |
| 571                    | <b>Moselle</b>            | 59                                                | 551     | 508                                       | 7,1%  | 66,7%   | 61,5% |  |
| 673                    | <b>Bas-Rhin</b>           | 238                                               | 953     | 905                                       | 19.3% | 77,5%   | 73,6% |  |
| 682                    | Haut-Rhin                 | 96                                                | 411     | 371                                       | 15,4% | 65,8%   | 59,4% |  |
| 881                    | <b>Vosges</b>             | 20                                                | 222     | 201                                       | 6.4%  | 71,2%   | 64,4% |  |
| <b>GRAND EST</b>       |                           | 569                                               | 3541    | 3268                                      | 11.5% | 71.8%   | 66.2% |  |

**FIGURE 24 - TABLEAU DE L'ASSURANCE MALADIE, DES MEDECINS GENERALISTES DU GRAND EST AYANT REALISE AU MOINS UNE TELECONSULTATION, AVANT, PENDANT ET APRES LE PREMIER CONFINEMENT**

# C. PENDANT LA PERIODE DE LA *COVID-19*

La pandémie de *Covid-19* a un impact sur l'évolution du site Medicompare.

Cette période favorise une montée en flèche des téléconsultations et des téléexpertises, probablement en rapport avec le confinement et les recommandations gouvernementales mises en place dans le but de protéger la population et d'éviter la dissémination du virus. Les médecins se sont donc retrouvés au pied du mur, souhaitant s'y mettre rapidement, majorant probablement de nombreuses interrogations préexistantes sur le sujet.

Dès le début de la pandémie, le site Medicompare a pu servir de source de réponses pour certains, car on observe une augmentation de sa consultation au premier confinement.

Pour rappel, le premier confinement en France a duré du 17 mars au 11 mai 2020. De la création du site jusque début mars 2020, le nombre d'utilisateur de Medicompare était d'environ 50 personnes par semaine en moyenne. On observe ensuite une augmentation majeure de la consultation du site à partir du lundi 2 mars, pour atteindre le lundi 23 mars, 432 utilisateurs, en une seule journée, 1194 pour la semaine du 22 au 28 mars 2020. Les chiffres redescendent progressivement fin avril, pour rester toutefois légèrement supérieurs à ceux observés avant le premier confinement.

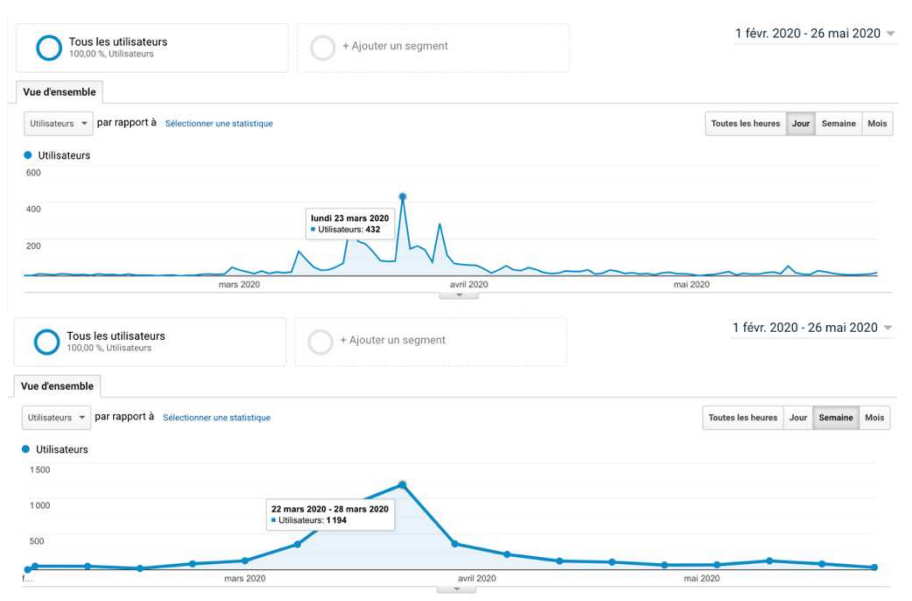

**FIGURE 25 - GRAPHIQUES REPRESENTANT LE NOMBRE D'UTILISATEURS DE MEDICOMPARE, PAR JOUR ET PAR SEMAINE, DU 1ER FEVRIER AU 26 MAI 2020**

La mise en ligne de la deuxième version du site, qui était en cours de réalisation, a été accélérée en cette période de forte utilisation du site.

Devant la publication de nouveaux décrets adaptant les conditions d'accès à la télémédecine pendant la pandémie et une augmentation de la consultation de Medicompare, nous avons ajouté des informations d'aide à la gestion des téléconsultations de patients suspects de *Covid-19*.

De nombreuses solutions mises à disposition gratuitement par les URPS se sont créées pendant la pandémie et notamment dans les régions Grand Est, Nouvelle Aquitaine et Occitanie. Le site a ainsi été mis à jour afin de les introduire.

Certaines, déjà existantes, ont réagi rapidement à la montée en flèche de la télémédecine, en ajoutant de nouvelles fonctionnalités et/ou en passant temporairement à la gratuité d'utilisation. Il s'agissait là aussi de faire les mises à jour sur le site Medicompare.

En espérant que Medicompare puisse être un outil pratique à l'initiation des médecins à la télémédecine, celui-ci évolue au rythme de cette pandémie et se construit à travers elle.

## D. EN LIEN AVEC MEDICOMPARE

Certains font référence à Medicompare. Il est notamment mentionné sur le site du Regroupement Autonome des Généralistes Jeunes installés et remplaçants (ReAGJIR) qui met en lien Medicompare dans sa rubrique « *Covid-19* » et le propose comme outil de comparaison des solutions de télémédecine.

Le Ministère des solidarités et de la santé a mis en place un lien permettant à toutes les solutions s'annonçant « de télémédecine », de s'enregistrer sur leur site afin d'être mises en ligne (Annexe 11). Les informations intégrées dans un tableur proviennent des solutions ellesmêmes. Il détaille les fonctionnalités de chacune et note selon une grille éclairée, chaque solution de 0 à 10 (Annexe 12).

Ce site permet la mise en ligne de toutes les solutions désireuses d'être référencées à partir des informations données directement par les responsables des entreprises.

Il peut être mis en rapport avec Medicompare, mais une des différences majeures reste la vérification des informations. Les solutions sur Medicompare ont été testées, permettant une justesse des données. Une vidéo tutoriel de chacune est mise en ligne, lorsque cela a été possible, notamment avec l'accord des solutions de télémédecine quand il était nécessaire pour réaliser la connexion. Medicompare permet ainsi une mise en situation aux utilisateurs du site, pour un choix plus éclairé de leur outil de télémédecine.

### E. LES SOLUTIONS

Le travail effectué avec Medicompare a pu mettre en évidence des solutions plus élaborées que d'autres. Une des plus connues est Doctolib qui se hisse à la première marche du podium grâce à une communication bien rodée et à un développement autour de son agenda de prise de rendez-vous, utilisé par beaucoup de médecins et paramédicaux déjà bien avant leur développement de la télémédecine. Pour un outil ne permettant toujours pas la réalisation d'ordonnance, celui-ci reste coûteux. L'utilisation du logiciel métier reste nécessaire à son utilisation en consultation. Il fait d'ailleurs partie du lot de solutions n'ayant pas souhaité mettre

à disposition son outil pour réaliser une vidéo de démonstration à mettre en ligne sur Medicompare.

Certaines sont plus abordables et ont des fonctionnalités plus évoluées. Ainsi Avecmondoc, Avis2santé, Consulib, Dokiliko, Idomed, Hellocare, Helloconsult, Medaviz.io, MonSisra, Omnidoc, Rofim, Telemedica, ou encore Therap-e permettent des téléconsultations voir des téléexpertises très facilement pour un moindre coût, voire un coût nul !

Comme nous l'avons développé précédemment, des solutions publiques gratuites temporairement, ont vu le jour avec l'apparition de la *Covid-19*. Celles-ci ont permis de mettre le pied à l'étrier à certains médecins et paramédicaux, et ainsi un développement de la télémédecine. Elles restent toutefois, pour quelques-unes d'entre elles, équivalentes à des solutions de vidéoconférence basiques et manquent encore de fonctionnalités. Par ailleurs, celles-ci ne vont probablement pas rester gratuites longtemps.

### F. PERSPECTIVES

Comme pour la V2, des versions ultérieures d'amélioration du site seront bien entendu à élaborer. La deuxième a déjà permis d'y ajouter une partie indépendante sur la téléexpertise et de simplifier la consultation des différentes rubriques. Le site a pour vocation d'être mis à jour aussi rapidement que possible et d'y ajouter les différentes solutions créées au jour le jour.

Il est régulièrement utilisé à des fins de formations des médecins généralistes et autres paramédicaux afin de présenter la télémédecine dans son ensemble et d'illustrer sa pratique à travers l'éventail de solutions proposées sur le marché, étudiables sur Medicompare. Nous espérons pouvoir convaincre encore plus de médecins grâce à cet outil interactif.

Le but sera également de faire vivre le site avec des informations pratiques en lien avec la télémédecine, les différentes règlementations ou encore le forfait structure.

Ce dernier évolue chaque année et nous souhaitons insérer plus d'explications sur Medicompare à ce sujet.

Actuellement, le volet 1 du forfait structure (équipement du cabinet) est validé si le médecin dispose d'un logiciel métier avec logiciel d'aide à la prescription (LAP) certifié par la HAS et compatible DMP. Il doit fonctionner avec un hébergeur agréé données de santé (HADS) et donc être sécurisé, contenir un dossier médical et permettre une prescription adéquate avec une base de données, une mise en alerte des interactions médicamenteuses et des effets indésirables, il doit également permettre la télétransmission et le règlement de la téléconsultation.

Pour être éligible au forfait structure, les solutions de télémédecine, devront probablement se plier à ce type de règlementations et évoluer vers un niveau de sécurisation le plus élevé possible. L'idéal serait d'avoir des fonctionnalités permettant une indépendance visà-vis du logiciel métier de consultations physiques. Une évolution est à prévoir au sujet des objets connectés pour permettre des examens cliniques plus complets lors des téléconsultations.

La période de la *Covid-19* impose quelques changements de règlementations avec l'apparition de nouveaux décrets. L'avenir nous dira dans quel sens cela évoluera.

Medicompare est construit pour mettre en relief toutes les données permettant d'aider les médecins à s'informer au mieux sur leur pratique.

# VII. DISCUSSION

Le 15 septembre 2018, l'Avenant 6 à la convention médicale ouvre le remboursement des actes de téléconsultations et de téléexpertises. La télémédecine est en plein essor, les médecins se sont retrouvés noyés sous les informations parfois discordantes et une explosion de solutions.

Le projet était de faciliter le choix parmi toutes ces solutions en exposant leurs caractéristiques. Après les avoir toutes contactées, le travail de classification et de clarification aura été le point de départ à la création du site Medicompare, permettant la comparaison de toutes les solutions de télémédecine sur le marché. Celles-ci ont été étudiées en amont dans les moindres détails afin de mettre en lumière les caractéristiques indispensables au choix de la solution de télémédecine la plus adaptée à la pratique de chaque médecin ou établissement médical.

Le passage par différents tableaux récapitulatifs aura été nécessaire à la mise en miroir de toutes les solutions, afin d'en faire ressortir les éléments essentiels, les modifications à apporter, les informations manquantes ou au contraire non nécessaires au projet. Le travail de recherche en amont a permis la création de ces tableaux, ceux-ci ont été la source à la l'élaboration du site. L'arborescence a découlé du tableau final pour venir évoluer au fil des évènements.

Les différentes étapes précitées n'ont pas toujours été évidentes. Des solutions ont refusé de répondre à nos propositions et beaucoup ont tardé à le faire.

En partant d'une liste d'une dizaine de solutions en septembre 2018, le nombre a fini par augmenter rapidement suite à la création de nouvelles solutions, à leur communication sur les réseaux, mais également grâce à la source de données apportée par M. Boutteau. Il a permis de poser la première pierre et de mettre le projet sur les rails.

Une fois les premiers contacts établis, les rendez-vous téléphoniques se sont vite fixés, mais là encore je me suis heurtée à des annulations de dernières minutes.

Après ces entretiens, le but était de convaincre les responsables de solutions de me permettre d'utiliser leur solution et de réaliser une téléconsultation fictive de bout à bout. Cette étape était très importante pour juger des fonctionnalités, de la simplicité d'utilisation, de l'ergonomie et de la rapidité de navigation sur les pages. Elle l'était également pour enregistrer une vidéo tutoriel de présentation de la solution afin de donner du relief au site et de présenter aux médecins une quasi-navigation dans les différents logiciels pour choisir une solution vue au plus près de la réalité de son fonctionnement.

Avoir accès à des comptes utilisateurs médecins et éventuellement à un compte patient pour réaliser ces téléconsultations fictives n'a pas été facile. Les responsables étaient globalement plutôt réticents à donner accès à un médecin, de plus non diplômé, dont le but n'était pas d'utiliser la solution à plus long terme. Beaucoup de sociétés avaient déjà développé un service ou du moins une ébauche de communication. Pour certaines, la plus grosse partie du budget y est alloué. Ainsi, celles-ci ne voyaient probablement pas l'intérêt d'être mis en ligne sur Medicompare. De plus, être comparé à d'autres solutions ne les mettait pas très à l'aise, engendrant peut-être une mise en relief parfois brutale de leurs points négatifs. Ils y voient également un désavantage dans la mesure où le site donne à la concurrence un aperçu sur leurs fonctionnalités avec la crainte de favoriser la copie.

Certaines solutions sont mises devant leurs propres difficultés et se retrouvent peut-être plus poussées vers la sortie car moins choisies par les médecins.

Mais si l'offre est très diversifiée, la demande l'est presque autant. Certains médecins ne souhaitent pas des solutions qui remplacent leur logiciel métier mais un outil simple et efficace permettant la visio.

Les développeurs de ces solutions se sont alors confrontés à leur propre peur de s'exposer à un public qui pourrait ne pas être emballé par la leur. Lorsque qu'un commercial vient proposer son produit à un futur client ou prospect, il est préparé à le défendre coûte que coûte avec des réponses préparées à toutes objections rencontrées. Lors des échanges téléphoniques, ils ont parfois pu exprimer ou montrer une certaine réticence à être référencé sur Medicompare, dans la mesure où ils ne maîtrisent pas les commentaires faits à l'égard de leur solution.

Par ce biais, les entreprises ont peu de marge de manœuvre dans leur communication et ne peuvent pas habiller certaines informations. Sur Medicompare, celles-ci sont données brutes, sans avis tranché, il s'agit d'informations recueillies à la source et retransmises sans paillettes ni artifices.

L'objectif a été de convaincre ces responsables méfiants ou hésitants à poursuivre leur échange d'informations jusqu'au bout et d'avoir accès aux comptes d'utilisateurs pour donner aux médecins toutes les clefs pour leur choix. Il aura régulièrement fallu insister, et relancer par courriel ou téléphone plusieurs personnes d'une même société. Certaines m'ont laissée sans réponse (positive ou négative), probablement pour tenter ne pas prétendre à un « refus de communication », notifié sur le site. Les interlocuteurs qui m'accordaient cette immersion pouvaient, dans un second temps, ne plus donner suite. Certains m'ont donné le sentiment de ralentir la création de sessions médecin-patient ou l'envoi de clefs fictives.

J'ai été bien plus souvent contactée par des sociétés pour apparaître sur le site que pour laisser réaliser une vidéo tutoriel. Certaines contournaient le problème en me présentant des démonstrations de leur solution, ou me partageaient des vidéos tutoriels en ligne déjà réalisées, qu'ils m'autorisaient à publier. Encore une fois, la communication était gérée à leur manière, permettant d'omettre leurs défauts ou leurs fonctionnalités en cours de développement.

Globalement, les solutions les moins chères, voire gratuites, ou les petites sociétés étaient très heureuses de venir me partager leur projet, car Medicompare leur permettait une communication et un référencement dont ils manquaient. Le site a peut-être permis à certaines sociétés de se faire mieux connaître en leur offrant une visibilité qu'elles n'avaient pas.

Une des difficultés du projet réside dans la réalisation technique de ces vidéos. Je n'ai aucune formation en cinéma, deux années de collège spécialité théâtre n'ont probablement pas fait la différence. Ainsi tout était à apprendre. Qu'il s'agisse de la manière de se comporter à l'écran, de la manière de filmer, d'enregistrer ou de monter les vidéos, il aura fallu réfléchir de A à Z, techniquement, comment il était préférable d'avancer, afin de présenter un outil final optimum, fiable, intéressant et délivrant une information utile.

Il en est de même pour la construction du site. N'ayant fait aucune étude de communication, cette étape m'était totalement inconnue, et Monsieur Meher Trabelsi a su comprendre les enjeux et adapter son travail pour que nous puissions construire un site répondant à des attentes parfois complexes.

Le but est d'avancer au fil des évolutions et d'être le plus à jour possible de l'actualité et du développement de la télémédecine, que ce site soit interactif et serve au plus grand nombre. Il n'est peut-être pas le meilleur, et ce n'est pas le but, mais il correspond à ce que nous avons souhaité réaliser. Pouvoir le mettre en application dans les formations m'a permis d'avoir une vision plus globale et plus pratique de l'outil et d'ajuster mes idées d'amélioration. Le site a déjà pu faire ses preuves lors de l'épidémie de Coronavirus au vu du pic d'utilisation à cette période. Si plus de 1000 personnes en une semaine ont consulté le site, nous pouvons imaginer qu'une grande partie à peut-être su choisir sa solution et s'est initiée à la téléconsultation. On observe d'ailleurs que plus d'un médecin sur deux téléconsulte depuis cette période !

Parlons du coût des solutions. Si certaines se permettent des prix exorbitants grâce à une communication hors-pair et un nombre d'utilisateurs dépassant les plafonds, d'autres se sont rendues gratuites pendant l'épidémie et certaines ont été mises à disposition par les URPS, pour une utilisation plus ou moins temporairement gratuite afin de faciliter l'accès à la télémédecine.

L'abaissement du prix de ces solutions a forcément joué dans la conversion des médecins à leur utilisation. Car un coût mensuel important pour un outil avec lequel ils n'étaient pas sûr de vouloir poursuivre, favorise une indécision. La pandémie aura permis à de nombreux médecins de se lancer dans cette nouvelle pratique en abaissant cette barrière de coût.

Si le forfait structure permet un financement de ces solutions, il n'est pas toujours évident d'en bénéficier. Les solutions de vidéoconférence telles que Whatsapp, Skype, Facetime ou encore Zoom ne sont toujours pas acceptées pour la validation de l'indicateur. Or, beaucoup de médecins commençant la téléconsultation se font la main sur celles-ci pour choisir ensuite une payante et plus complète. Si elles ne sont pas toutes aussi sécurisées que les formes dédiées à la télémédecine, elles font le travail et permettent un gain de temps pour des initiés en cours de formation. La téléconsultation va évoluer et demander des outils encore plus spécifiques, comme pour les logiciels métiers qui doivent proposer un LAP certifié par la HAS et être compatibles DMP. Medicompare va évoluer en ce sens afin de permettre aux utilisateurs de savoir si les solutions mises en ligne permettent ou non une éligibilité au forfait structure.

Des solutions comme Doctolib, une des plus chères sur le marché ne rentrerait pas dans l'indicateur puisqu'il ne permet toujours pas la création d'ordonnance et reste dépendant du logiciel métier. Alors que des solutions comme Avecmondoc, Avis2Santé, Consulib, Medaviz, Telemedica d'Hopi Medical ou encore Rofim sont des solutions peu onéreuses voir gratuites et permettent la prescription. D'autres, à fonctionnalités équivalentes restent toujours moins chères que Doctolib, telles que Directodoc, Dokiliko, Hellocare, Helloconsult, Idomed, Linkello, Therap-e. Toutefois, Doctolib annonce à brève échéance un logiciel médical complet.

Les sociétés comme Qare ou Livi qui séparent le patient du médecin traitant et transforment la médecine en un service « *drive* », réussissent encore à passer entre les mailles du filet, se logeant dans des pays étrangers ou profitant des faiblesses des textes en surfant sur la prise en charge des patients sans médecin traitant ou dont celui-ci est indisponible. Le risque est que ces plateformes se spécialisent dans la « bobologie » et laissent les cas les plus graves à traiter, sans surveillance.

Le logiciel parfait serait, selon certains médecins, celui qui peut tout faire, qui serait indépendant du logiciel métier, infaillible et accessible facilement. Certains ont vocation à y parvenir comme Dokiliko (toujours en cours de développement,) ou encore Telemedica, développé autour du DMP, intégrant même la télétransmission et le paiement, mais qui oblige à une installation Windows. D'autres se contentent d'un outil de vidéotransmission et pourront trouver leur bonheur parmi les solutions gratuites.

L'épidémie de Coronavirus a permis un véritable bond en avant pour la télémédecine. Les confinements et la propagation du virus ont incité les patients à ne plus se rendre en cabinet médical mais à demander des téléconsultations à leur médecin. Si ceux-ci n'étaient pas encore familier avec la théorie, ils ont dû rapidement la mettre en pratique. Comme nous l'avons développé précédemment, nous observons une montée en flèche du nombre de téléconsultations en mars puis en avril 2020. Les médecins qui s'y sont initiés ont ensuite poursuivi leur activé et font toujours des téléconsultations. Chaque médecin réalise moins de téléconsultation depuis le premier confinement mais le nombre de médecins qui téléconsulte reste le même. Face aux avantages mis en évidence après quelques essais, les médecins sont dorénavant plus prêts à changer leur mode de consultation. Et si les utilisateurs se multiplient, l'évolution de la télémédecine reste à suivre. On espère dorénavant pouvoir bénéficier d'offres multiples, sur mesure, et d'un accompagnement des conventions dans cette démarche.

 La téléexpertise représente pour les années futures, une importante avancée dans la télémédecine. Si celle-ci est en cours de développement, on voit déjà apparaitre des solutions performantes dédiées à cette pratique comme Omnidoc ou intégrant cet acte facilement dans leur solution comme Avis2Santé, Idomed, Lemedecin.fr, Médecindirect, Medicam, MedVu, Medylink, MonSisra, Nomadeec, Rofim, Telemedica, Therap-e ou encore Toktokdoc. La téléexpertise permet l'échange rémunéré entre professionnels de santé, de manière rapide et plutôt pratique pour la réalisation de l'acte, mais malheureusement complexe pour la facturation. Le règlement des actes effectués reste toujours long et laborieux, ce qui freine probablement son utilisation.

## VIII. CONCLUSION

Le 15 septembre 2018 marque une avancé remarquable en télémédecine : l'avenant 6 à la convention nationale permet l'utilisation facile de la télémédecine en pratique courante pour les médecins. Il leur met ainsi le pied à l'étrier.

En ouvrant le remboursement des actes de téléconsultation et de téléexpertise, il permet aux médecins encore très sceptiques de se lancer dans l'aventure. Timides et réservés au départ, ils vont accélérer leur conversion vers l'utilisation de la télémédecine pendant la crise de la *Covid-19*.

Dès le départ, de multiples sociétés y voient une opportunité qui leur permettra de se frayer un chemin vers la fortune.

Les médecins pour leur part, perdus devant une offre pléthorique de solutions de télémédecine, éprouvent un besoin urgent de s'informer et de trouver la plus adaptée à leur pratique.

C'est pour éclairer leur choix que Medicompare a été élaboré comme un outil voué à répondre à ces questionnements en comparant les différentes solutions, et en apportant un guide de la télémédecine.

Les start-up de télémédecine ont participé avec plus ou moins d'enthousiasme à la construction de Medicompare !

Mis en ligne pour la première fois en avril 2019, Medicompare a accompagné les médecins depuis cette date.

Le jour de l'ouverture de Medicompare, il comparait 50 solutions au total dont 13 avec une vidéo. Au 15 décembre 2020, il en compare 75 dont 25 avec une vidéo.

Les consultations se sont majorées petit à petit pour atteindre un pic de 432 utilisateurs en une journée lors du premier confinement le lundi 23 mars 2020.

Le site a été largement utilisé pour de nombreuses formations et notamment les six derniers mois de 2019 lors d'une campagne particulière dans le Grand Est.

Dans l'idéal, il est destiné à évoluer au fil de l'actualité médical et de l'offre de solutions de télémédecine.

Avec l'arrivée de la *Covid-19*, la télémédecine a su tirer son épingle du jeu et prouver son intérêt ainsi que son efficacité en rapprochant les malades de leurs médecins en ces temps de distanciation physique. L'épidémie a permis son accélération grâce à une meilleure connaissance du sujet et à la reprise des discussions sur son utilité.

Le site a été beaucoup plus consulté depuis la pandémie, confirmant le pragmatisme connu des médecins.

Même si le travail est d'abord destiné aux médecins, les patients n'ont pas été oubliés dans l'analyse, et si Medicompare ne leur était pas destiné, il leur est accessible.

VU et approuvé 2021 Strasbourg, les Administrateur provisoite de la Faculté de Médecine, Maïeutique et Sciences de la Santé Professeur Jean SIBILIA

VU Strasbourg, le  $25/01/202$ Le président du Jury de Thèse Professeur Thomas VOGEL

 $\overline{\phantom{a}}$ 

# IX. ANNEXES

### **ANNEXE 1 - TABLEAU ARS**

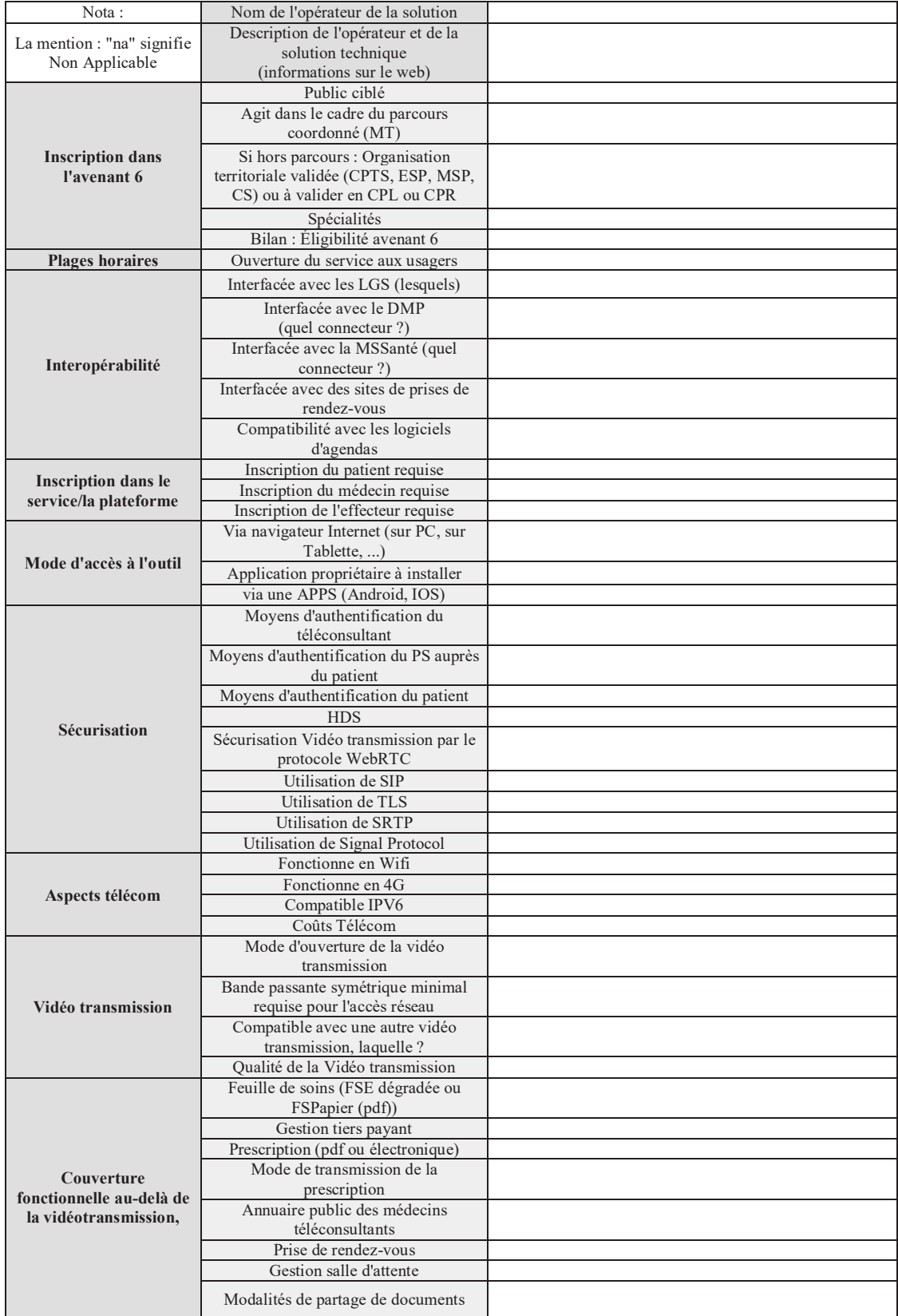

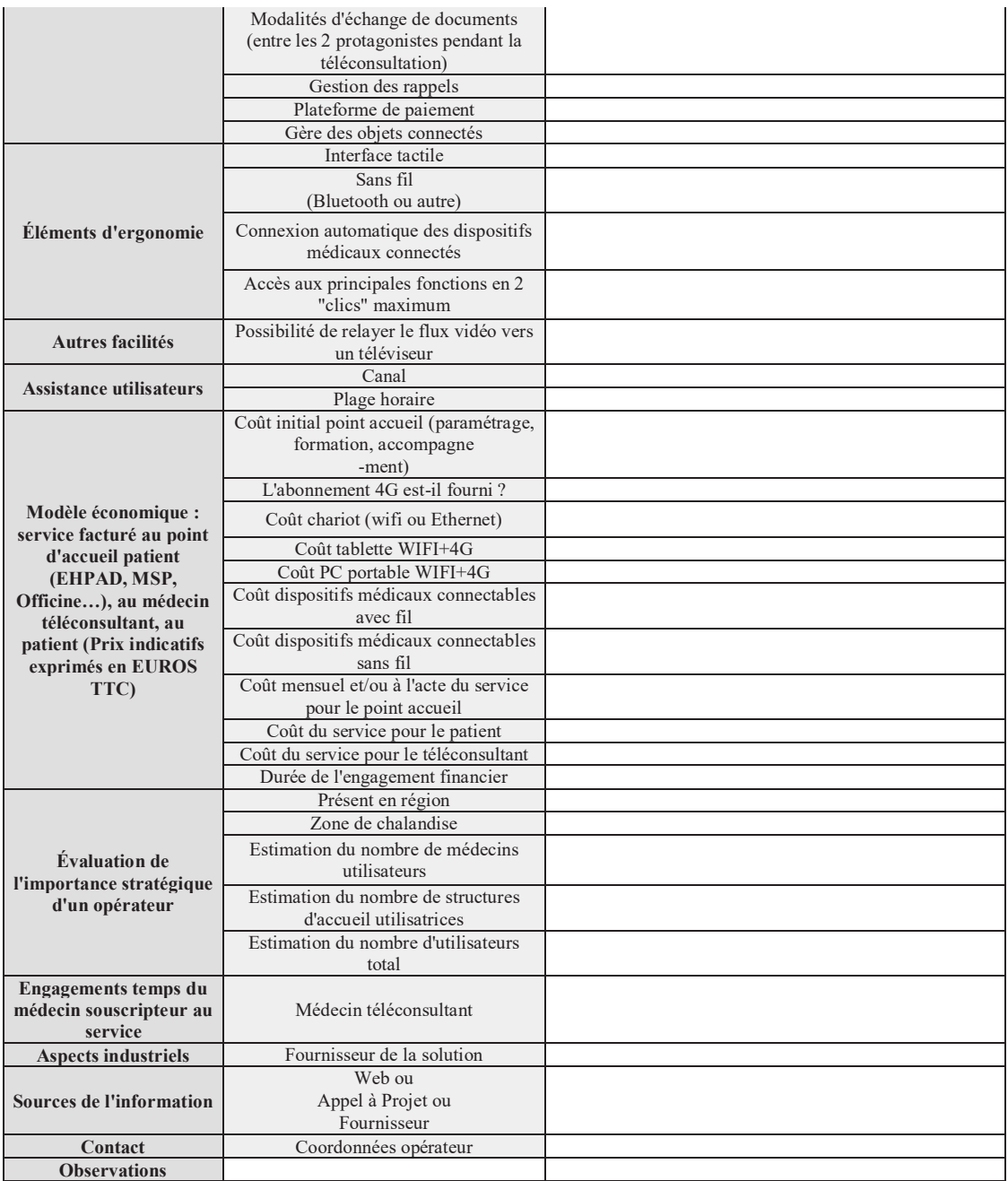

### **ANNEXE 2 - TABLEAU APIMA**

https://drive.google.com/file/d/156VxcQgb0GV3zEgd7kgioqB-1szGUELv/view?usp=sharing

# **ANNEXE 3 - TABLEAU APIMA V2**

https://drive.google.com/file/d/1HUIo4y3oWdRc5X3u7H5AocMEaXGUw\_Zy/view?usp=sh

aring

#### **ANNEXE 4 - TABLEAU COMPLET MEDICOMPARE V1 – DESCRIPTION ET CONNEXION/SECURISATION**

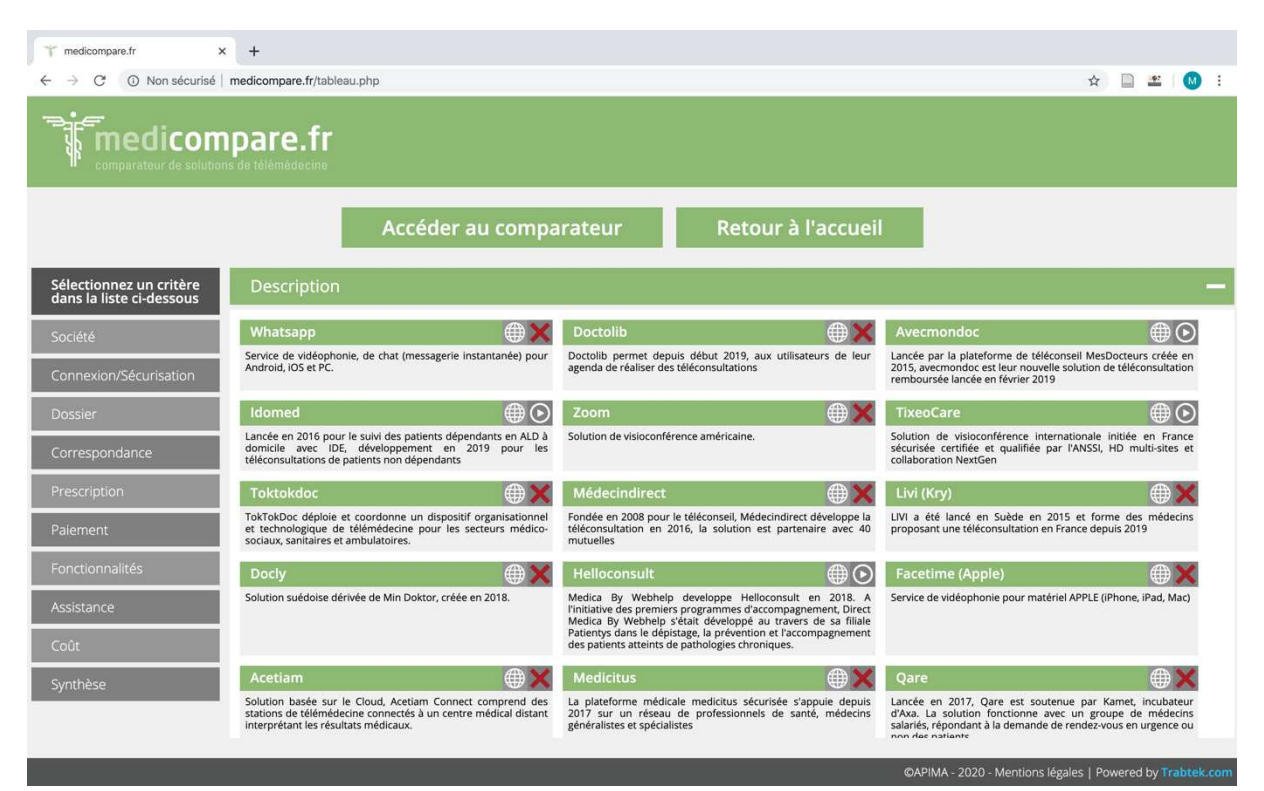

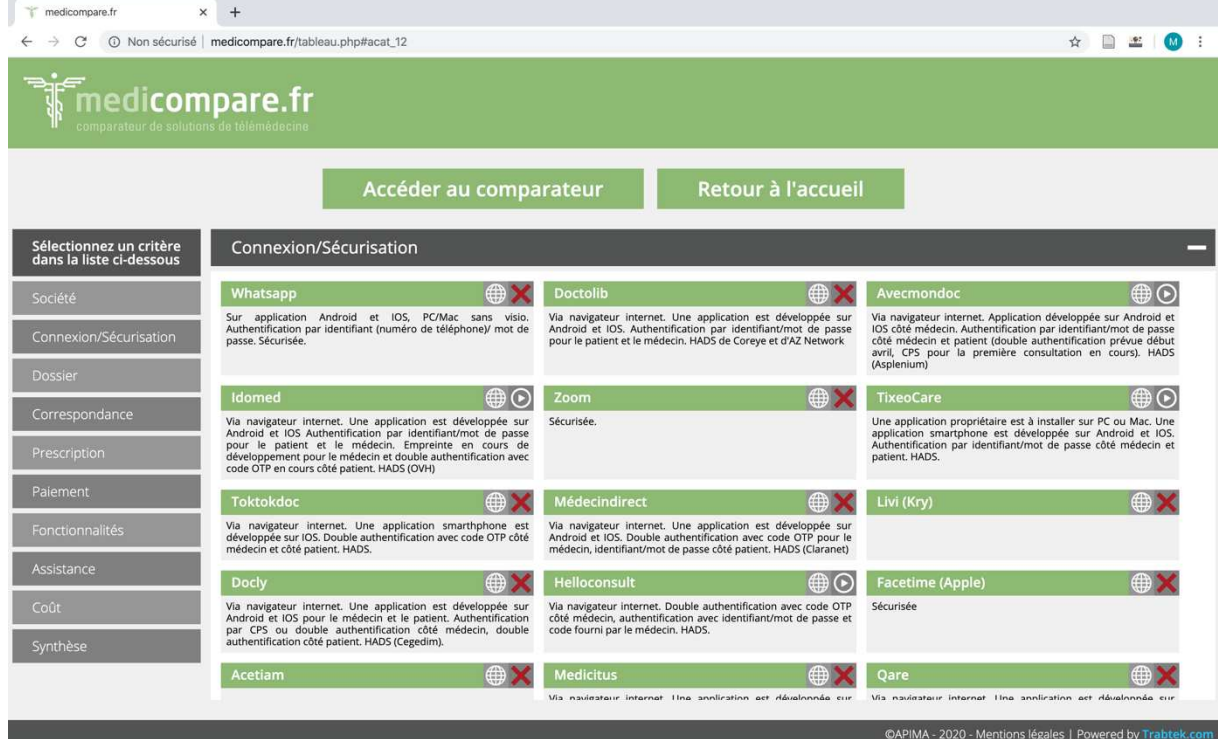

#### **ANNEXE 5 - LA TELEEXPERTISE EN PRATIQUE**

#### Niveau 1

#### Il s'agit d'une question qui ne nécessite pas de réaliser une étude approfondie de la situation médicale du patient.

Par exemple : l'interprétation d'une photographie de tympan, ou de pathologie amygdalienne, la lecture d'une rétinographie, l'étude d'une spirométrie, la lecture de photos pour une lésion cutanée, pour le suivi d'une plaie chronique d'évolution favorable...

#### Niveau 2

#### Il s'agit d'un avis en réponse à une situation médicale complexe après étude approfondie.

Par exemple : de la surveillance en cancérologie dans le cadre de la suspicion d'une évolution, du suivi d'une plaie chronique en état d'aggravation, du suivi d'évolution complexe de maladie inflammatoire chronique, de l'adaptation d'un traitement antiépileptique, d'un bilan pré-chimiothérapie, lors de son initiation...

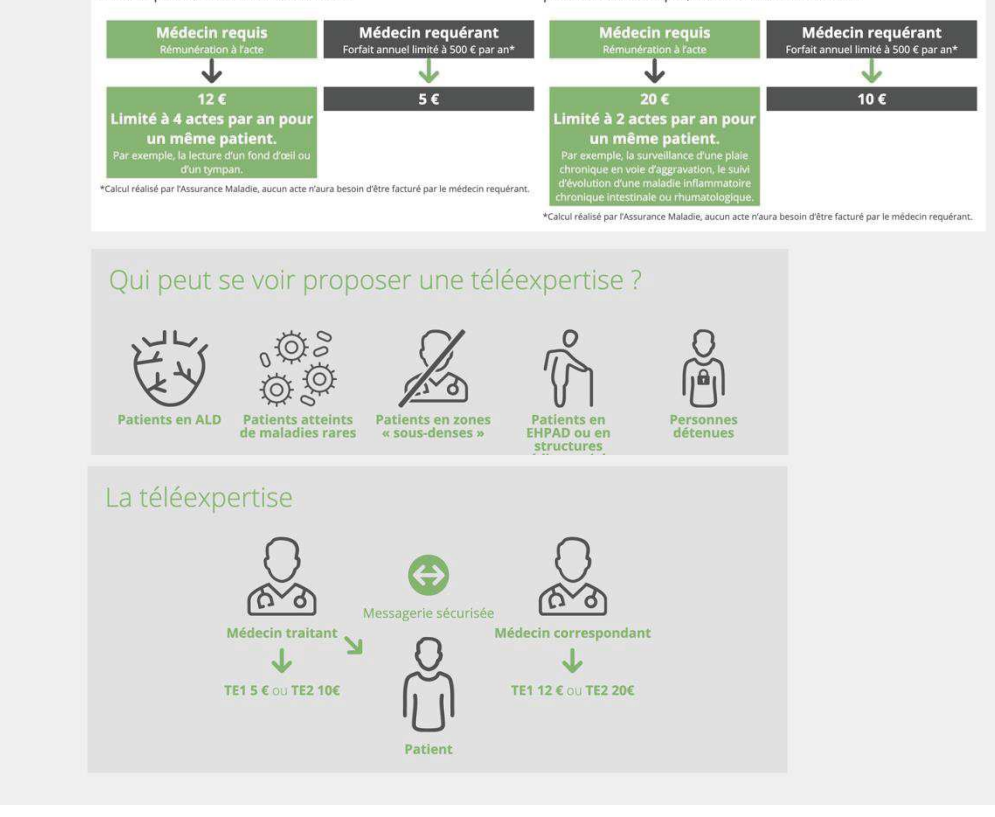

### **ANNEXE 6 - TABLEAU INTERACTIF DES SOLUTIONS DE TELEEXPERTISE**

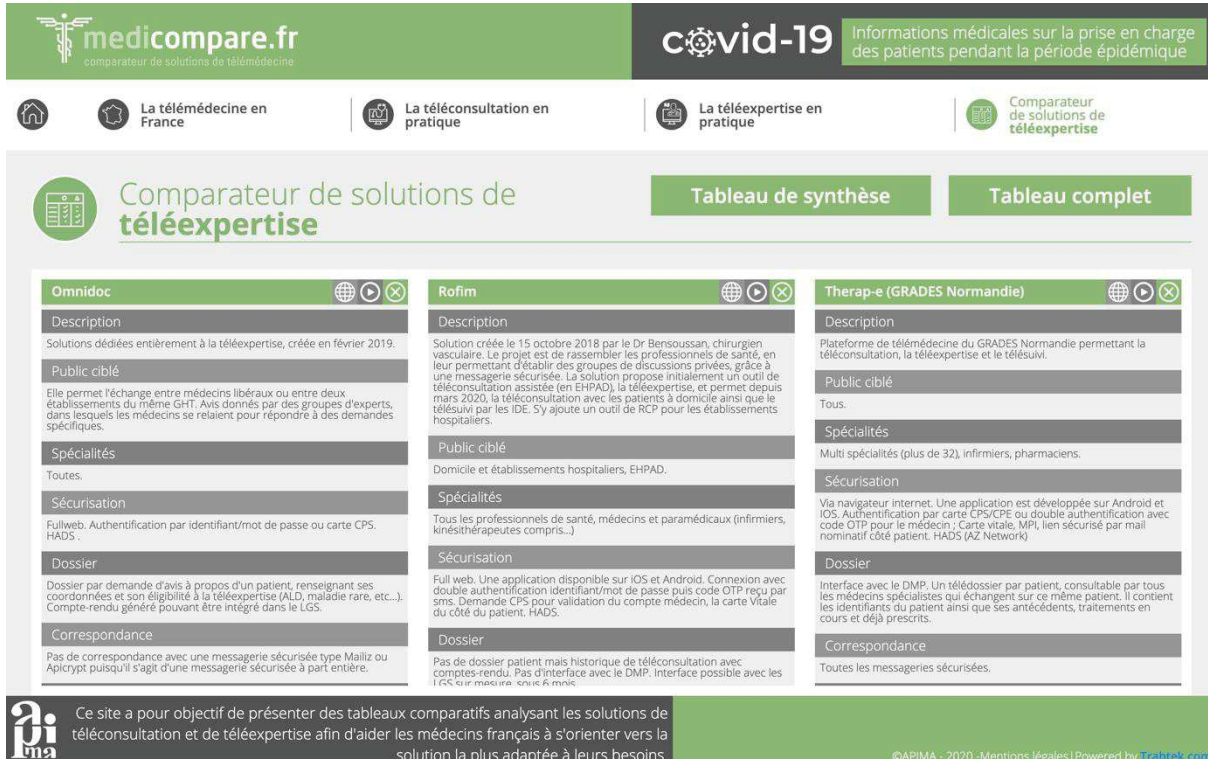

solution la plus adaptée à leurs besoins

#### **ANNEXE 7 - TABLEAU COMPLET DES SOLUTIONS DE TELEEXPERTISE**

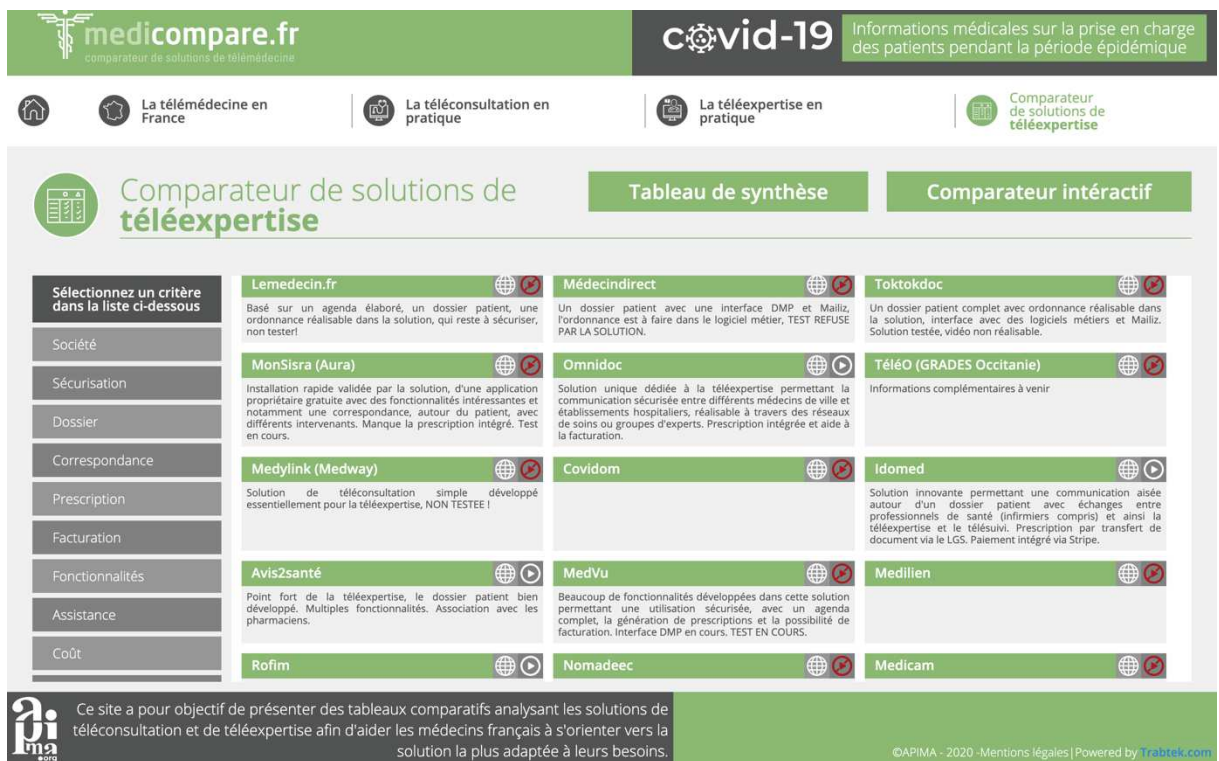

### **ANNEXE 8 - SCRIPT**

Patiente : Bonjour Docteur,

Médecin : Vous m'entendez bien ? Vous me voyez bien ?

Patiente : Oui très bien !

Médecin : Parfait ! Quel est le motif de votre consultation ?

Patiente : Je souhaiterai un renouvellement de ma pilule contraceptive.

Médecin : D'accord, vous tolérez bien votre pilule ?

Patiente : Oui je n'ai pas de soucis avec ma pilule.

Médecin : Avez-vous un tensiomètre avec vous ?

Patiente : Oui.

Médecin : Avez-vous pris votre tension artérielle aujourd'hui ?

Patiente : Oui.

Médecin : Pouvez-vous me montrer le chiffre à la caméra ?

*La patiente montre le chiffre à la caméra.* 

Médecin : Très bien, comment allez-vous par ailleurs ?

Patiente : Je vais bien, mais j'aurai voulu vous montrer quelque chose sur ma peau,

Situation 1/Patiente 1 : Cela me démange au niveau de mon tatouage malgré que celui-ci ait été fait il y a plus de deux mois.

*La patiente montre son tatouage à la caméra : tatouage en voie de cicatrisation, lésions de grattage.* 

Médecin : d'accord rien de grave je vais vous prescrire une crème corticoïdes à appliquer au niveau de votre tatouage pendant une semaine.

Situation 2/Patiente 2 : Je voulais vous montrer un grain de beauté qui m'inquiète.

*La patiente montre un nævus sur son bras, d'allure bénigne.*

Médecin : A-t-il changé de taille ou de couleur ses derniers mois ?

Patiente : Non, il est inchangé depuis très longtemps.

Médecin : D'accord, il ne m'inquiète pas, mais n'hésitez pas à le montrer à nouveau si vous constatiez un changement.

Médecin : Aviez-vous d'autres questions par ailleurs ?

Patiente : Non je n'ai pas d'autres questions.

*Création d'une ordonnance de médicaments (Levonorgestrel/Ethinyloestradiol 0,1/0,02 mg QSP 3 mois +/- Dermocorticoïdes) et commentaire sur l'envoi de l'ordonnance ; sous format PDF, partagé à partir du logiciel métier (AlmaPro), ou création d'une ordonnance sur la solution de télémédecine.*

*Réalisation et commentaires sur la réalisation d'une feuille de soins directement dans la solution de téléconsultation ou nécessité de faire une feuille de soins papier qui est imprimée puis envoyée à la sécurité sociale ou une feuille de soins dégradée dans le logiciel métier télétransmise à la sécurité sociale.* 

*Commentaire sur le paiement en tiers payant ou non ; s'il est réalisable en ligne immédiatement ou différé lors de la prochaine consultation physique.* 

Médecin et Patiente : Merci, au revoir.

### **ANNEXE 9 - EXEMPLE DE VIDEO TUTORIEL – TELEMEDICA (HOPI MEDICAL)**

http://www.medicompare.fr/fuserver/fufichier/logiciel/logiciel 32/file.mp4

**ANNEXE 10 - EXEMPLE DE VIDEO TUTORIEL EN VERSION EVOLUEE – ODYS WEB (PULSY)** 

http://www.medicompare.fr/fuserver/fufichier/logiciel/logiciel 66/file.mp4

**ANNEXE 11 - SITE GOUVERNEMENTAL PERMETTANT D'ENREGISTRER SA SOLUTION NUMERIQUE** 

https://solidarites-sante.gouv.fr/soins-et-maladies/maladies/maladies-

infectieuses/coronavirus/professionnels-de-sante/article/teleconsultation-et-covid-19-qui-peut-

pratiquer-a-distance-et-comment

# **ANNEXE 12 - TABLEUR GOUVERNEMENTAL**

https://solidarites-sante.gouv.fr/IMG/xlsx/editeurs\_solutions\_de\_telemedecine.xlsx

# X. BIBLIOGRAPHIE

- 1. Le vieillissement de la population en France. ehpad.fr. 2014. Disponible sur: https://www.ehpad.fr/le-vieillissement-de-la-population-en-france/
- 2. Lutte contre les déserts médicaux : ce qu'il faut savoir. Gouvernement.fr. Disponible sur: https://www.gouvernement.fr/lutte-contre-les-deserts-medicaux-ce-qu-il-fautsavoir
- 3. Cinqualbre J. Télémédecine: la vraie médecine de proximité. Strasbourg: Éditions du Signe; 2017.
- 4. Aubin E. Health Alpha: un programme de téléconsultation au bénéfice des expatriés français à Houston. Modalités pratiques, perspectives et enseignements [Thèse d'exercice]. [France]: Université de Strasbourg (2009-....). Faculté de médecine; 2016.
- 5. Simon P. Télémédecine: enjeux et pratiques. Brignais: Le Coudrier; 2015.
- 6. Degoulet P, Fieschi M, Ménard J. E-santé en perspective. Paris: Éditions Lavoisier; 2017.
- 7. Zundel KM. Telemedicine: history, applications, and impact on librarianship. Bull Med Libr Assoc. janv 1996;84(1):71‑9.
- 8. Woessner M. Télémédecine 2018: année charnière. Le Grand Est, région pilote [Thèse d'exercice]. [2009-...., France]: Université de Strasbourg; 2019.
- 9. lindbergh presse en.pdf Disponible sur: https://www.ircad.fr/wpcontent/uploads/2014/06/lindbergh\_presse\_en.pdf
- 10. Opération Lindbergh : Le geste chirurgical a traversé l'Atlantique ! | IRCAD France Institut de Recherche contre les Cancers de l'Appareil Digestif. 2001. Disponible sur: https://www.ircad.fr/fr/le-geste-chirurgical-a-traverse-latlantique-2/
- 11. cadrage telemedecine vf.pdf Disponible sur: https://www.hassante.fr/upload/docs/application/pdf/2011-06/cadrage\_telemedecine\_vf.pdf
- 12. Code de la santé publique Article L6316-1. Code de la santé publique.
- 13. Décret n° 2010-1229 du 19 octobre 2010 relatif à la télémédecine. 2010-1229 oct 19, 2010.
- 14. Le téléconseil personnalisé. Conseil National de l'Ordre des Médecins. 2019. Disponible sur: https://www.conseil-national.medecin.fr/lordre-medecins/conseilnational-lordre/sante/telemedecine/teleconseil-personnalise
- 15. cnom\_telemedecine-uberisation.pdf Disponible sur: https://www.conseilnational.medecin.fr/sites/default/files/externalpackage/rapport/mqu8ga/cnom\_telemedecine-uberisation.pdf
- 16. Sophie 2018 Haute Autorité de santé.pdf Disponible sur: https://www.hassante.fr/upload/docs/application/pdf/2018- 04/rapport delaboration de la fiche memo teleconsultation teleexpertise avril 201 8\_2018-04-20\_11-04-50\_363.pdf
- 17. Article L1110-4 Code de la santé publique Légifrance. Disponible sur: https://www.legifrance.gouv.fr/codes/article\_lc/LEGIARTI000036515027/2018-01-19
- 18. LOI n° 2013-1203 du 23 décembre 2013 de financement de la sécurité sociale pour 2014 (1). 2013-1203 déc 23, 2013.
- 19. Thèmes et commentaires Les systèmes informatisés complexes en santé. Disponible sur: http://dallozbndpro-pvgpsla5.dalloz-bibliotheque.fr.scd-rproxy.ustrasbg.fr/fr/pvPageH5B.asp?puc=005632&nu=110&pa=1#48
- 20. vademecum telemedecine.pdf Disponible sur: https://www.conseilnational.medecin.fr/sites/default/files/externalpackage/edition/1r7mtln/vademecum\_telemedecine.pdf
- 21. livre blancdeontoweb2012.pdf Disponible sur: https://www.conseilnational.medecin.fr/sites/default/files/externalpackage/livre\_blanc/f5xqk8/livre\_blancdeontoweb2012.pdf
- 22. livre blancdeontoweb2012.pdf Disponible sur: https://www.conseilnational.medecin.fr/sites/default/files/externalpackage/livre\_blanc/f5xqk8/livre\_blancdeontoweb2012.pdf
- 23. WMA The World Medical Association-Prise de Position de l'AMM sur l'Ethique en Télémédecine. Disponible sur: https://www.wma.net/fr/policies-post/prise-de-positionde-lamm-sur-lethique-en-telemedecine/
- 24. avenant 2.pdf Disponible Sur: https://www.ameli.fr/sites/default/files/Documents/346714/document/avenant\_2.pdf
- 25. ARS GRAND EST ETAPES AAC2018 Vdef.pdf Disponible sur: https://www.grand-est.ars.sante.fr/index.php/system/files/2018- 05/ARS\_GRAND\_EST\_ETAPES\_AAC2018\_Vdef.pdf
- 26. avenant 6 texte.pdf Disponible Sur: https://www.ameli.fr/sites/default/files/Documents/451403/document/avenant 6 -\_texte.pdf
- 27. Signature d'un nouvel avenant avec les médecins favorisant l'accès aux soins. Disponible sur: https://www.ameli.fr/medecin/actualites/signature-dun-nouvelavenant-avec-les-medecins-favorisant-lacces-aux-soins
- 28. joe\_20190911\_0211\_0008.pdf Disponible sur: https://www.armoris.bzh/wpcontent/uploads/2019/09/joe\_20190911\_0211\_0008.pdf
- 29. avenant15 convention nationale pharmacien.pdf Disponible sur:

https://www.ameli.fr/sites/default/files/Documents/633103/document/avenant15\_conv ention\_nationale\_pharmacien.pdf

- 30. Modernisation du cabinet : forfait structure. Disponible sur: https://www.ameli.fr/medecin/exercice-liberal/vie-cabinet/aidesfinancieres/modernisation-cabinet
- 31. Santé connectée, télémédecine et télésoin ~ Quelle politique de remboursement des pratiques de télémédecine aux USA ? Santé connectée, télémédecine et télésoin. Disponible sur: http://www.telemedaction.org/423842458
- 32. ASIP\_TLM\_Etude\_comparative\_developpement\_telemedecine\_international\_VF2.pdf Disponible sur: https://esante.gouv.fr/sites/default/files/media\_entity/documents/ASIP\_TLM\_Etude\_c omparative developpement telemedecine international VF2.pdf
- 33. La téléconsultation : un outil à pérenniser au-delà de l'urgence sanitaire liée au COVID-19 Institut Montaigne. Disponible sur: https://www.institutmontaigne.org/blog/lateleconsultation-un-outil-perenniser-au-dela-de-lurgence-sanitaire-liee-au-covid-19
- 34. Décret n° 2020-227 du 9 mars 2020 adaptant les conditions du bénéfice des prestations en espèces d'assurance maladie et de prise en charge des actes de télémédecine pour les personnes exposées au covid-19 | Legifrance. Disponible sur: https://www.legifrance.gouv.fr/eli/decret/2020/3/9/SSAS2006807D/jo/texte
- 35. Décret n° 2020-277 du 19 mars 2020 modifiant le décret n° 2020-73 du 31 janvier 2020 portant adoption de conditions adaptées pour le bénéfice des prestations en espèces pour les personnes exposées au coronavirus | Legifrance. Disponible sur: https://www.legifrance.gouv.fr/eli/decret/2020/3/19/SSAS2007770D/jo/texte
- 36. Laëtitia LG. Réponses rapides dans le cadre du COVID-19 Téléconsultation et télésoin. 2020;6.
- 37. Trois médecins généralistes sur quatre ont mis en place la téléconsultation depuis le début de l'épidémie de Covid-19 - Ministère des Solidarités et de la Santé. Disponible sur: https://drees.solidarites-sante.gouv.fr/etudes-et-statistiques/publications/etudes-etresultats/article/trois-medecins-generalistes-sur-quatre-ont-mis-en-place-lateleconsultation
- 38. Fleury S. Covid-19 : l'explosion de la télésanté et des téléconsultations. MBA MCI. 2020. Disponible sur: https://mbamci.com/covid-19-explosion-telesanteteleconsultations/
- 39. Germany benefits from digital health infrastructure during COVID-19 pandemic. Healthcare IT News. 2020. Disponible sur: https://www.healthcareitnews.com/news/emea/germany-benefits-digital-healthinfrastructure-during-covid-19-pandemic
- 40. Facturer en tiers payant les soins médicaux dispensés à distance pendant la crise de COVID-19 - INAMI. Disponible sur:

https://www.inami.fgov.be/fr/covid19/Pages/tiers-payant-conseilt%C3%A9l%C3%A9phonique.aspx

- 41. Browne R. Demand for telemedicine has exploded in the UK as doctors adapt to the coronavirus crisis. CNBC. 2020. Disponible sur: https://www.cnbc.com/2020/04/09/telemedecine-demand-explodes-in-uk-as-gpsadapt-to-coronavirus-crisis.html
- 42. deputati C dei. Misure sanitarie per fronteggiare l'emergenza coronavirus Welfare Documentazione parlamentare. 2020. Disponible sur: https://temi.camera.it/leg18/temi/misure-sanitarie-per-fronteggiare-l-emergenzacoronavirus.html
- 43. Privacy, Ariadne E by. La risposta della sanità integrativa all'emergenza COVID-19. ilPunto - Pensioni&Lavoro. Disponible sur: http://www.ilpuntopensionielavoro.it/site/home/sanita/la-risposta-della-sanitaintegrativa-a-emergenza-covid-19.html
- 44. Coronavirus, a Rimini e Varese robot in corsia. « Non eliminano il contatto umano, ma si risparmiano dispositivi di protezione ». Il Fatto Quotidiano. 2020. Disponible sur: https://www.ilfattoquotidiano.it/2020/03/28/coronavirus-a-varese-si-sperimentano-irobot-in-corsia-non-eliminano-il-contatto-umano-ma-si-risparmiano-dispositivi-diprotezione/5752292/
- 45. Le plus grand réseau de télémédecine pédiatrique d'Italie Quotidiano Sanità est né en Toscane. Disponible sur: http://www.quotidianosanita.it/regioni-easl/articolo.php?articolo\_id=83853
- 46. Coronavirus : en Suisse, quel rôle pour la télémédecine ? Disponible sur: https://www.esanum.fr/today/posts/coronavirus-en-suisse-quel-role-pour-latelemedecine
- 47. Netgen. Télémédecine à l'ère du COVID-19 : une révolution ? Expérience des hôpitaux universitaires de Genève. Revue Médicale Suisse. Disponible sur: https://www.revmed.ch/RMS/2020/RMS-N-706/Telemedecine-a-l-ere-du-COVID-19 une-revolution-Experience-des-hopitaux-universitaires-de-Geneve
- 48. Coronavirus: la crise sanitaire a fait exploser la télémédecine en Suisse. Disponible sur: https://www.arcinfo.ch/dossiers/coronavirus/articles/coronavirus-la-crise-sanitaire-afait-exploser-la-telemedecine-en-suisse-950666
- 49. Covid-19 : les systèmes de santé à l'épreuve de la pandémie. Médecins sans frontières. Disponible sur: https://www.msf.fr/eclairages/covid-19-les-systemes-de-sante-a-lepreuve-de-la-pandemie
- 50. Décret n°2006-6 du 4 janvier 2006 relatif à l'hébergement de données de santé à caractère personnel et modifiant le code de la santé publique (dispositions réglementaires). 2006-6 janv 4, 2006.

Université

de Strasbourg

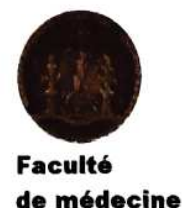

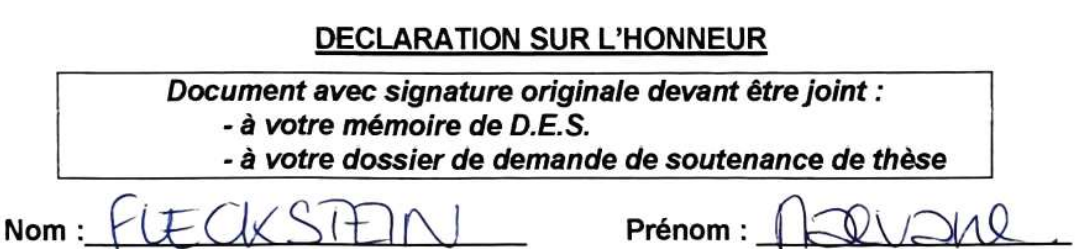

Ayant été informé(e) qu'en m'appropriant tout ou partie d'une œuvre pour l'intégrer dans mon propre mémoire de spécialité ou dans mon mémoire de thèse de docteur en médecine, je me rendrais coupable d'un délit de contrefacon au sens de l'article L335-1 et suivants du code de la propriété intellectuelle et que ce délit était constitutif d'une fraude pouvant donner lieu à des poursuites pénales conformément à la loi du 23 décembre 1901 dite de répression des fraudes dans les examens et concours publics,

Ayant été avisé(e) que le président de l'université sera informé de cette tentative de fraude ou de plagiat, afin qu'il saisisse la juridiction disciplinaire compétente,

Avant été informé(e) qu'en cas de plagiat, la soutenance du mémoire de spécialité et/ou de la thèse de médecine sera alors automatiquement annulée, dans l'attente de la décision que prendra la juridiction disciplinaire de l'université

# J'atteste sur l'honneur

Ne pas avoir reproduit dans mes documents tout ou partie d'œuvre(s) déjà existante(s), à l'exception de quelques brèves citations dans le texte, mises entre guillemets et référencées dans la bibliographie de mon mémoire.

A écrire à la main : « J'atteste sur l'honneur avoir connaissance des suites disciplinaires ou pénales que j'encours en cas de déclaration erronée ou incomplète ».

l'atteste sur l'homeur aoir compsance des suites discriptinaires au péndes que j'encours eu cas de déclaration. erronée a incouplete Signature originale : A SMASBOUGLE 16112 Photocopie de cette déclaration devant être annexée en

dernière page de votre mémoire de D.E.S. ou de Thèse.

### **RESUME :**

La télémédecine existe depuis longtemps, mais elle a vraiment pris son essor en France à partir de septembre 2018 avec l'avenant numéro six à la convention nationale, qui la rendait utilisable par l'ensemble des médecins. Il nous a paru opportun de créer un site permettant aux médecins de comparer les solutions de télémédecine et ainsi de faciliter leur choix. Le site a été mis en place à partir d'avril 2019 et a continué à être mis à jour depuis cette date. L'essentiel du travail est la création du site Medicompare. Il suppose donc sa consultation. Ce travail, après un rappel de l'histoire de la télémédecine et de sa réglementation, détaille la conception, la réalisation technique et la mise à jour du site. Basé sur la comparaison des solutions de téléconsultation et de téléexpertise selon un schéma identique pour toutes, il est destiné à présenter leurs avantages et inconvénients en utilisant le plus possible un tutoriel similaire dans son déroulé. Il analyse son utilisation par les médecins avant et pendant la crise de la *Covid-19*.

# **Rubrique de classement :** Médecine Générale

**Mots clés :** Télémédecine / Convention Médicale / Avenant 6 / Téléconsultation / Téléexpertise / Site / Medicompare / Comparatif / Coronavirus

**Président :** Professeur Vogel Thomas

**Assesseurs :** Bronner Claude, Docteur, Directeur de Thèse Berna Fabrice, Professeur Schröder Carmen, Professeure

**Adresse de l'auteur :** 39 rue de la course, 67000 Strasbourg